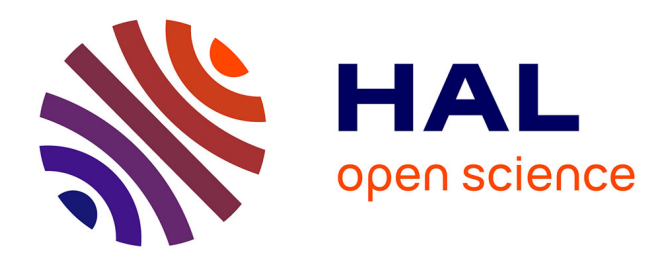

## **Modélisation : l'apport des logiciels éducatifs** Zacharoula Smyrnaiou

### **To cite this version:**

Zacharoula Smyrnaiou. Modélisation : l'apport des logiciels éducatifs. Education. Université René Descartes - Paris V, 2003. Français. NNT: . edutice-00000235

## **HAL Id: edutice-00000235 <https://theses.hal.science/edutice-00000235>**

Submitted on 18 Nov 2003

**HAL** is a multi-disciplinary open access archive for the deposit and dissemination of scientific research documents, whether they are published or not. The documents may come from teaching and research institutions in France or abroad, or from public or private research centers.

L'archive ouverte pluridisciplinaire **HAL**, est destinée au dépôt et à la diffusion de documents scientifiques de niveau recherche, publiés ou non, émanant des établissements d'enseignement et de recherche français ou étrangers, des laboratoires publics ou privés.

## **SOMMAIRE**

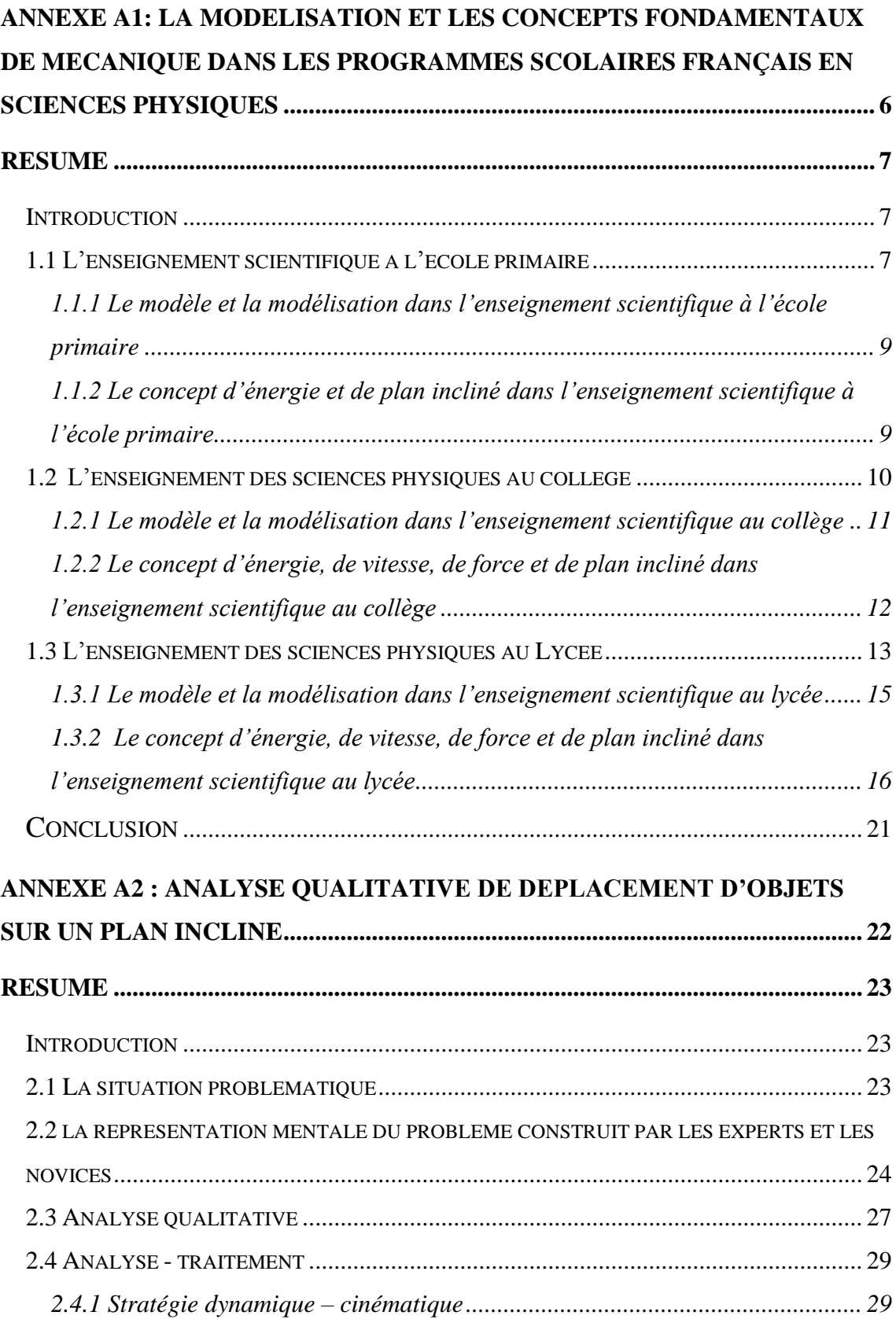

<span id="page-2-0"></span>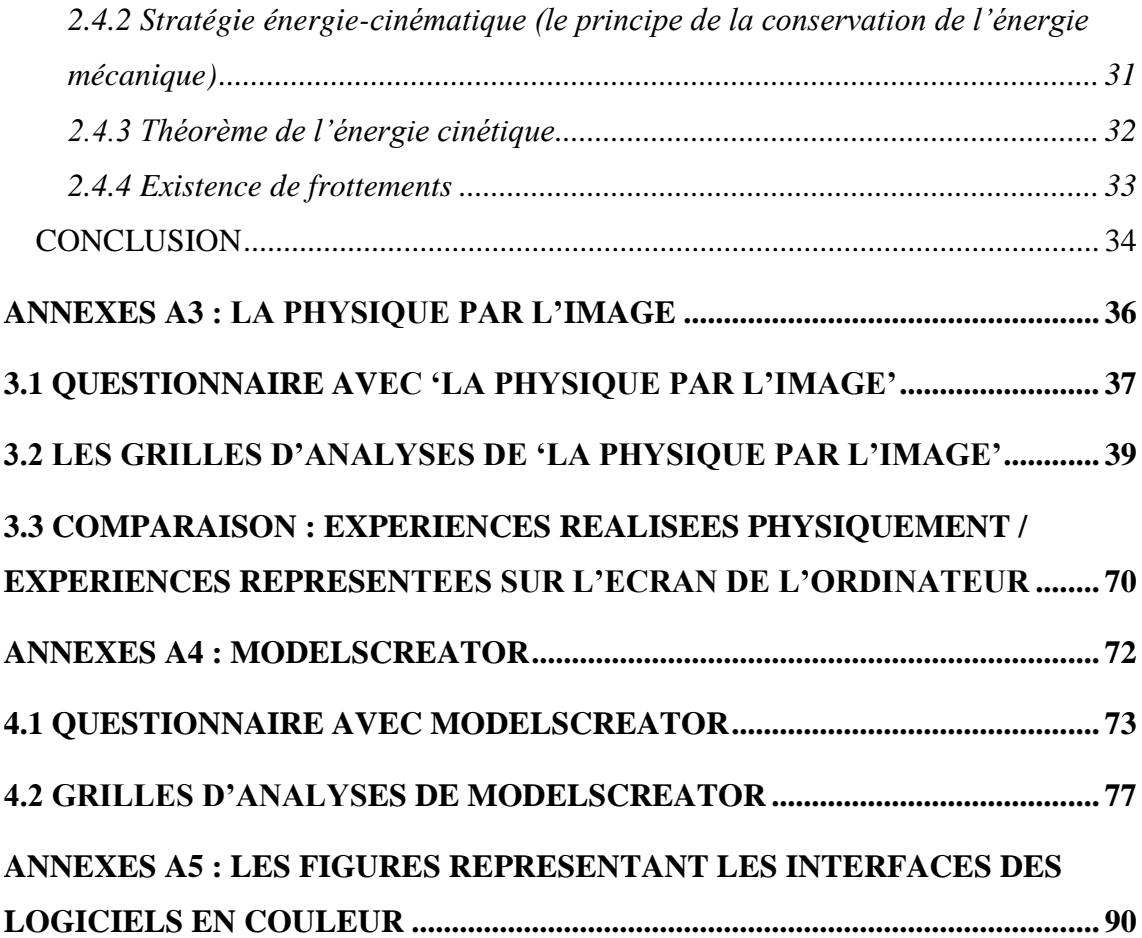

# <span id="page-3-2"></span><span id="page-3-1"></span><span id="page-3-0"></span>**ANNEXE A1: LA MODELISATION ET LES CONCEPTS FONDAMENTAUX DE MECANIQUE DANS LES PROGRAMMES SCOLAIRES FRANÇAIS EN SCIENCES PHYSIQUES**

### *Résumé*

Ce chapitre présente la façon dont sont abordés la modélisation et les concepts fondamentaux de mécanique concernant la situation du plan incliné dans les programmes officiels et les manuels scolaires. Cette analyse est menée sur le programme et les manuels du CE2 (début de l'enseignement scientifique) jusqu'à la terminale scientifique. L'objectif est de mettre évidence les différentes étapes de l'apprentissage de la modélisation et de ces concepts.

Nous avons analysé l'emploi des notions de modèle et modélisation en étudiant les différentes définitions ainsi que les parties des programmes et manuels scolaires dans lesquels ces notions apparaissent. Ensuite, les concepts, principes et lois qui concernent la situation du dépalcement d'un objet sur un plan incliné (energie, force, lois de Newton, etc.) sont analysés. Pour ce faire, nous avons procédé à l'étude des définitions, des parties du programme et des manuels impliquant ces notions, l'analyse de l'introduction des concepts et des exercices proposés dans les manuels.

### **INTRODUCTION**

Nous présentons la modélisation et les concepts fondamentaux de mécanique dans les programmes scolaires français en sciences physiques pour pouvoir évaluer les réponses des élèves à nos questions lors de l'expérimentation au regard des connaissances acquises à l'école. La modélisation peut être vue (du point de vue cognitif) comme un processus d'élaboration d'une représentation (explicite, communicable, "calculable") qui ne relève pas seulement d'activités cognitives individuelles. En effet, les concepts mobilisés dépendent des connaissances transmises à l'école. Par conséquent, la modélisation implique nécessairement un rapport de l'individu à la norme et le partage de savoirs..

Nous discuterons de l'initiation à la modélisation, considérant qu'elle commence dès l'école primaire dans le but de former les élèves à la démarche scientifique et technologique.

### **1.1 L'ENSEIGNEMENT SCIENTIFIQUE A L'ECOLE PRIMAIRE**

L'enseignement des sciences débute en CE2. D'après les programmes officiels, « l'enfant doit acquérir les connaissances et les compétences fondamentales qui lui <span id="page-5-0"></span>permettront d'accéder à la maîtrise intellectuelle et pratique du monde. Cet enseignement a pour objectif de faire acquérir les méthodes propres à la démarche scientifique (observer, analyser, expérimenter, puis représenter) et technologique (concevoir, fabriquer, transformer). Il vise également à développer les qualités correspondantes : objectivité, sens de la preuve et du projet, … » (ministère de l'éducation nationale de la recherche et de la technologie: [www.education-gouv.fr\)](http://www.education-gouv.fr/). Les instructions officielles précisent que « l'élève doit apprendre à construire des problèmes, à formuler des hypothèses, à expérimenter et à raisonner à partir d'observations pour parvenir aux solutions » (Guichard J. & Zana B., 1999). Les élèves apprenrennent à poser des questions, chercher des réponses et conduire leurs actions, à en prévoir les résultats, à anticiper les événements et à les expliquer par la parole ou par un codage. Les fonctions cognitives des modèles sont diverses (représenter, expliquer, communiquer, convaincre, prévoir, etc.) (Weil-Barais, 2002). Les élèves sont initiés dès l'école primaire à la modélisation.

A la fin du cycle III, l'enfant doit être capable de :

- faire des observations à partir de dispositifs construits en classe ;
- utiliser des objets techniques ;
- isoler une variable et mettre en place des expériences pertinentes ;
- faire des mesures des phénomènes étudiés ;
- présenter les résultats à l'aide de graphiques, de courbes et de schémas ;
- -interpréter, argumenter et discuter une preuve.

<span id="page-5-1"></span>L'élève apprend en s'appuyant sur des images ou sur des situations qui lui sont familières, et en utilisant des objets techniques usuels. Il observe, manipule, compare, classe et construit. Peu à peu, il acquiert un vocabulaire et une syntaxe scientifique. Nous savons que les expériences réalisées par les élèves dans le monde réel, la manipulation des objets et les actions sur les objets, jouent un rôle fondamental. A partir de leurs activités et des connaissances dont ils disposent, les enfants construisent des représentations mentales pour rendre compte de régularités (les schèmes) (Vergnaud, 1987, 1993). A partir du monde réel, ils apprennent peu un peu la méthode scientifique et l'utilisation d'un langage spécifique.

## *1.1.1 LE MODELE ET LA MODELISATION DANS L'ENSEIGNEMENT SCIENTIFIQUE A L'ECOLE PRIMAIRE*

Un savoir scientifique correspond à des connaissances construites à partir de l'observation de ce qui nous entoure, et de la réflexion qui en découle, complétée par des nouvelles investigations qui peuvent prendre des formes différentes : observation, expérimentation, élaboration des modèles, recherche documentaire (cf. J. Guichard, 1998). Il est important de mettre les élèves en situation de recherche car cela leur permet d'apprendre à observer, à expérimenter, à modéliser, à construire.

Certains ouvrages destinés aux enseignants présentent les modèles en précisant qu'ils peuvent être de différentes natures et avoir des fonctions différentes. Les modèles peuvent être des objets de type maquette ou modèle réduit, des schémas figurant les relations entre éléments d'un corps ou paramètres d'une situation, des analogies ou des structures abstraites dont certaines sont mathématiques. Les modèlent permettent de décrire, d'expliquer ou de prévoir. C'est une construction de l'esprit qui ambitionne, en se substituant à la réalité, d'en expliquer certains aspects. De plus, ils ont une utilité heuristique (promouvoir de nouvelles recherches) et une utilité didactique (faire comprendre).

Le terme modèle ne figure pas dans les manuels scolaires des élèves (partie « cours »). Par contre, dans les fiches d'activités que l'enseignant donne aux enfants, on rencontre les termes modèles, schémas, schématisation, montage et dispositifs.

Même si le terme de modèle n'a pas encore été définit, l'élève le rencontre à partir du CE2. Les modèles qu'ils rencontrent font plutôt référence aux maquettes. Les fonctions du modèle apparaissent aussi de façon implicite : il sert à décrire (système solaire), à expliquer et à prédire (les élèves utilisent les modèles pour tester leurs hypothèses). Soulignons que l'élève est initié à la manipulation de nombreux systèmes symboliques comme les dessins, les schémas, les courbes et les graphiques. Un savoir scientifique correspond à des connaissances construites à partir de l'observation du monde qui nous entoure.

## <span id="page-6-0"></span>*1.1.2 LE CONCEPT D'ENERGIE ET DE PLAN INCLINE DANS L'ENSEIGNEMENT SCIENTIFIQUE A L'ECOLE PRIMAIRE*

L'énergie est un concept difficile à construire parce que ce terme est employé dans

divers domaines : économique, écologique, dans le langage quotidien, etc. Ils existent donc différentes acceptions au mot énergie. La compérehension du terme énergie pour les élèves est souvent influencée par le langage courant.

Le concept d'énergie est introduit en CE2. L'élève doit prendre conscience qu'on a besoin d'énergie pour vivre, pour s'alimenter, etc. Selon le programme scolaire, les objectifs notionnels sont :

- L'utilisation d'une source d'énergie est nécessaire pour chauffer, éclairer, mettre en mouvement.
- Les différentes sources d'énergie.
- Principe de production de l'énergie : sources naturelles.
- On n'a rien sans rien, tout se transforme.
- Notion de chaîne de transformation énergétique.
- Consommation d'énergie et économie d'énergie.

Les sources d'énergie sont liées à l'usage : se déplacer, faire fonctionner, donner un mouvement, se chauffer, ou chauffer, etc. Au niveau de l'école élémentaire, on explique à l'élève que l'énergie est nécessaire pour qu'un objet puisse se déplacer et on décrit les formes de l'énergie : énergie mécanique (mettre en mouvement), énergie chimique (pile) et énergie thermique (chaleur). Puis l'élève va apprendre les chaînes de transformation énergétique (G. Lemeignan & A. Weil-Barais, 1993).

<span id="page-7-0"></span>On explique que l'homme invente des machines simples comme la poulie ou le plan incliné (etc.) pour multiplier la force et transformer l'énergie. Le concept de plan incliné est introduit en CM2 lorsque l'élève étudie les chaînes énergétiques. A la fin du cycle, l'enfant doit être capable de lire un schéma de principe de production, d'analyser un graphique, d'expérimenter, de rectifier le langage courant par un langage scientifique.

### **1.2 L'ENSEIGNEMENT DES SCIENCES PHYSIQUES AU COLLEGE**

L'enseignement des sciences physiques au collège a, entre autres, les objectifs suivants :

- Il entend développer chez les élèves des éléments de culture scientifique qui sont nécessaires dans la vie contemporaine.
- Au travers de la démarche expérimentale, il doit former les

esprits à la rigueur, à la méthode scientifique, à la critique et à l'honnêteté intellectuelle.

- Il doit former au raisonnement, tant quantitatif que qualitatif.
- Il doit montrer que les activités expérimentales ont une place essentielle.
- L'ordinateur est un outil privilégié pour le traitement des données, de la simulation ainsi que de la modélisation. Il ne peut en aucun cas se substituer à l'expérience directe, dont il sera le serviteur (Ministère de l'Education Bulletin Officiel de l'Education Nationale BO N°10 du 15 oct. 1998 - Physique-chimie série scientifique).

A la fin du collège, l'élève va acquérir des méthodes nécessaires pour sa vie quotidienne, notamment en ce qui concerne l'esprit expérimental. Il va apprendre à s'informer, à observer, à raisonner, à formuler des hypothèses, à réaliser une démarche expérimentale, à manipuler, à mesurer, à modéliser et à communiquer dans un domaine scientifique en utilisant divers représentations (écrits, langagières, dessins, schémas).

<span id="page-8-0"></span>A l'issue du cycle central  $(5^e - 4^e)$  des collèges, l'élève doit également être capable de construire un graphique à partir de données, interpoler une valeur par un graphique donné, faire le schéma d'une expérience réalisée et inversement (par exemple, réaliser un circuit électrique simple à partir de son schéma normalisé).

## *1.2.1 LE MODELE ET LA MODELISATION DANS L'ENSEIGNEMENT SCIENTIFIQUE AU COLLEGE*

Dans une approche historique les élèves peuvent prendre conscience que le modèle de l'atome est le fruit de plusieurs recherches scientifiques. A partir d'observations quotidiennes, l'étude expérimentale de quelques propriétés de substances courantes comme l'eau permet de dégager l'organisation de la matière et de la modéliser. Un premier modèle particulaire apparaît pour interpréter les propriétés physiques de la matière et la distinction entre mélange et corps pur (en quatrième). A la suite, le modèle moléculaire explique les trois états (gazeux, liquide, solide). Enfin, le modèle précédent est amélioré en présentant la molécule comme constituée d'atomes pour expliquer la réaction chimique. Le professeur rappelle qu'un modèle ne prétend pas décrire une réalité objective. Il a seulement une valeur explicative limitée dans un champ d'application déterminé. Le concept de charge électrique est introduit en troisième pour présenter un modèle de l'atome plus élaboré et pour expliquer la conduction du courant électrique dans les métaux et dans les solutions.

Le modèle simple proposé « *ne prétend pas être une représentation définitive de la réalité : l'élève doit savoir qu'il rencontrera dans la suite de ses études des modèles de l'atome plus élaborés, plus 'performants' en ce sens qu'il permettent de rendre compte d'un plus grand nombre de faits expérimentaux* » (Ministère de l'Education Bulletin Officiel de l'Education Nationale BO N°10 du 15 oct. 1998 - Physique-chimie série scientifique).

Deux autres modèles qui existent explicitement sont le modèle du rayon lumineux et le modèle du système solaire qui peut être réalisé par l'élève (Propagation rectiligne de la lumière).

Le modèle et la modélisation existent également explicitement dans le domaine de l'électricité. Les élèves réalisent des activités qui impliquent un montage électrique, un dessin, une schématisation (représentation codée) et une analogie hydraulique ou mécanique.

## *1.2.2 LE CONCEPT D'ENERGIE, DE VITESSE, DE FORCE ET DE PLAN INCLINE DANS L'ENSEIGNEMENT SCIENTIFIQUE AU COLLEGE*

Un vocabulaire relatif à l'énergie est introduit en troisième. D'abord, l'énergie est présentée comme le produit des combustions dans les parties 'comportement chimique de quelques matériaux' et les 'matériaux dans l'environnement'. Dans les manuels scolaires, l'énergie apparaît dans « le chapitre » de l'électricité, de la vie quotidienne (surtout pour décrire les appareils électriques) et de la lumière et l'image (pour expliquer la formation d'une image en termes de concentration d'énergie).

<span id="page-9-0"></span>En troisième, lorsque les élèves étudient le mouvement et les forces, on présente une première analyse des concepts de mécanique comme la vitesse, la force, le poids, la masse.

Selon le programme officiel de la troisième [\(www.cndp.fr](http://www.cndp.fr/) ), on peut présenter les exemples d'activités, les contenus-notions et les compétences dans le tableau suivant :

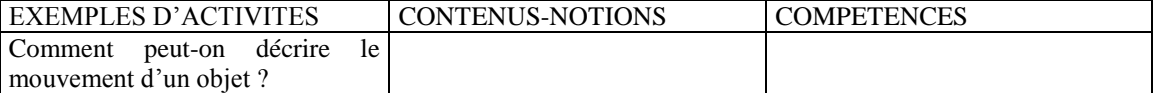

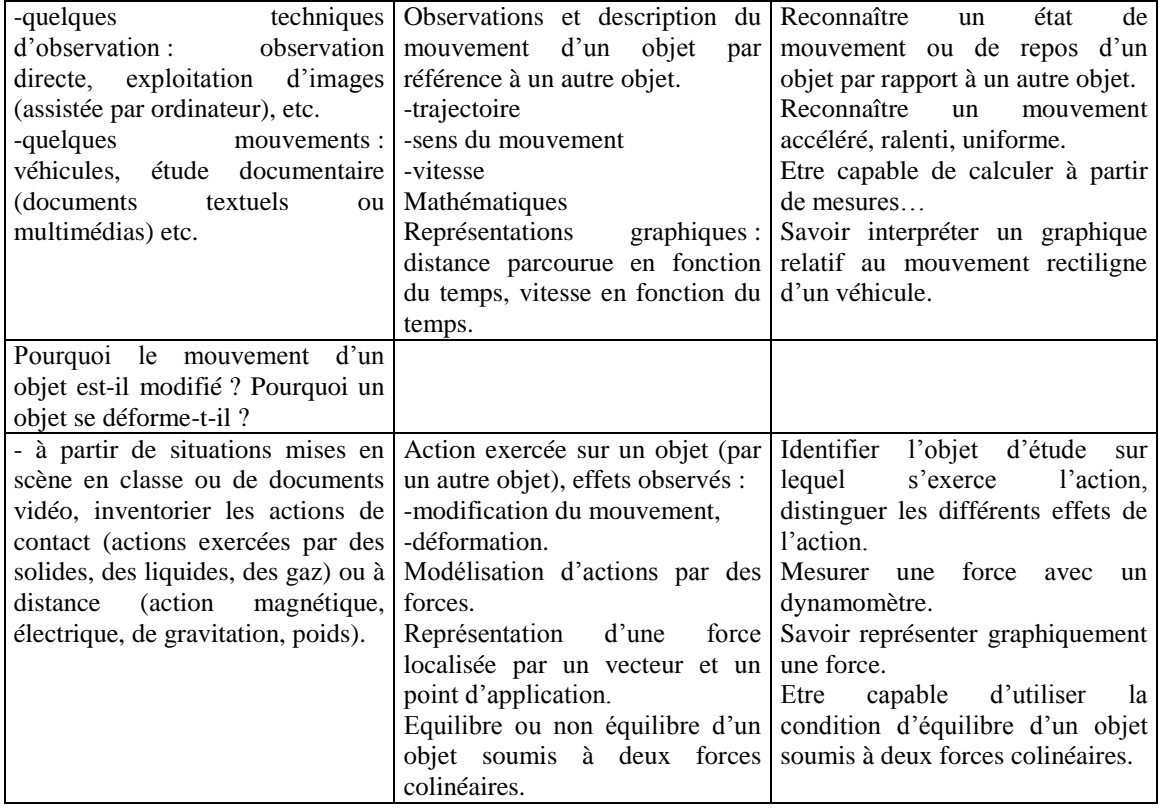

Les expériences proposées aux élèves peuvent être qualitatives ou quantitatives. Par exemple, pour décrire le mouvement d'une balle, il peut leur être demandé une expérience qualitative dans laquelle ils règlent l'inclinaison du rail pour faire rouler la balle. Les élèves doivent décrire le mouvement d'ensemble de la balle (ou de son centre C) en entourant les mots qui conviennent dans la liste suivante : circulaire, rectiligne, horizontal, vertical, parabolique, accéléré, uniforme, décéléré. De plus, ils peuvent décrire l'effet de l'inclinaison sur la vitesse moyenne. Les expériences quantitatives peuvent consister à calculer la durée du parcours et la vitesse moyenne de la balle.

### **1.3 L'ENSEIGNEMENT DES SCIENCES PHYSIQUES AU LYCEE**

Les objectifs de l'enseignement de chimie et de physique au lycée, selon le programme officiel français, répondent à plusieurs exigences :

- offrir à chacun, futur scientifique ou pas, une culture de base dans un domaine de la connaissance indispensable à la compréhension du monde qui nous entoure…,
- faire comprendre ce qui différencie la science des autres domaines de la

connaissance, par une pratique de la démarche scientifique,

- faire apparaître les liens entre l'activité scientifique et le développement technologique qui conditionne notre vie quotidienne,
- <span id="page-11-0"></span> permettre à chaque lycéen de s'orienter, selon ses goûts, vers des études scientifiques jusqu'au baccalauréat... (cndp / programme physique-chimie 2000).

Au lycée, les élèves vont comprendre que le comportement de la nature s'exprime à l'aide de lois générales qui peuvent exprimer des relations mathématiques entre grandeurs physiques. L'utilisation des mathématiques ne se substitue pas l'utilisation de la langue naturelle : de la formulation des questions et de la compréhension qualitative d'un phénomène.

Selon les informations officielles, l'expérimentation au lycée joue un rôle essentiel parce qu'elle aide à l'articulation avec le monde réel. Elle aide également à la formation de l'esprit scientifique quand elle combine le questionnement et la modélisation. Concrètement, il est souligné « … qu'une place privilégiée est accordée aux activités expérimentales, qu'il s'agisse d'expériences de cours ou de travaux pratiques. Ces activités permettent en effet d'établir le rapport particulier que les sciences expérimentales établissent avec le monde réel, d'où se dégagent une vision et une compréhension unifiées de phénomènes *a priori* très divers. Il faut cependant insister sur le fait que la pratique expérimentale dans l'enseignement ne favorise la formation de l'esprit scientifique que si elle est accompagnée d'une pratique du questionnement et de la modélisation. » (cndp / programme de seconde physique-chimie 2000).

Un enseignement expérimental au lycée est essentiel afin que l'élève, comme il l'a fait au collège, continue d'apprendre à réaliser une expérience par apport d'un protocole, à observer, à décrire, à confronter ses représentations avec la réalité, à schématiser, à réaliser des mesures, à exploiter ses résultats, à analyser, à articuler la théorie et l'expérience. L'enseignement doit permettre d'acquérir la connaissance de quelques ordres de grandeur, de s'approprier des lois, des techniques, des démarches et des modes de pensée, d'utiliser un vocabulaire scientifique, d'argumenter…

Les compétences liées à l'expérimentation sont les suivantes : formuler une hypothèse, proposer une expérience, analyser des résultats expérimentaux,, déterminer le domaine de validité d'un modèle. Les compétences liées aux manipulations et aux

mesures sont respecter les consignes, agir en suivant un protocole fourni, faire le schéma d'une expérience, reconnaître et utiliser le matériel de laboratoire, exprimer un résultat, faire l'étude statistique, utiliser les technologies de l'information et de la communication.

## <span id="page-12-0"></span>*1.3.1 LE MODELE ET LA MODELISATION DANS L'ENSEIGNEMENT SCIENTIFIQUE AU LYCEE*

Dans le programme officiel français en seconde (2000), il y a explicitement la définition de modélisation. Plus précisément, la modélisation y est définit comme « … le travail d'élaboration d'une représentation abstraite simplifiée d'un phénomène, nécessitant d'identifier les paramètres pertinents et ceux qui sont négligeables dans la situation donnée, activité qui peut fournir une compréhension qualitative du phénomène et déboucher éventuellement sur une mise en équation dont la résolution fournira des évaluations quantitatives ».

Puis, dans le programme officiel pour la seconde à la partie "Messages de la lumière", mot modèle est cité : « La physique de cette partie n'utilise que le modèle de l'optique géométrique pour la loi de la réfraction de Descartes. Aucun modèle ne sera présenté concernant l'optique physique ». Egalement, dans la partie "L'air qui nous entoure", il est écrit : « les logiciels de simulation sont d'une aide précieuse pour permettre aux élèves de se construire une représentation du modèle microscopique » et du « … modèle du gaz dit 'parfait' ».

Egalement, dans le programme officiel français en première, on peut lire : « la modélisation du système étudié, par le choix des variables pertinentes, procède de cette reconstruction du réel par la pensée. Cette modélisation précède toujours une mise en équation éventuelle, et elle s'appuie sur une description de la situation physique à l'aide de la langue naturelle ». Puis, dans la partie "forces et mouvements", il est écrit : « la description microscopique des actions subies par un corps… d'où la modélisation, à ce niveau, de chacune de ces actions en terme d'une force unique, par 'exemple : 'résultante des forces de pesanteur' ou 'résultante des forces de contact entre solides' » ( BO Hors-série N°7 du 31 août 2000 ).

Il faut souligner que dans les manuels scolaires de première, dans la partie « forces macroscopiques s'exerçant sur un solide », on trouve les mots « modèles », « modélisation », « modéliser » très fréquemment. Ces termes sont présents dans

les titres : « modélisation des interactions microscopiques », « modélisation du poids d'un corps », « modélisation des forces de contact », « comment modéliser une force de frottement ? », etc. On constate que la modélisation de l'interaction est introduite avant la modélisation de la force. Le concept d'interaction est le précurseur du concept de force (G. Lemeignan & A. Weil-Barais, 1993).

## *1.3.2 LE CONCEPT D'ENERGIE, DE VITESSE, DE FORCE ET DE PLAN INCLINE DANS L'ENSEIGNEMENT SCIENTIFIQUE AU LYCEE*

En seconde, le programme scolaire prévoit de confronter la conception aristotélicienne du mouvement, dominante pendant 2000 ans et correspondant toujours au bon sens spontané (la vitesse d'un objet est le signe d'une force agissante) à la conception galiléenne/newtonienne (c'est le changement de la vitesse d'un objet qui est signe d'une force agissante). Une première analyse de la cause du mouvement des objets permet d'introduire le principe d'inertie.

La partie du programme intitulée "mouvements et forces" est structurée autour de trois notions qui s'articulent dans une progression logique : la relativité de tout mouvement, le principe d'inertie, l'utilisation heuristique du principe d'inertie pour la mise en évidence de forces, et en particulier de la gravitation universelle. L'étude d'exemples concrets montre que l'exercice d'une force est susceptible de modifier le mouvement d'un corps : modification de la vitesse et modification de la trajectoire. Dans un référentiel géocentrique, on étudie la chute des corps et le mouvement de la Lune. L'utilisation heuristique du principe d'inertie indique que, si un objet ne suit pas un mouvement rectiligne uniforme, il est soumis à une force. Cette force résulte de l'interaction gravitationnelle qui, à la surface de la Terre, s'identifie pratiquement au poids.

Selon le programme officiel de seconde, on peut présenter les exemples d'activités, les contenus-notions et les compétences dans le tableau suivant :

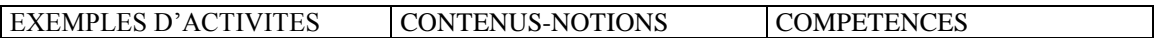

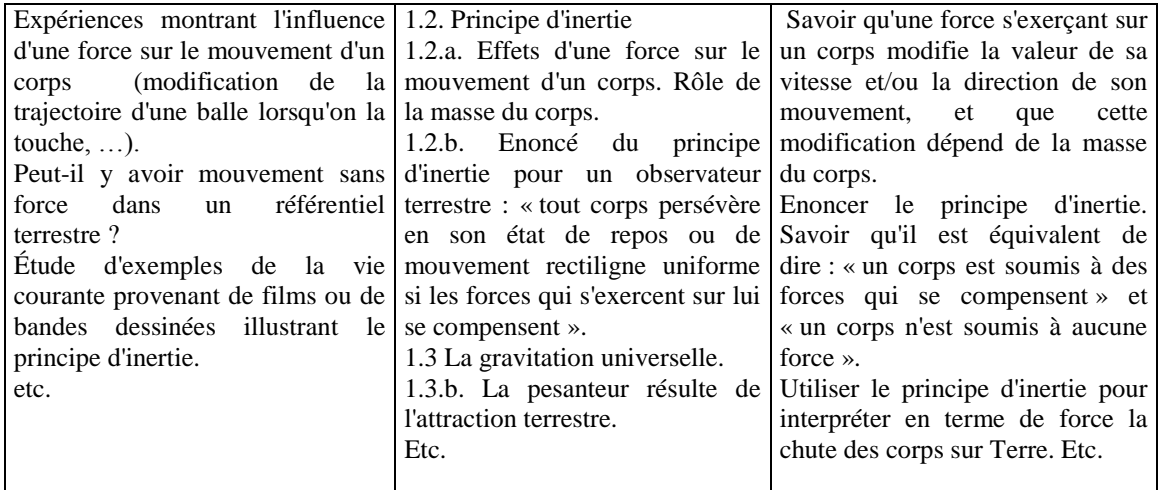

En première, le but de la partie "forces et mouvements" est d'approfondir les notions qui étaient étudiées en seconde : une action s'exerçant sur un solide est capable de modifier son mouvement. La mise en place de la dynamique est poursuivie par la conception newtonienne du mouvement et par une écriture plus formelle de la relation entre le changement de la vitesse d'un objet et la résultante des forces s'exerçant sur lui. Ainsi, la résultante des forces est liée au changement de la vitesse et non à la vitesse.

Selon le programme officiel de première, dans la partie "forces et mouvements", on peut présenter les exemples d'activités, les contenus-notions et les compétences dans le tableau suivant :

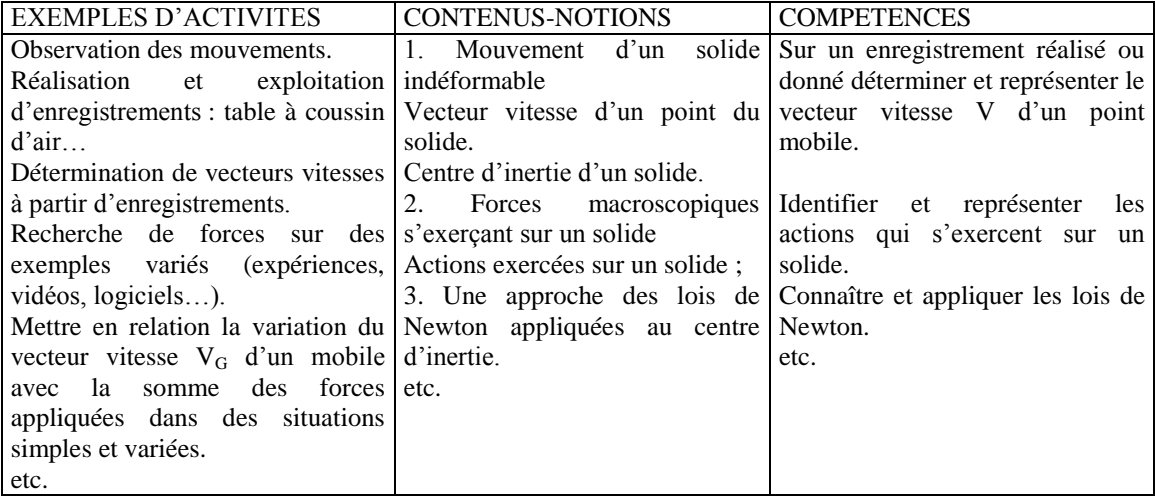

L'élève poursuit la construction du concept de force en s'interrogeant sur la notion de travail et sur les changements que ce travail permet de réaliser : changer l'énergie cinétique d'un mobile, changer son énergie potentielle d'interaction avec la Terre, changer la température d'un corps. Les élèves apprenent de façon progressive les concepts de force/travail/énergie. Ils se fondent sur les notions les plus intuitives - celles de force et de travail - pour construire les différentes formes d'énergie. Ces différentes formes d'énergie sont susceptibles de se transformer les unes dans les autres. Le but est d'introduire le concept d'énergie dont la conservation constitue une des lois les plus générales de la physique. Enfin, pour souligner que le travail n'est pas le seul mode de transfert d'énergie, le transfert thermique est introduit.

Selon le programme officiel de première, dans la partie "travail mécanique et énergie", on peut présenter les exemples d'activités, les contenus-notions et les compétences dans le tableau suivant :

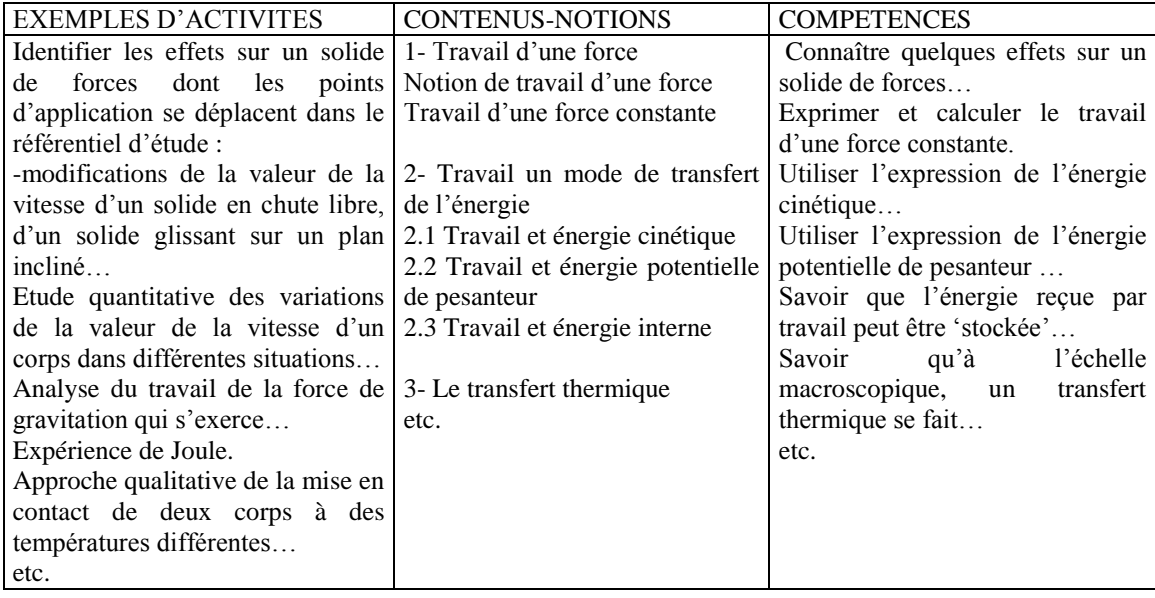

En terminale, l'appropriation des lois de Newton à travers les différents exemples de mouvements permet aux élèves de modéliser un système et utiliser les lois de la dynamique pour prévoir son comportement.

Selon le programme officiel de terminale, on peut présenter les exemples d'activités, les contenus-notions et les compétences dans le tableau suivant :

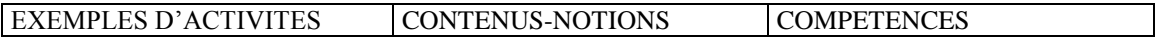

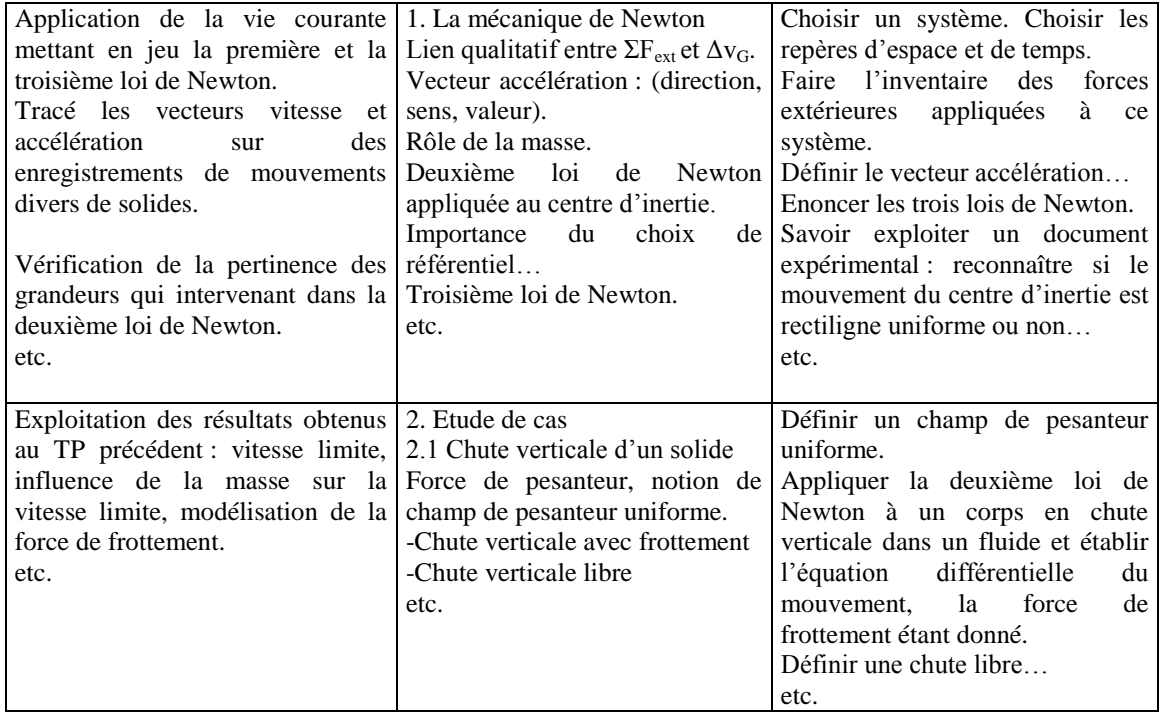

En terminale, les notions de cinématique comme le repère, la vitesse, l'accélération, etc. sont introduits. Avant de présenter la deuxième loi de Newton, toutes les notions étudiées en classe de seconde et de première (système, forces intérieures, forces extérieures, première loi de Newton, troisième loi de Newton, etc.) sont rappelées. La deuxième loi de Newton est présentée comme un principe justifié par les conséquences qu'on en tire. La force de pesanteur est introduite comme un cas particulier de la force de gravitation étudiée en classe de seconde. L'étude de la chute libre donne l'occasion de souligner la similitude entre la masse gravitationnelle (celle qui intervient dans la force de pesanteur ou dans la force de gravitation) et la masse inertielle (celle qui intervient dans la deuxième loi de Newton) (BO N°4 du 30 août 2001).

#### Plan incliné

En première, dans les manuels scolaires, le plan incliné existe dans la partie "solide en équilibre sur un plan horizontal ou incliné". Dans cette partie, les élèves apprennent qu'un solide en équilibre sur un plan incliné est soumis à l'action de la Terre et à l'action du support qui se compensent selon le principe d'inertie. L'action du support admet deux composantes : la composante normale de la réaction et la composante tangentielle qui empêche le solide de glisser sur le support qu'on appelle force de frottement.

Un exercice d'entraînement est proposé (« équilibre d'une luge »). Dans cet exercice, l'élève doit caractériser l'action exercée par la piste sur la luge et calculer la valeur de la force de frottement quand la masse et l'angle sont indiqués.

<span id="page-17-0"></span>Dans la partie "les lois de Newton", un exercice expérimental intitulé "mobile glissant sur un plan incliné" est proposé. La consigne est : « le document ci-dessus comporte deux enregistrements du mouvement du centre d'inertie d'un mobile sur coussin d'air glissant sur une table inclinée…laquelle correspond à un mobile lâché sans vitesse initiale ?… ».

Dans la partie "travail et puissance d'une force constante", on trouve des exercices d'entraînement. Par exemple, l'exercice "travail d'une force de réaction" demande à l'élève d'indiquer la relation entre le poids du colis et de la force de réaction qui s'exerce sur lui et de calculer le travail effectué par ces deux forces quand le cours d'un déplacement, la masse et l'angle sont donnés.

Dans la partie "travail et énergie cinétique" l'exercice "étude d'un mobile autoporteur lancé sur un plan incliné" a comme objectif la vérification expérimentale du théorème de l'énergie cinétique. Un exercice résolu intitulé "jeu de fête foraine" est annoncé de la manière suivante : « un jeu de fête foraine consiste à pousser, le plus fort possible, un chariot se déplaçant sur des rails afin qu'il atteigne une cible. Les rails possèdent une partie horizontale et une partie inclinée…Calculer l'énergie cinétique… ». Un autre exercice "analyse d'un lancer de Flipper", le lancer le Flipper est constitué d'un ressort et d'une tirette qui permet de comprimer le ressort, la bille est projetée par le lancer et aborde un plan incliné. Les élèves doivent déterminer la longueur qu'elle est susceptible de parcourir sur le plan avant qu'elle ne redescende et calculer le travail des forces de frottement, etc.

Enfin, dans la partie "travail et énergie potentielle", on trouve des exercices de déplacement des objets sur un plan incliné. Par exemple, dans "skieur en descente" on demande d'où provient l'énergie cinétique acquise par le skieur. La solution de cet exercice est la suiivante : un solide glissant sans frottement sur un plan incliné est soumis à son poids et à d'autres forces dont le travail est nul, alors l'énergie mécanique se conserve. Dans un autre exercice, l'énoncé est : « une luge et son passager descendent une piste verglacée inclinée…calculer la vitesse du système luge-passager à partir du théorème de l'énergie cinétique ou à partir du théorème de l 'énergie <span id="page-18-0"></span>mécanique ». Dans l'exercice "mouvement sur un plan incliné", l'énoncé est : « un mobile autoporteur est abandonné sans vitesse initiale du haut d'une table inclinée…la nature du mouvement ?…déterminer les vitesses instantanées…tracer le graphique v=f(t)…calculer l'énergie potentielle de pesanteur du mobile…déterminer l'énergie mécanique du mobile… ».

### **CONCLUSION**

L'initiation à la modélisation commence dès l'école primaire dans le but de former les élèves à la démarche scientifique et technologique. A partir du monde réel, ils apprennent peu un peu la méthode scientifique : à observer, à manipuler, à comparer, etc. et à utiliser un langage spécifique. Les trois registres : le réel, les représentations mentales et les systèmes symboliques, décrits par Vergnaud, sont sollicités lors de la modélisation. Le concept d'énergie est introduit en CE2. Au collège, le modèle simple proposé « ne prétend pas être une représentation définitive de la réalité…». Un vocabulaire relatif à l'énergie est introduit en troisième ainsi qu'une une première analyse des concepts de mécanique : vitesse, force, poids, masse. On peut demander aux élèves une expérience qualitative : décrire le mouvement d'une balle et décrire l'effet de l'inclinaison sur la vitesse moyenne. Au lycée, la modélisation est définit comme étant un : «travail d'élaboration d'une représentation abstraite simplifiée d'un phénomène, nécessitant d'identifier les paramètres pertinents et ceux qui sont négligeables dans la situation donnée… ». Les élèves vont comprendre que le comportement de la nature s'exprime à l'aide de lois générales qui peuvent exprimer des relations mathématiques entre grandeurs physiques. L'expérimentation joue un rôle essentiel à ce niveau scolaire. Elle aide à l'articulation avec le monde réel et à la formation de l'esprit scientifique quand elle combine questionnement et modélisation.

# <span id="page-19-2"></span><span id="page-19-1"></span><span id="page-19-0"></span>**ANNEXE A2 : ANALYSE QUALITATIVE DE DEPLACEMENT D'OBJETS SUR UN PLAN INCLINE**

### *Résumé*

Ce chapitre présente une analyse qualitative de la résolution du problème du déplacement d'un mobile sur un plan incliné. Bien que cette analyse s'appuit sur l'analyse des experts, il s'agit d'une analyse intermédiaire entre l'élève et l'expert (ce n'est pas non plus l'analyse que ferait un élève).

On présente les recherches consacrées à la construction d'une représentation mentale par un exeprt et par un novice. Les experts construisent une représentation mentale de la situation qui comporte les concepts et les principes de la physique. La représentation mentale construite par les élèves est guidée souvent par une combinaison des données, des demandes, des caractéristiques de surface et des équations disponibles.

Dans notre analyse, on a va déterminer les hypothèses, choisir la modélisation, puis la procédure d'expérimentation et finalement la relation mathématique. Les différentes solutions possibles pour résoudre le problème sont présentées.

### **INTRODUCTION**

Ce chapitre est consacré à une analyse qualitative de la résolution du problème du déplacement d'un mobile sur un plan incliné. Nous nous sommes inspirés des experts en sciences physiques. Toutefois, il ne s'agit pas de l'analyse que ferait un expert. Un expert applique les principes ou les formules de sciences physiques. Il construit une représentation mentale de la situation en relation avec les concepts et les principes de la physique. Il ne s'agit pas non plus de l'analyse que ferait un élève (novice) car il lui est souvent difficile d'utiliser les concepts et les principes physiques. Nous avons donc réalisé une analyse intermédiaire entre l'élève et l'expert. Elle prend appui sur les travaux concernant la construction des connaissances en sciences physiques (Lemeignan & Weil-Barais, 1993 ; Dumas-Carré & Goffard, 1997 ; Caillot & Dumas-Carré, 1987 ; Dumas-Carré & Caillot, 1993). Cette analyse sert de référence pour évaluer les réponses des élèves qui participent à notre recherche. Ces élèves ne sont généralement pas capables de construire une représentation mentale utilisant les concepts et les principes de la physique mais leur représentation est souvent guidée par une combinaison des données, des demandes, des caractéristiques de surface et des équations disponibles.

### <span id="page-20-0"></span>**2.1 LA SITUATION PROBLEMATIQUE**

La situation problématique choisie est classique en mécanique. Il s'agit du déplacement d'un mobile sur un plan incliné. On demande aux élèves qui travaillent avec les pièces de monnaie et le logiciel 'la physique par l'image' (voir figure 1) de réaliser différentes expériences : faire en sorte qu'une pièce se mette en mouvement sur une surface mobile, sans toucher à la pièce, faire en sorte que la pièce se déplace plus vite, le plus vite possible, qualifier le mouvement, etc.

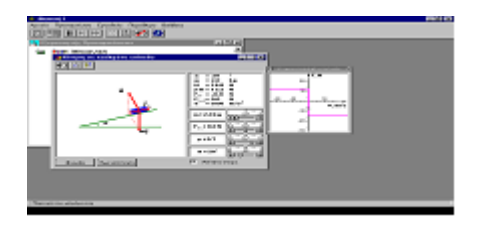

**Figure 1 : l'interface de Physique par l'image** 

Les élèves qui travaillent avec *ModelsCreator* (voir figure 2) et les voitures plastiques sont invités à répondre à un ensemble de questions pour savoir de quoi dépend la vitesse, quelles sont les relations entre la vitesse et la masse, la vitesse et l'angle de la route, etc.

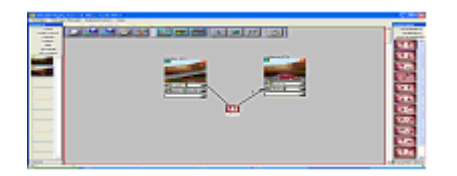

#### **Figure 2: l'interface de ModelsCreator**

Nous avons choisi le thème du déplacement d'un objet sur un plan incliné pour différentes raisons. Tout d'abord, l'expérience antérieure des élèves les aide à comprendre facilement le phénomène et à manipuler le matériel à n'importe quel âge. Ensuite, cette expérience peut être réalisée avec des objets ou avec un logiciel approprié. Enfin, il existe différentes manières pour trouver la solution comme nous pouvons le constater dans l'analyse suivante.

### **2.2 LA REPRESENTATION MENTALE DU PROBLEME CONSTRUIT PAR LES EXPERTS ET LES NOVICES**

Il y a des recherches anciennes sur la représentation mentale du problème construit par les élèves et par les novices. L'expert va résoudre le problème en faisant référence aux concepts et principes de physique qu'il peut appliquer. Le savoir de l'expert apparaît à la fois comme organisé, mis en structure, et fortement hiérarchisé (Reif et Heller, 1982). Certaines recherches distinguent la représentation mentale du problème construit par les experts et les novices (Larkin, 1983). Par exemple, Chi, Feltovitch & Glacer (1981, cité par Mathieu et Caillot, 1985) proposent un modèle de l'organisation des connaissances pour un novice de la connaissance du plan incliné (figure 3) et pour un expert (figure 4).

La difficulté des novices peut-être attribuée à l'inadéquation de leurs bases de connaissances et non à des limitations dans leurs procédures générales comme l'incapacité à utiliser des heuristiques pour la résolution de problèmes (Caillot, 1984). La représentation mentale construite par les élèves est guidée par une combinaison des données, des demandes, des caractéristiques de surface et des équations disponibles (Simon & Simon, 1978 ; Larkin, 1981 ; Chi et al., 1982 ; Caillot, 1984, 1993). Caillot a proposé « des tâches de classements de circuits à 10 étudiants de niveau universitaire, qui ne suivaient pas de cours d'électricité, mais en avaient suivi auparavant. La consigne était de classer 24 schémas en groupes de circuits similaires. Le classement terminé, il leur était demandé d'expliciter les raisons de leur choix » (Caillot, 1984, 1993 p.319). Caillot montre que la plupart des étudiants se trompent parce qu'ils ont utilisés des traits perceptifs de surface. Ils utilisent par exemple les caractéristiques géométriques, comme la forme générale du schéma, la position perceptive du générateur, l'existence d'une petite maille, la configuration du positionnement des résistors. Il note que « entre les étudiants qui n'utilisent que les traits de surface et ceux qui répondent à l'aide de principes physiques certains étudiants utilisent des mélanges des deux stratégies. Leur représentation des circuits est sous-tendue par des principes physiques, mais ces derniers sont soumis aux traits de surface particulièrs des schémas proposés » (Caillot, 1984, 1993 p.319).

L'expert choisit la modélisation après l'examen des conditions du problème. Les résultats seront approximatifs car il y a quelques paramètres qu'on ne peut pas estimer comme la résistance de l'air ou le fait que les pièces de monnaie ne sont pas exactement les mêmes, etc.

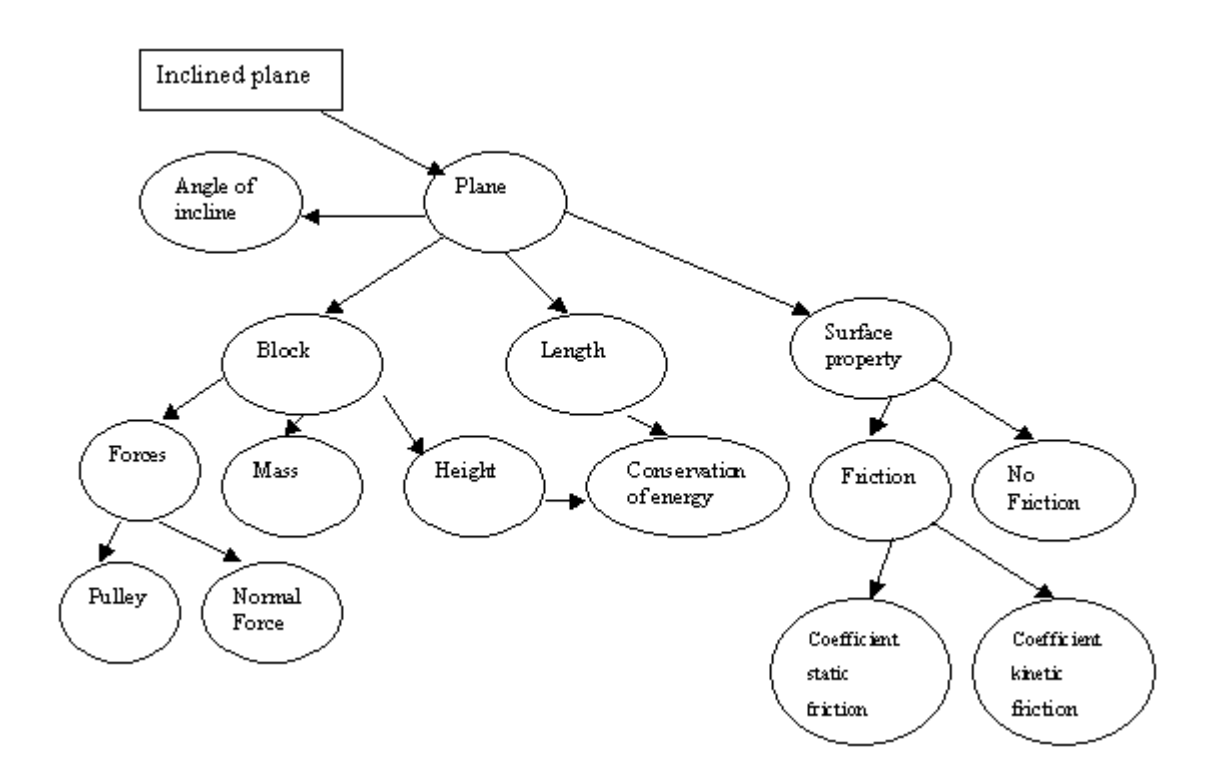

<span id="page-23-0"></span>**Figure 3 : Représentation de l'organisation des connaissances pour un novice (Chi, Feltovitch & Glacer, 1981)**

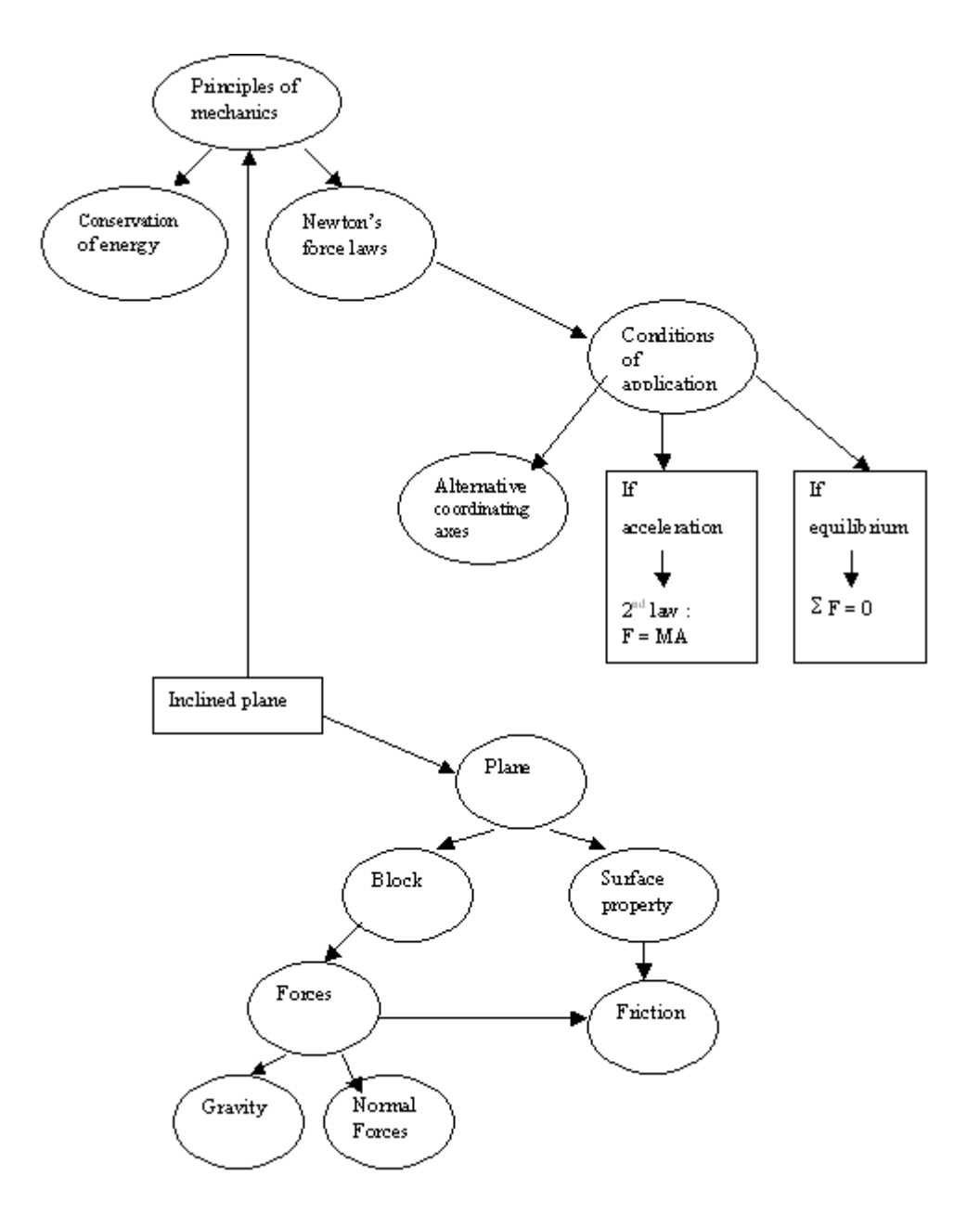

**Figure 4 : Représentation de l'organisation des connaissances pour un expert (Chi, Feltovitch & Glacer, 1981)**

### **2.3 ANALYSE QUALITATIVE**

Le dispositif prévoit deux logiciels et des objets : des pièces de monnaie différentes et des voitures plastiques. Nous n'avons pas choisit d'utiliser une bille car cela implique des phénomènes de roulement avec ou sans glissement. Il faut alors considérer les énergies cinétiques de translation et de rotation. Dans notre problème, on ne considère que des objets en translation sur le plan incliné.

Les procédures mentales et les invariants opératoires impliqués dans notre problème sont les suivants : choisir la modélisation, puis la procédure d'expérimentation et finalement la relation mathématique.

- <span id="page-25-0"></span> $\bullet$  Si les frottements sont négligeables :
	- Il existe sans doute des frottements dans le monde réel et dans les situations pragmatiques mais dans un premier temps, on peut faire l'hypothèse que les frottements sont négligeables (procédure de hiérarchisation des effets) pour légitimer la solution. Dans un deuxième temps, on pourra les ajouter comme paramètre du problème (on néglige la résistance de l'air).
	- On peut considérer que la pièce de monnaie est un objet ponctuel sans dimensions.
	- On peut penser que la vitesse de la pièce de monnaie va augmenter progressivement quand elle descend la surface.
	- Dans notre cas, nous ne nous intéressons pas au mouvement sur le plan horizontal car ce mouvement n'est pas présent dans le logiciel que nous utilisons. Nous considérons la vitesse lorsque l'objet est à la base du plan incliné et au début du plan horizontal.
	- Il faut faire varier seulement un paramètre à la fois pour pouvoir conclure, dans le cas où l'on ferait des hypothèses sur les facteurs qui interviennent sur la vitesse au bas du plan incliné.
	- A cause de la formule  $h = L \sin \alpha$ , la modification du facteur h conduit au même résultat que celle des facteurs  $L$  et  $\alpha$ .
	- La vitesse dépend de l'inclinaison  $\alpha$  du plan par rapport à l'horizontale et de sa longueur L :  $v = f(\alpha, L)$  ou de l'altitude h du point de départ au-dessus du plan horizontal  $v = f(h)$  quand les frottements sont négligeables.
- <span id="page-25-1"></span> Si les frottements ne sont pas négligeables :
	- A cause de la formule poids *P*  $\rightarrow$  $=$  m  $\vec{g}$  la variation de m et  $\vec{g}$  est égale à celle du poids. Si l'on considère que g ne varie pas, alors l'effet du poids intervient.
	- La pièce de monnaie en réalité continuera son mouvement sur le plan horizontal et elle s'arrêtera à cause des frottements.
	- En général, on trouve des problèmes de physique avec

l'énoncé suivant : un objet descend un plan incliné avec une vitesse constante. Dans ce cas, il faudrait appliquer le principe d'inertie.

La vitesse dépend de l'inclinaison  $\alpha$  du plan par rapport à l'horizontale, de sa longueur L, du coefficient de frottement k :  $v = f(\alpha, L, k)$  ou  $v = f(h, k)$ .

### **2.4 ANALYSE - TRAITEMENT**

On peut mener une analyse qualitative et quantitative. Il y a plusieurs chemins possibles à suivre.

Si les frottements sont négligeables, on peut appliquer la deuxième loi de Newton ou le théorème de l'énergie cinétique au système pièce de monnaie ; on peut appliquer le principe de conservation de l'énergie mécanique au système pièce de monnaie- terre. On va arriver au résultat suivant : la vitesse dépend de l'inclinaison  $\alpha$  du plan par rapport à l'horizontale et de sa longueur L :  $v = f(\alpha, L)$  ou  $v = f(h)$ .

Si les frottements existent, on peut appliquer la deuxième loi de Newton ou le théorème de l'énergie cinétique au système pièce de monnaie ; on peut appliquer le principe de conservation de l'énergie totale pour un système isolé. On va arriver au résultat : la vitesse dépend de l'inclinaison  $\alpha$  du plan par rapport à l'horizontale et de sa longueur L et du coefficient de frottement k :  $v = f(\alpha, L, k)$  ou  $v = f(h, k)$ .

### *2.4.1 STRATEGIE DYNAMIQUE – CINEMATIQUE*

- le système est la pièce de monnaie.

- on utilise la procédure mentale de découpage temporel : au départ (instant  $t_1$ ) la vitesse initiale de la pièce est  $v_1=0$  (on prend comme origine le point et l'instant où la pièce de monnaie commence à descendre). A la fin (instant  $t_2$ ) la pièce de monnaie est au bas de la surface inclinée avec la vitesse  $v_2$ .

- Deux forces sont appliquées sur la pièce de monnaie en mouvement sur la surface inclinée : la force de gravité *P*  $\overline{\phantom{a}}$  $=$  m  $\vec{g}$  ou poids et la force  $\vec{N}$  $\rightarrow$  de réaction du support normale à ce dernier.

### Forces extérieures:

 $\breve{P}$  : Poids de la pièce de mormaie. Force répartie à distance. Direction: verticale. Sens: Verslebas. Point d'application: G. où G : centre d'inertie du système  $\stackrel{\circ}{M}$  : Réaction du support. Force répartie de contact. Direction perpendiculaire au plan incliné. Sens: Vers1e haut. Point d'application: Centre de la surface de contact.

- Choisir un référentiel terrestre et un repère associé à ce référentiel. On analyse la force sur les axes Ox (l'axe de mouvement) et Oy (l'axe perpendiculaire à l'axe du mouvement Ox).

- Le mouvement de la pièce de monnaie sur la surface inclinée, suivant l'axe Ox, est uniformément accéléré parce que la somme des forces suivant cet axe est constante. Par conséquent, si on applique la deuxième loi de Newton l'accélération, suivant l'axe Ox, est constante.

<span id="page-27-0"></span>- application de la deuxième loi de Newton sur l'axe Ox et du principe d'inertie sur l'axe Oy. Sur l'axe Oy il n'y a pas de mouvement, pas d'accélération, pas de vitesse.

-transformation de l'équation vectorielle en une équation algébrique (il y a deux équations une suivant chaque axe). Selon les sens des axes, les valeurs des grandeurs peuvent être également négatives, coordonnées (projeter une relation vectorielle ou transformer une relation entre vecteurs en une ou plusieurs) relation faisant intervenir les coordonnées de ces vecteurs).

- Nous utilisons le théorème de géométrie sur les angles à côtés perpendiculaires. L'angle du plan incliné est égal à l'angle entre le vecteur poids et sa projection sur l'axe Oy.

- Nous utilisons, en plus les définitions mathématiques des sin $\alpha$ , cos $\alpha$  (les relations trigonométriques) et on trouve que :

 $(m \vec{g})_x = m g \sin \alpha$ 

 $(m \dot{\vec{g}})$ <sub>y</sub> = m g cos $\alpha$ 

- La force et l'accélération sont les grandeurs vectorielles.

### Axe Ox

*Fx*  $\rightarrow$  $=$  m a  $\Rightarrow$  m g sin $\alpha$  = m a  $\Rightarrow$  a = g sin $\alpha$  (l'accélération de long d'un plan incliné). L'accélération est constante et le mouvement uniformément accéléré.

Le mouvement est uniformément accéléré donc : L = ½ a  $\Delta t^2$  =>  $\Delta t$  = (2 L/ g sin $\alpha$ )<sup>1/2</sup>

et v<sub>2</sub> = a $\Delta t$  => v<sub>2</sub> = (2 L g sin $\alpha$ )<sup>1/2</sup>

Alors, nous avons exprimé la vitesse  $\vec{v}_2$  en fonction des variables lors de l'analyse qualitative et nous n'avons pas oublié nos hypothèses. Quand les frottements sont négligeables, la vitesse dépend de l'inclinaison  $\alpha$  du plan par rapport à l'horizontale et de sa longueur L :  $v=f(\alpha, L)$  ou comme nous avons déjà expliqué  $v=f(h)$ . On constate que la masse n'intervient pas dans le résultat final. Si l'angle augmente et la longueur de la surface inclinée est constante, la vitesse augmente ; si la longueur de la surface inclinée augmente et l'angle est constant, la vitesse augmente aussi. Si l'altitude h du point de départ au-dessus du plan horizontal augmente, la vitesse augmente.

*2.4.2 STRATEGIE ENERGIE-CINEMATIQUE (LE PRINCIPE DE LA CONSERVATION DE L'ENERGIE MECANIQUE)* 

- Le système est le système{pièce de monnaie, terre}.

- On utilise la procédure mentale de découpage temporel : au point A (instant  $t_1$ ,  $v_1= 0$ ), au point B (instant  $t_2$ ,  $v_2$ ).

- La force *N*  $\rightarrow$ : la composante normale de la réaction est une force extérieure pour le système {pièce de monnaie, terre}.

- Le travail de la force *N*  $\overline{\phantom{a}}$ est nul W( *N*  $\overline{\phantom{a}}$  $= 0$  car  $N$  $\overline{\phantom{a}}$ est constamment perpendiculaire au déplacement ou à la vitesse.

- Le système {pièce de monnaie, terre} est conservatif parce que toutes les forces extérieures qui agissent sur ce système effectuent un travail nul (en conséquence de l'hypothèse que la réaction est normale).

<span id="page-28-0"></span>- Le poids de la pièce de monnaie est une force intérieure au système {pièce de monnaie, terre} et ne participe donc pas aux transferts d'énergie.

- Application du principe de la conservation de l'énergie mécanique au système conservatif {pièce de monnaie, terre}.

- L'énergie est une grandeur scalaire.

- On choisit un niveau référentiel pour l'énergie potentielle (le point B : à la base du plan incliné (Ep<sub>A</sub> = 0) pour lequel elle est égale à zéro).

Au point A (instant  $t_1$ ,  $v_1=0$ ): Au point A (instant  $t_1$ ,  $v_1=0$ ): Énergie cinétique:  $Ec_A = 0$ . Énergie potentielle:  $Ep_A = m g h$ . Énergie mécanique:  $Em_A = Ec_A + Ep_A \leq D$   $\geq$   $Em_A = m$  g h.

Au point B (instant  $t_2$ ,  $v_2$ ): Énergie cinétique:  $Ec_B = 1/2.m.V_2^2$ . Énergie potentielle:  $Ep_B = 0$ . Énergie mécanique:  $Em_B = Ec_B + Ep_B \ll\gg Em_A = 1/2.m.V_2^2$ .

<span id="page-29-0"></span>Le système {pièce de monnaie, terre} est conservatif, donc:

 $Em<sub>A</sub> = Em<sub>B</sub>$  $1/2.m.V<sub>2</sub><sup>2</sup> = m g h$  $1/2$ . $V_2^2 = g h$  $V_2 = (2 g h)^{\frac{1}{2}}$ 

La vitesse dépend de l'altitude  $h_A$  du point de départ au-dessus du plan horizontal quand les frottements sont négligeables  $\bar{v} = f(h)$  ou  $\bar{v} = f(\alpha, L)$ .

On peut également écrire le principe de conservation de l'énergie mécanique du système avec l'expression suivante:  $\Delta Ec + \Delta Ep = 0$ . Il faut rappeler que les invariants opératoires sont au cœur de l'analyse et de la conceptualisation.

### *2.4.3 THEOREME DE L'ENERGIE CINETIQUE*

- On applique le théorème de l'énergie cinétique pour la pièce de monnaie. Le système sera la pièce de monnaie dans le référentiel terrestre.

- On utilise la procédure mentale de découpage spatio-temporel ( $Ec<sub>A</sub>, Ec<sub>B</sub>$ ). Au point A (instant  $t_1$ ,  $v_1=0$ ) : énergie cinétique: Ec<sub>A</sub> = 0. Au point B (instant  $t_2$ ,  $v_2$ ) : énergie

cinétique:  $Ec_B = 1/2.m.V_2^2$ .

- L'énergie cinétique et le travail de la force sont des grandeurs scalaires.

- Le travail de la force *N*  $\rightarrow$ est nul W( *N*  $\overline{\phantom{a}}$  $= 0$  car  $N$  $\overline{\phantom{a}}$ est constamment perpendiculaire au déplacement.

- On peut estimer le travail de la force m  $\vec{g}$  de deux manières. Il peut être négatif ou positif, ça dépend du sens de  $(m\dot{g})_x$  par rapport du sens de la vitesse. Dans notre cas, le travail de la force (m *N*  $\vec{y}$ )<sub>x</sub> est positif parce que la pièce de monnaie descend et la vitesse et la force  $(m\vec{g})_x$  ont le même sens.

- La variation d'énergie cinétique est égale au travail de P. On retrouve évidemment le résultat obtenu précédemment par la conservation de l'énergie.

Si on applique le théorème de l'énergie cinétique, on va aboutir aux mêmes résultats qu'avant.

### *2.4.4 EXISTENCE DE FROTTEMENTS*

Si on considère l'existence des frottements, la vitesse dépend également du coefficient de frottement. Quand le coefficient de frottement diminue, la vitesse augmente. Dans ce cas, on ne peut pas appliquer le principe de la conservation de l'énergie mécanique mais on peut appliquer le principe de la conservation de l'énergie total pour le système isolé ou la variation d'énergie mécanique ou le théorème de l'énergie cinétique ou la deuxième loi de Newton. En plus, le système {pièce de monnaie, terre} n'est pas conservatif et il existe une variation d'énergie mécanique.

<span id="page-30-0"></span>- découpage temporel

Au point A (instant  $t_1$ ,  $v_1=0$ ):

Énergie cinétique:  $Ec_A = 0$ .

Énergie potentielle:  $Ep_A = m g h$ .

Au point B (instant  $t_2$ ,  $v_2$ ):

Énergie cinétique:  $Ec_B = 1/2.m.V_2^2$ . Énergie potentielle:  $Ep_B = 0$ .

Le travail des forces de frottements est égal à la variation de l'énergie mécanique.

W( *F*  $\vec{F}$ <sub>fr</sub>) =  $\Delta$ Em

La forces de frottements effectuent un travail résistant (le travail de la force de frottement a ici une valeur négative parce qu'elle est toujours parallèle au déplacement et de sens contraire).

W( *F*  $\vec{F}_{\text{fr}}$  = -  $\vec{F}_{\text{fr}}$  L

Variation d'énergie mécanique:

 $\Delta Em = Em_B - Em_A$  $\Delta Em = Ec_B + Ep_B - Ec_A - Ep_A$  $\Delta$ Em = 1/2.m.V<sub>2</sub><sup>2</sup> - m g h. -  $F_{fr} L = 1/2.m.V_2^2$  - m g h.

- K m g cos $\alpha$  L =  $1/2$ .m.V<sub>2</sub><sup>2</sup> - m g h.

On  $a : h = L \sin \alpha$ 

Comme effet :  $V_{2}$  = [2 g L (sin $\alpha$  - K cos $\alpha$ )]<sup>1/2</sup>

Si on applique la deuxième loi de Newton ou les autres solutions, on arrivera au même résultat.

### **CONCLUSION**

On peut construire une représentation mentale de la situation du plan incliné qui comporte les concepts et les principes de la physique. D'abord, il s'agit de déterminer les hypothèses, de choisir la modélisation, puis la procédure d'expérimentation et finalement la relation mathématique. Différentes procédures pour résoudre le problème sont possibles.

On peut faire l'hypothèse que les frottements n'existent pas et l'hypothèse que la vitesse est fonction de l'inclinaison  $\alpha$  du plan par rapport à l'horizontale et de sa longueur L ou bien v est fonction de l'altitude h du point de départ au-dessus du plan horizontal. On peut affirmer ces résultats en appliquant la deuxième loi de Newton ou le théorème de l'énergie cinétique au système pièce de monnaie ainsi que le principe de conservation

<span id="page-32-0"></span>de l'énergie mécanique au système pièce de monnaie- terre.

On peut également faire les hypothèses que les frottements existent ; la vitesse dépend de l'inclinaison  $\alpha$  du plan par rapport à l'horizontale, de sa longueur L, du coefficient de frottement k. On peut affirmer ces résultats en appliquant la deuxième loi de Newton ou le théorème de l'énergie cinétique au système pièce de monnaie ainsi que le principe de conservation de l'énergie totale pour un système isolé.

# <span id="page-33-0"></span>**ANNEXES A3 : LA PHYSIQUE PAR L'IMAGE**

## **3.1 QUESTIONNAIRE AVEC 'LA PHYSIQUE PAR L'IMAGE'**

- A) Avec les objets
- 1) Pourrais-tu faire en sorte que la pièce de monnaie placée sur la surface en papier se mette en mouvement sans que tu aies à la toucher ? Pourrais-tu décrire ce que tu as fait ?
- 2) Quelles connaissances as-tu qui te permettent d'expliquer la mise en mouvement de la pièce ?
- 3) Est-ce que tu peux décrire ou qualifier le mouvement ?
- 4) Quels sont les types de mouvements que tu connais ? (choix)
- 5) Pourrais-tu faire en sorte que la pièce se déplace plus vite ? Pourrais-tu décrire ce que tu as fait ?
- 6) Comment tu pourrais faire pour que la pièce se déplace le plus vite possible? Pourrais-tu décrire ce que tu as fait ?
- 7) Est-ce que tu peux faire en sorte que la pièce de monnaie est immobile sur la surface de papier inclinée sans que tu aies nécessaire de la coller ? Quelles connaissances as-tu qui te permettent d'expliquer l'immobilité de la pièce sur la surface inclinée?
- 8) On va maintenant utiliser une pièce de monnaie plus grande, si je compare les deux, laquelle va arriver le plus vite sur la table? Explique-moi pourquoi tu penses cela.
- 9) Pourrais-tu imaginer sur quelle surface la pièce de monnaie se déplace le plus vite ? Pourrais-tu justifier ta proposition ?
- B) Avec le logiciel « la physique par l'expérience » (éd. Sciensoft,1998).
- 1) Pourrais-tu imaginer ce que l'image représente ?
- 2) Pourrais-tu imaginer ce que les symboles m,  $F_{ex}$ ,  $\mu$ , a représentent?
- 3) Pourrais-tu imaginer ce que l'image représente ? (a=0°)
- 4) Pourrais-tu faire en sorte que l'image de l'objet parallélogramme puisse se

<span id="page-35-0"></span>déplacer? Pourrais-tu décrire ce que tu as fait ?

- 5) Quelles connaissances as-tu qui te permettent d'expliquer la mise en mouvement de l'image de l'objet parallélogramme ?
- 6) Est-ce que tu peux décrire ou qualifier le mouvement ?
- 7) Quels sont les types de mouvements que tu connais ? (choix)
- 8) Pourrais-tu faire en sorte que l'image de l'objet parallélogramme se déplace plus vite? Pourrais-tu décrire ce que tu as fait ?
- 9) Comment tu pourrais faire pour que l'image de l'objet parallélogramme se déplace le plus vite possible? Pourrais-tu décrire ce que tu as fait ?
- 10) Est-ce que tu peux faire en sorte que l'image de l'objet parallélogramme est immobile sur l'image … inclinée ? Quelles connaissances as-tu qui te permettent d'expliquer l'immobilité de l'image de l'objet parallélogramme sur l'image … inclinée ?
# **3.2 LES GRILLES D'ANALYSES DE 'LA PHYSIQUE PAR L'IMAGE'**

## **S1**

#### **Tableau 1 : Les réponses des élèves lorsqu'on leur demande ce que l'image représente**

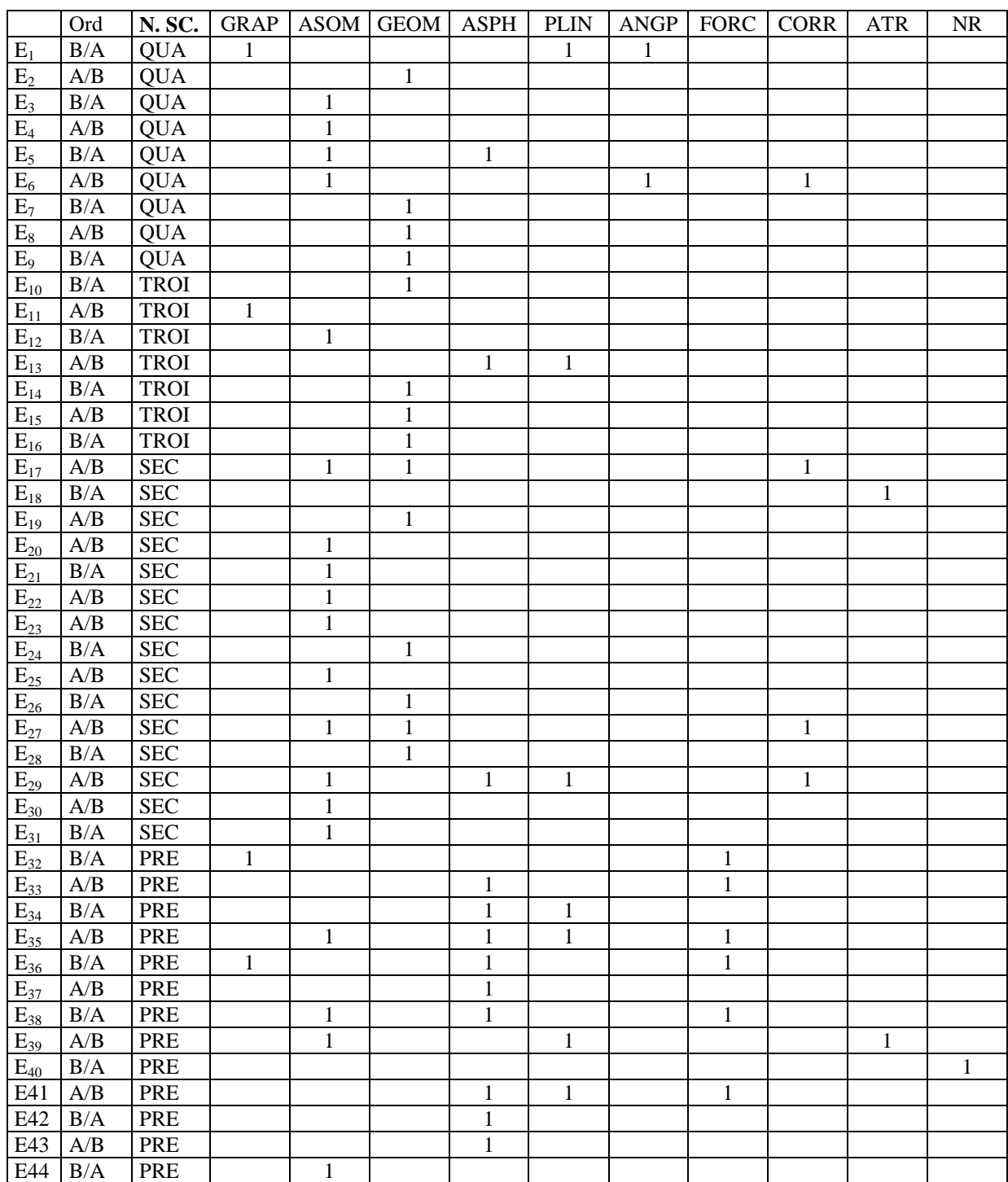

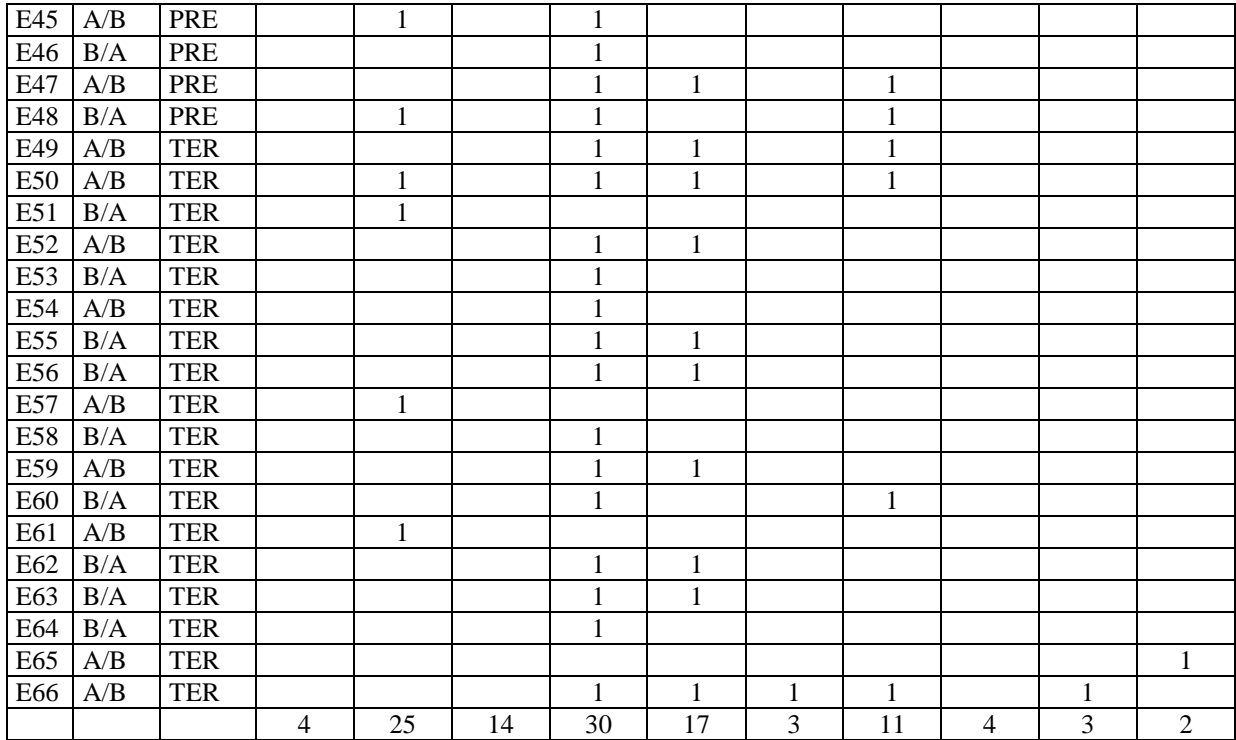

## **Tableau 2 : Les réponses des élèves lorsqu'on leur demande ce que l'image représente quand l'angle est à zéro degrés**

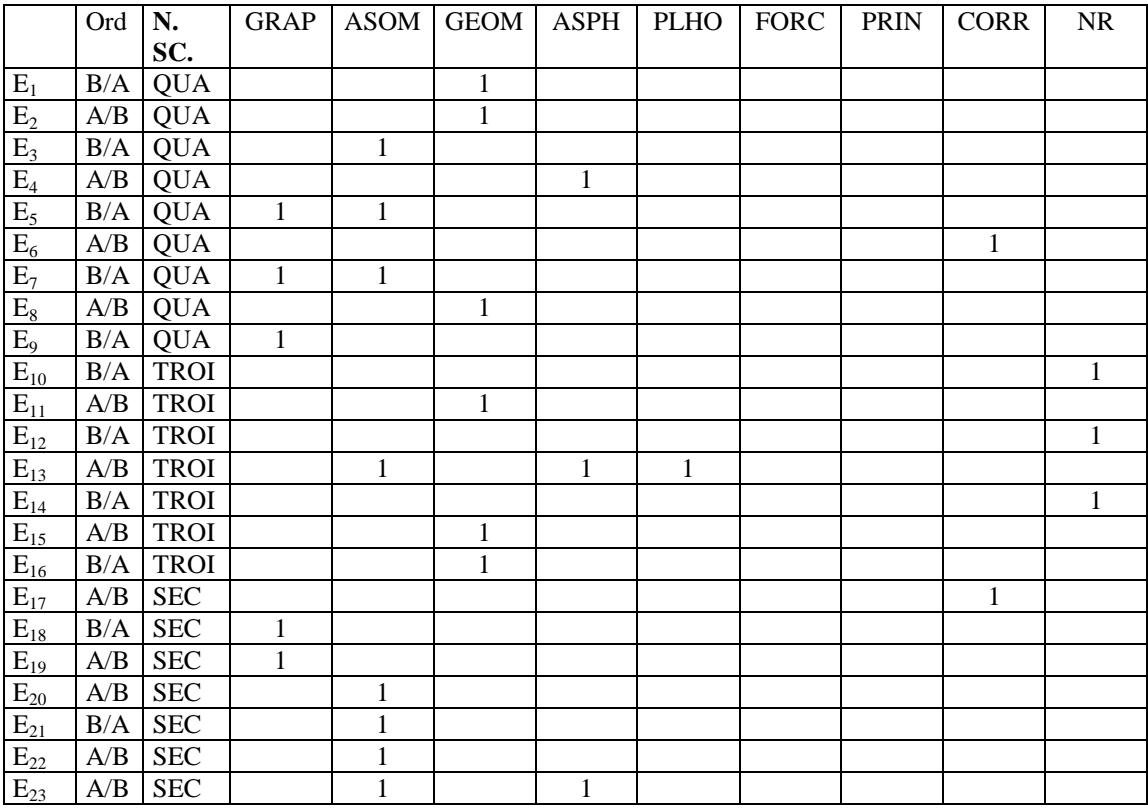

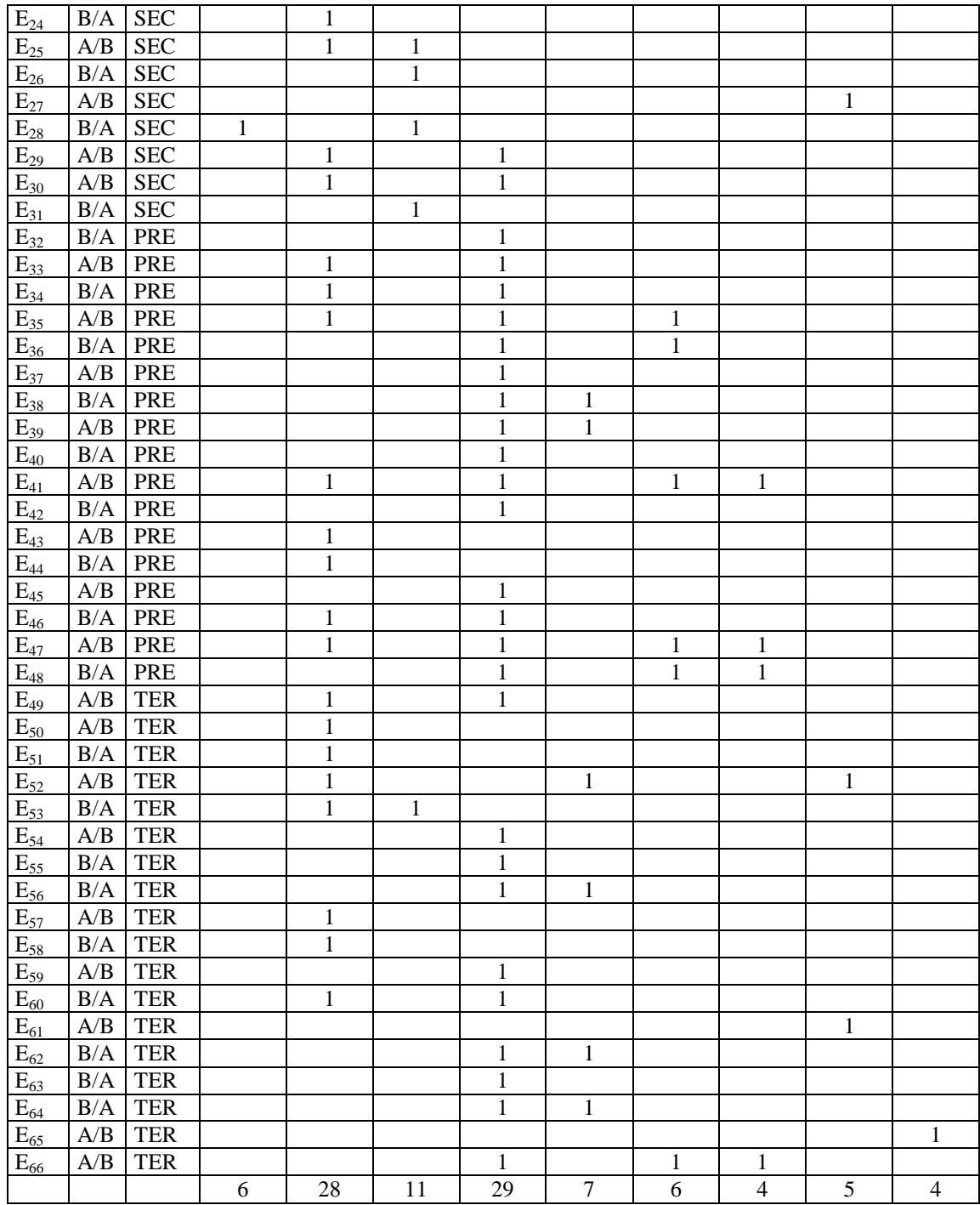

**Tableau 3 : Les manipulations des élèves pour faire en sorte que l'image de l'objet parallélogramme puisse se déplacer**

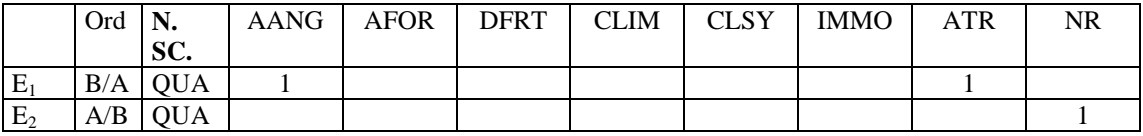

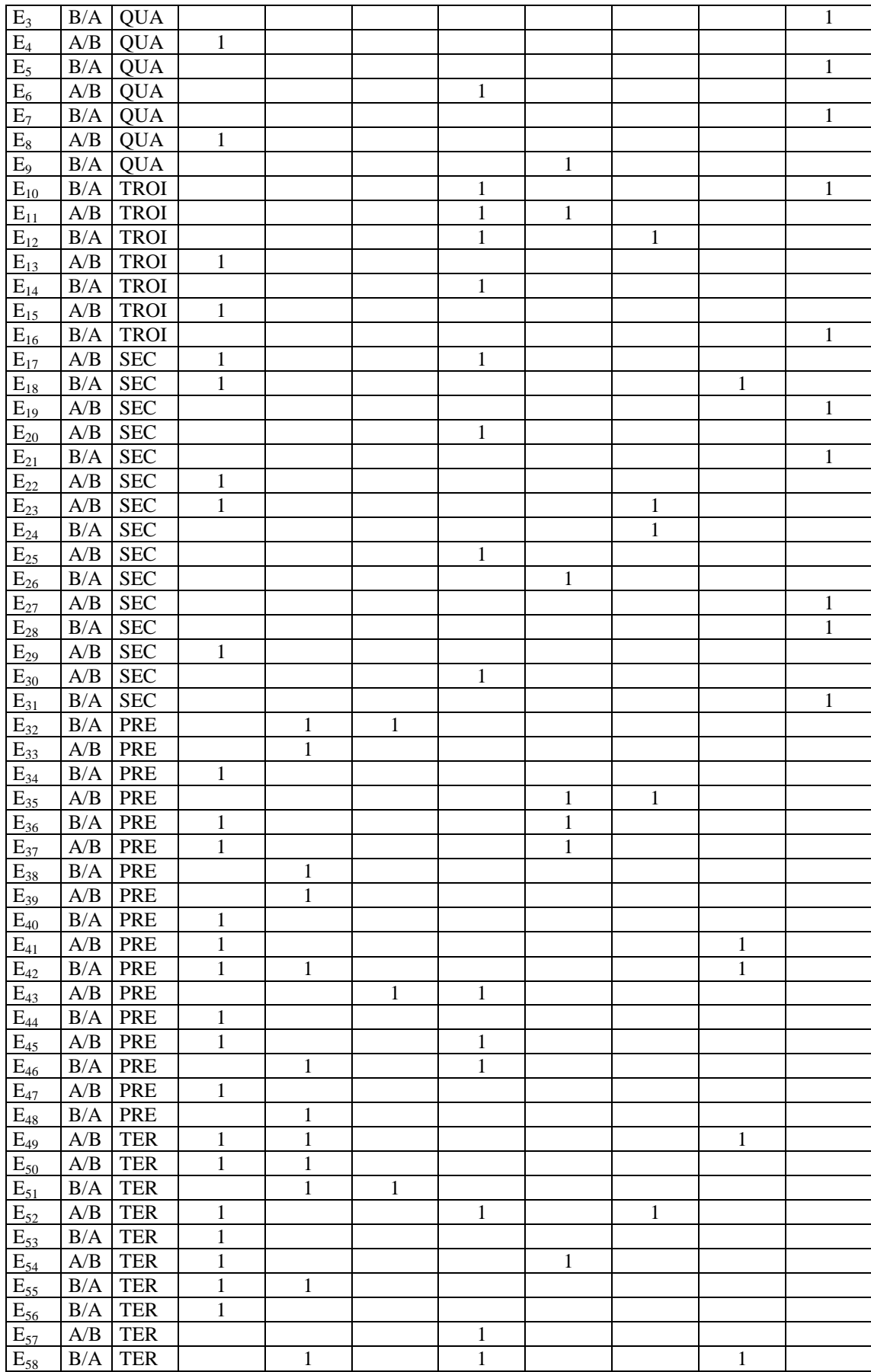

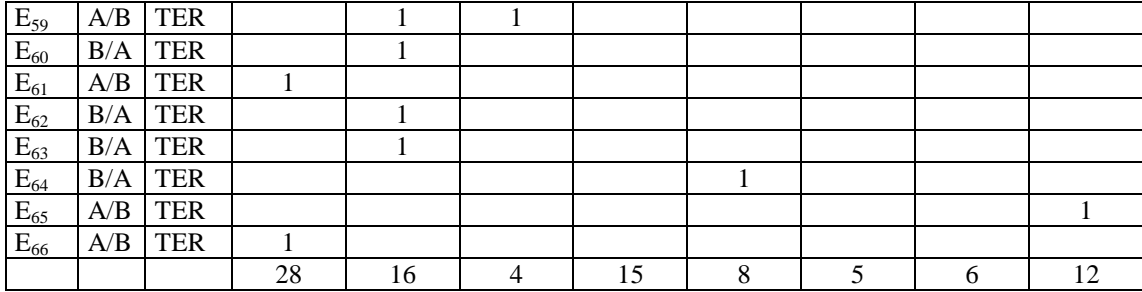

#### **Tableau 4 : Les actions des élèves pour faire en sorte que la pièce de monnaie se déplace**

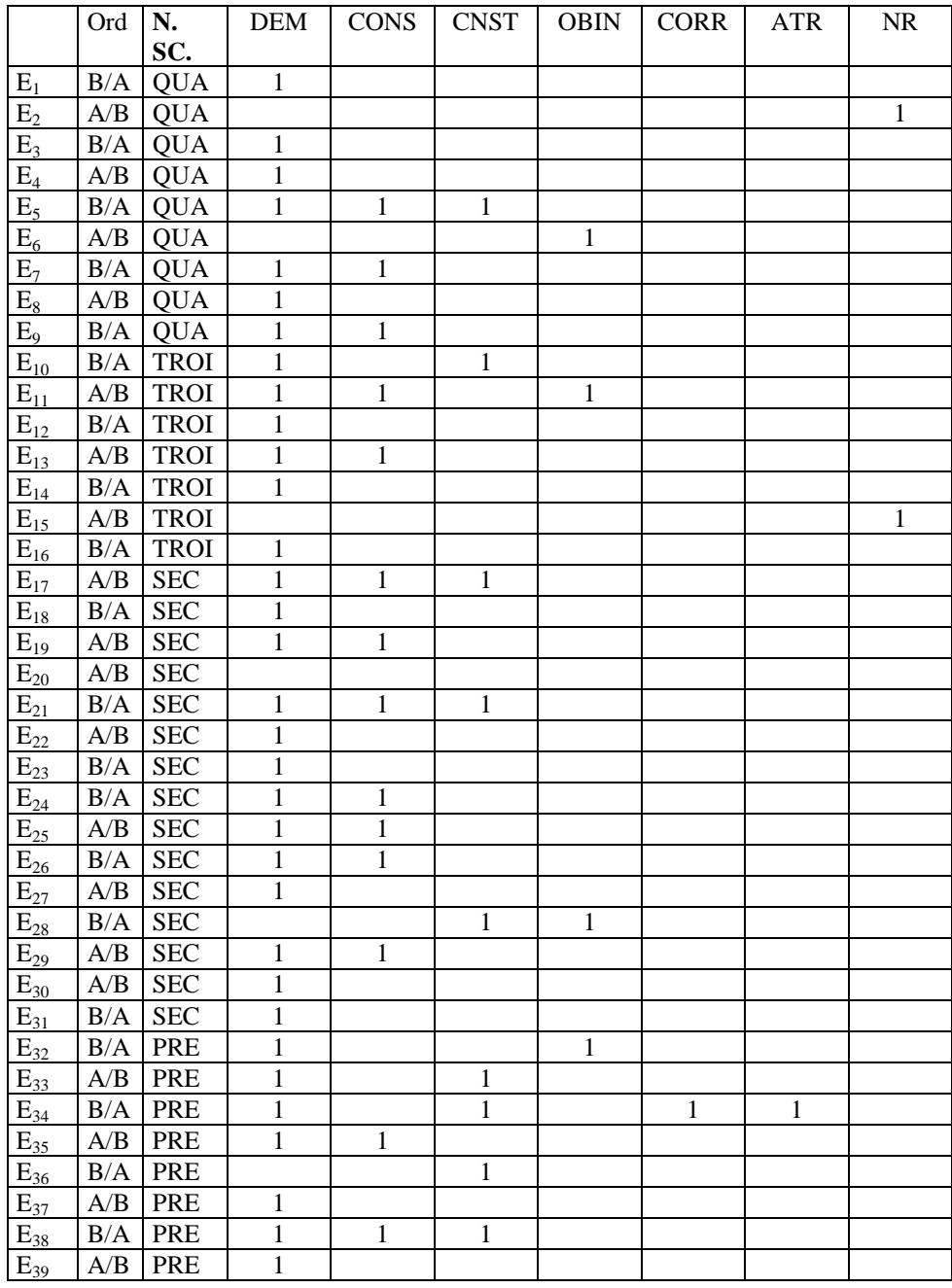

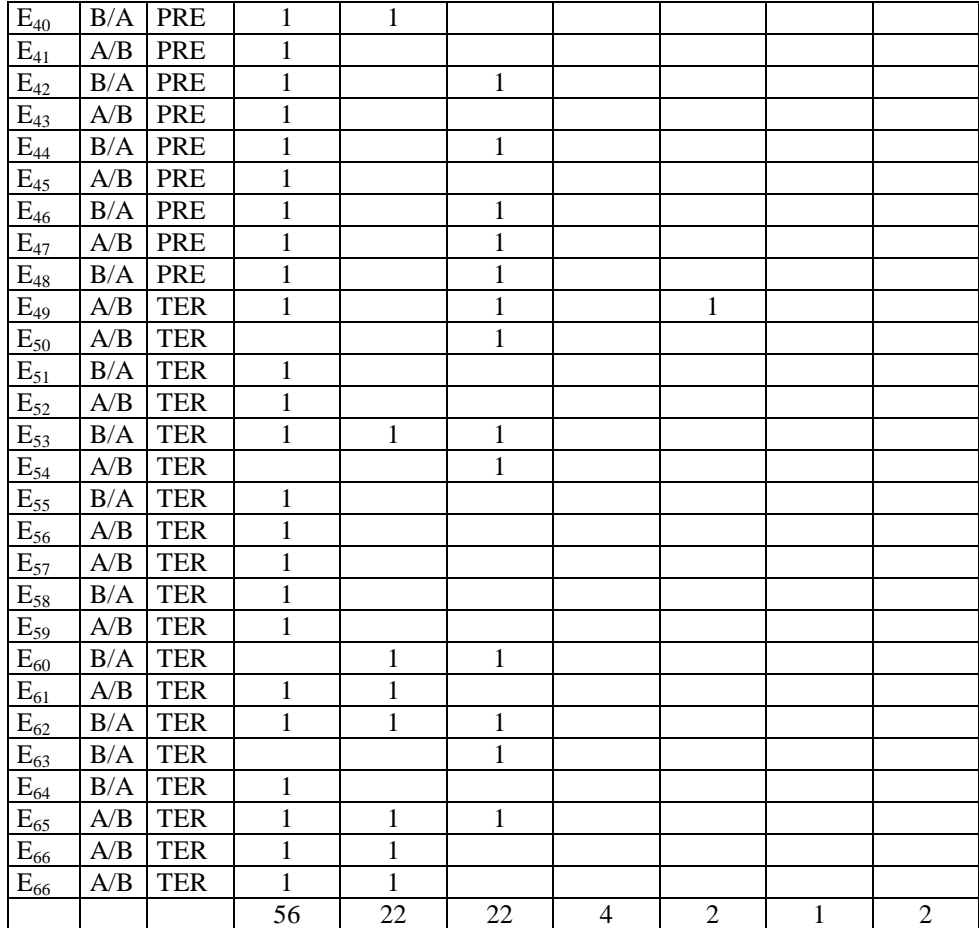

**Tableau 5 : Les connaissances des élèves pour expliquer la mise en mouvement de l'image de l'objet parallélogramme (avec le logiciel)**

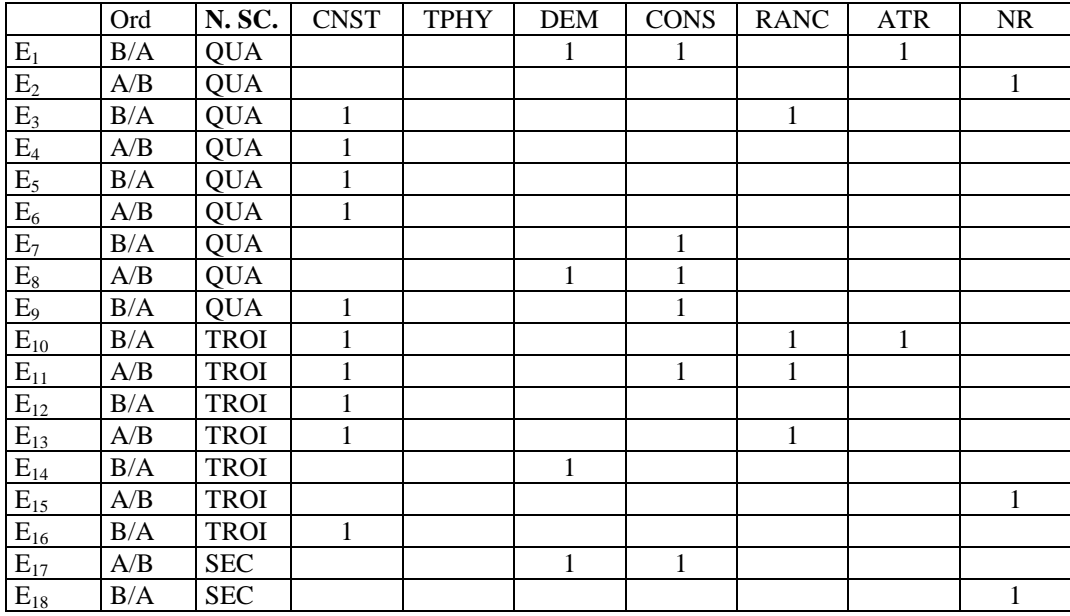

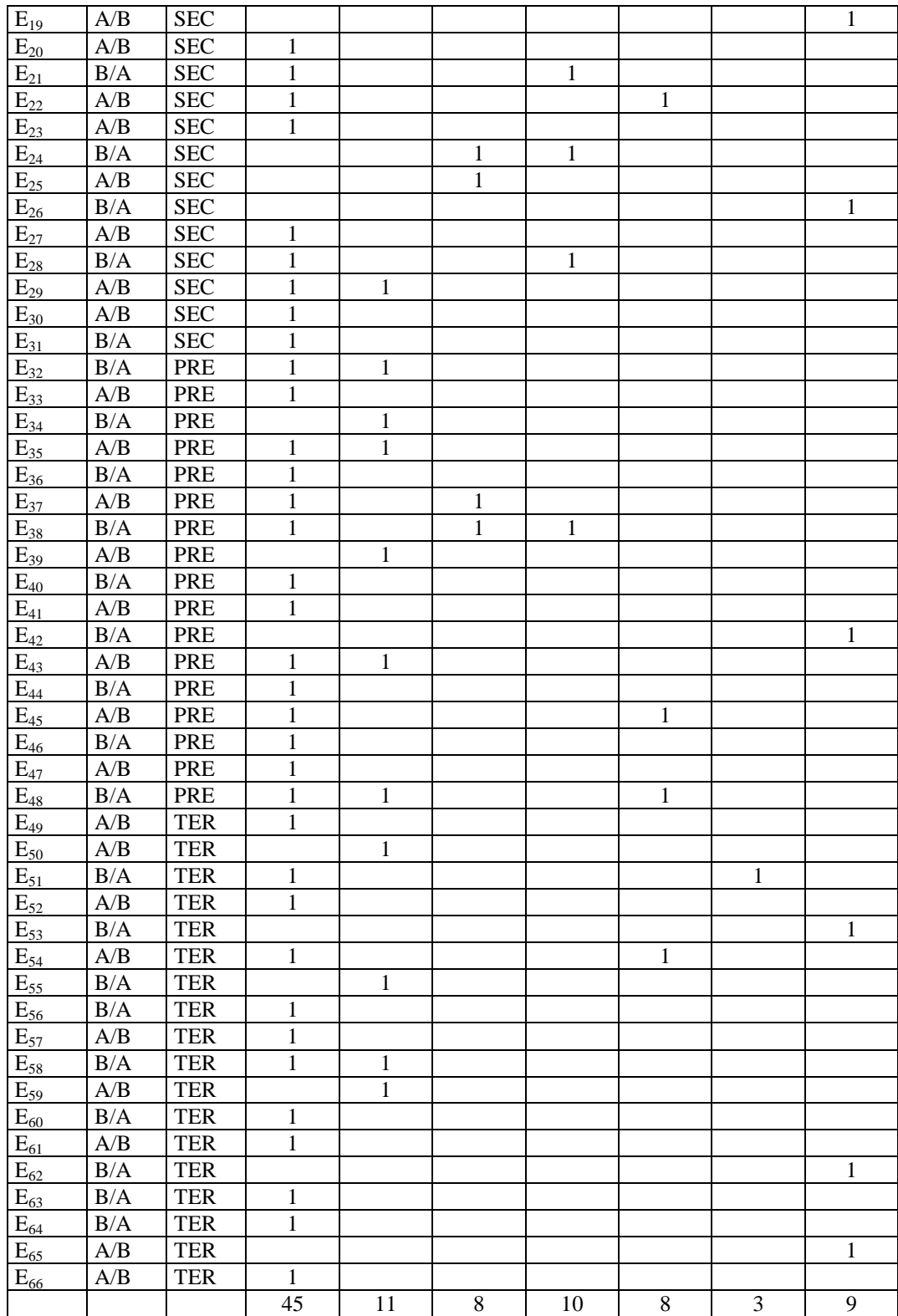

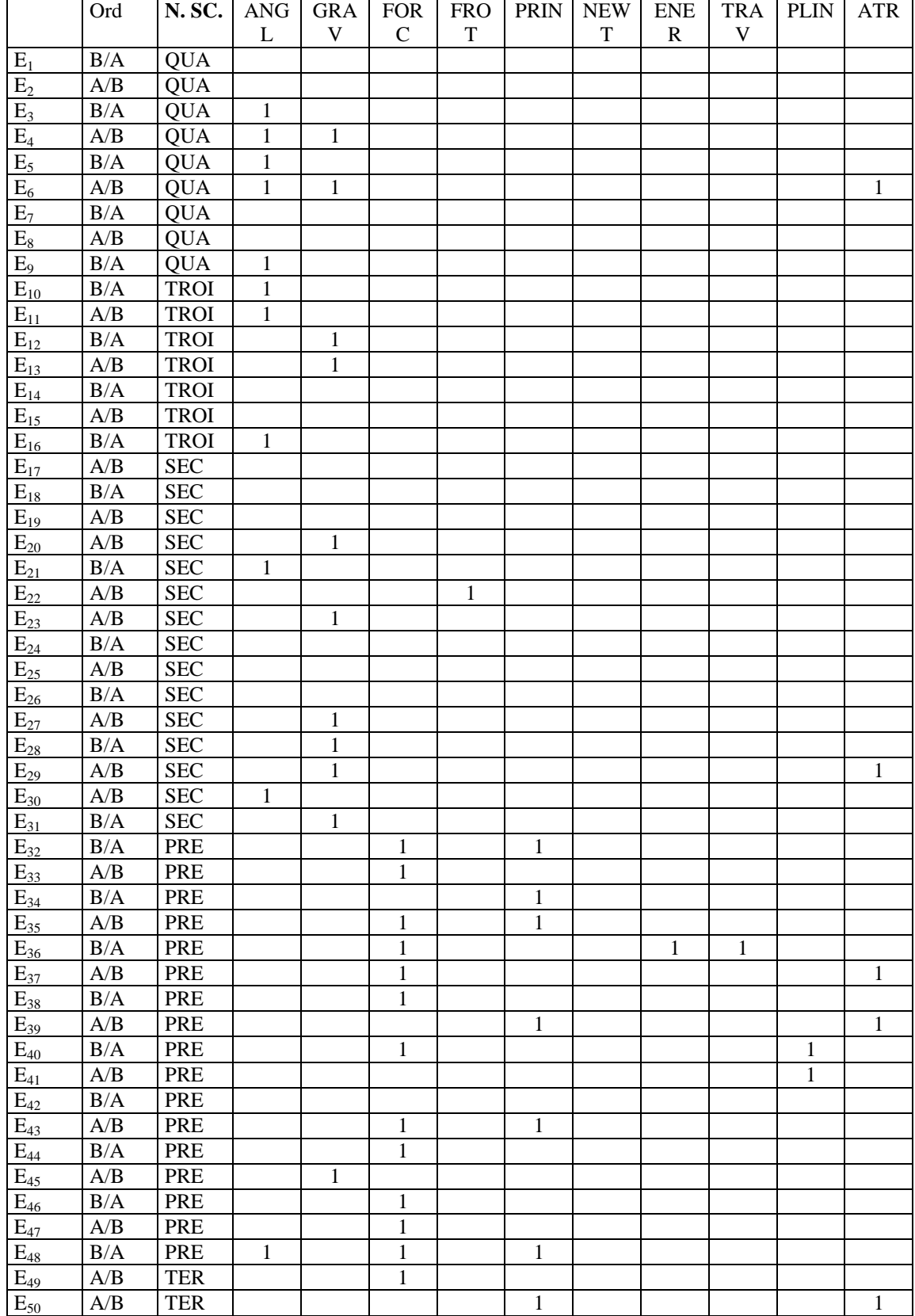

#### **Tableau 6 : Les concepts et les théories physiques**

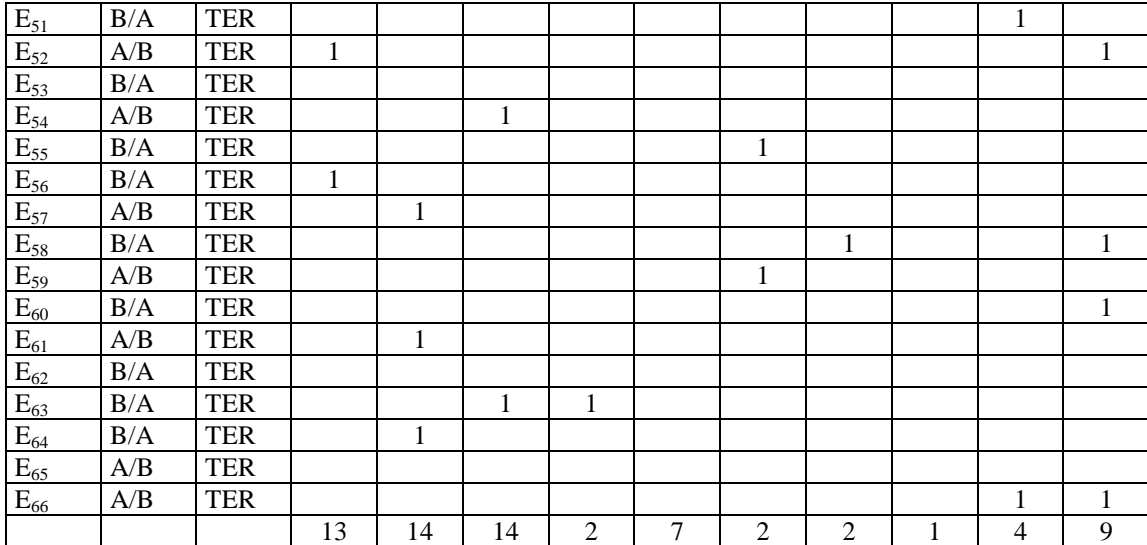

#### **Tableau 7 : Les connaissances des élèves pour expliquer la mise en mouvement de la pièce.**

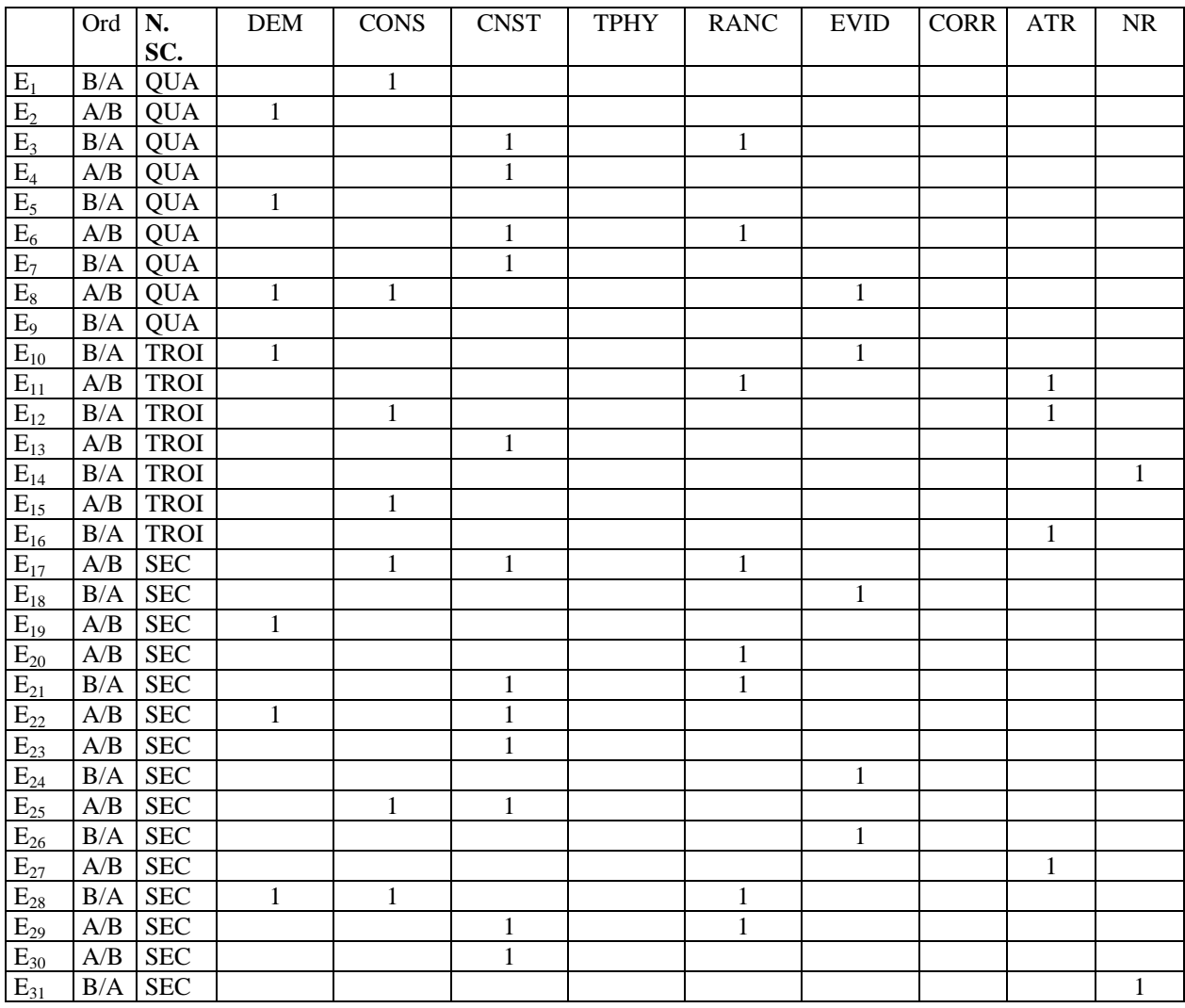

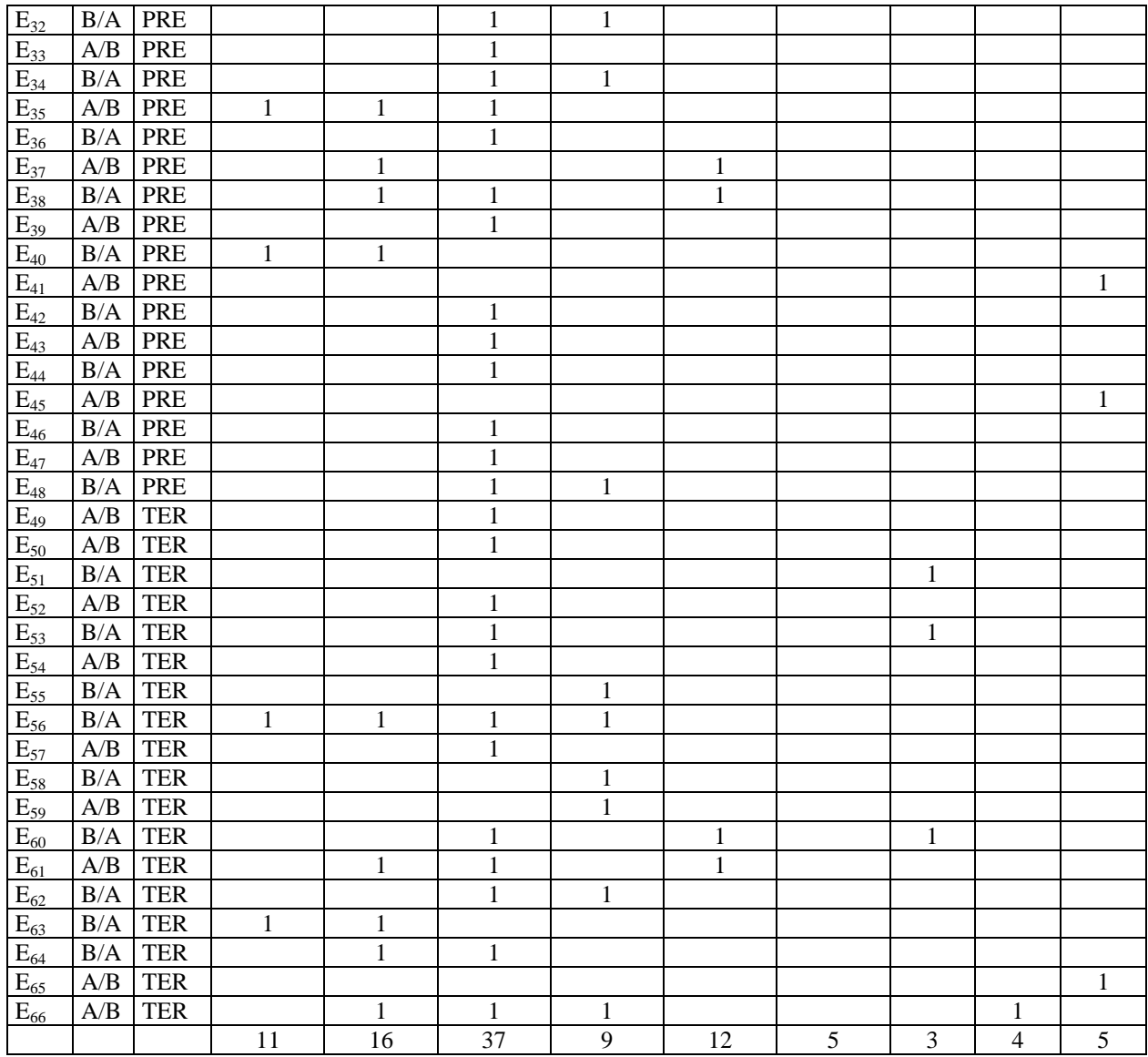

### **Tableau 8 : Les réponses des élèves pour décrire ou qualifier le mouvement avec le logiciel**

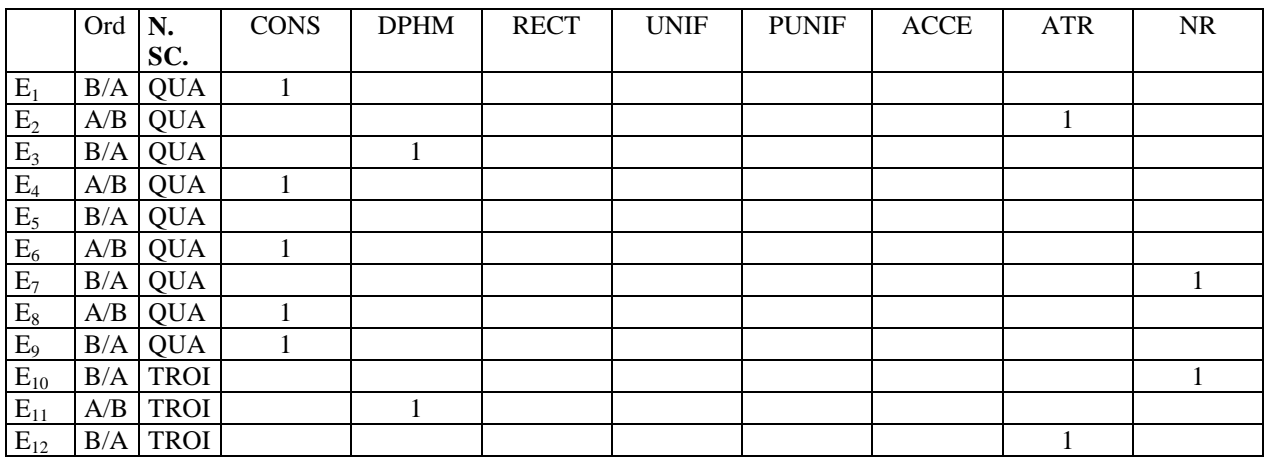

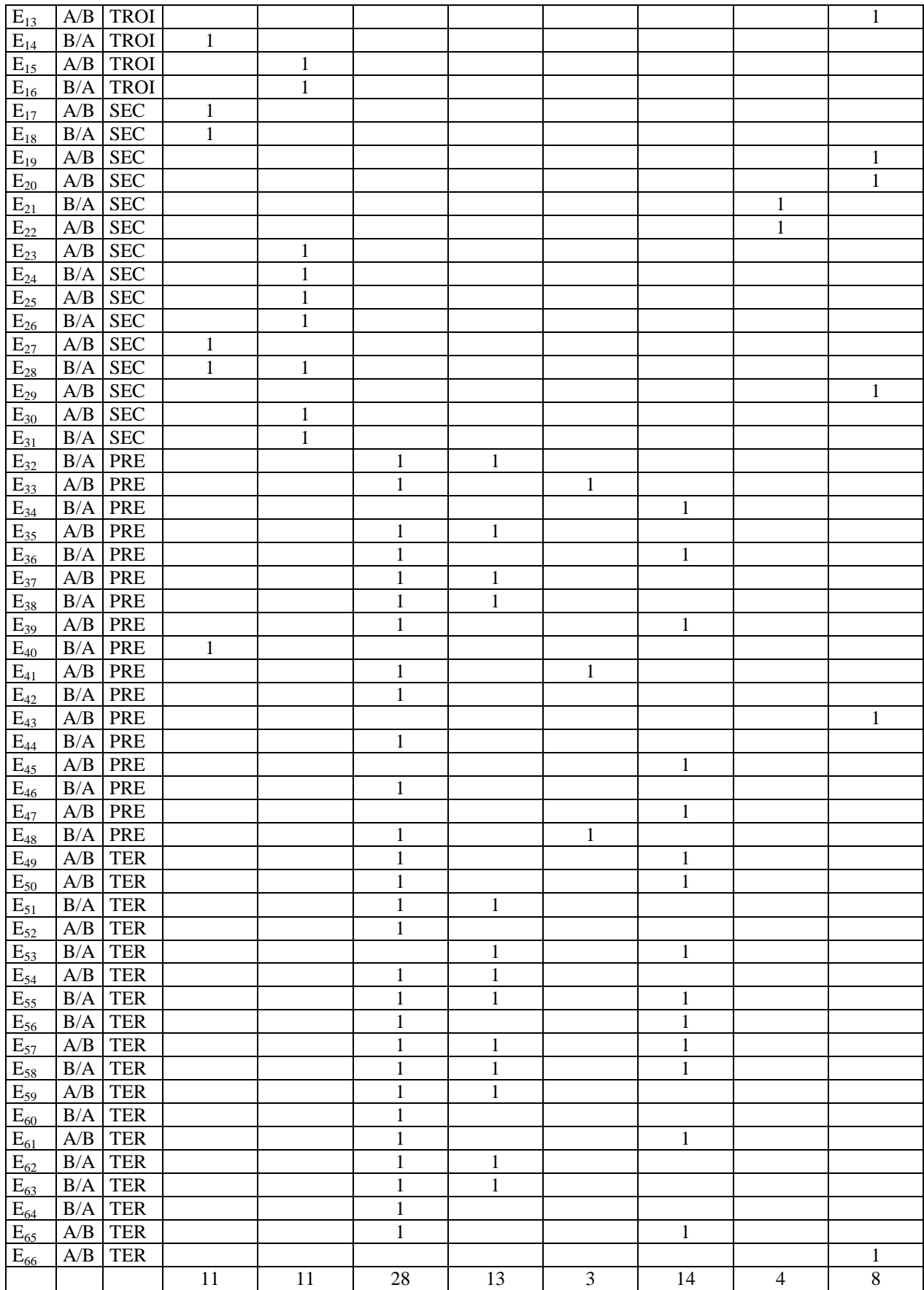

|                     | Ord                       | N.          | <b>DEM</b>   | <b>CONS</b>  | <b>DPHM</b>  | <b>RECT</b>  | <b>UNIF</b>  | <b>PUNIF</b> | ACCE         | <b>ATR</b>   | <b>NR</b>    |
|---------------------|---------------------------|-------------|--------------|--------------|--------------|--------------|--------------|--------------|--------------|--------------|--------------|
|                     |                           | SC.         |              |              |              |              |              |              |              |              |              |
| $E_1$               | B/A                       | <b>QUA</b>  | $\mathbf{1}$ | $\mathbf{1}$ |              |              |              |              |              |              |              |
| E <sub>2</sub>      | $\mathbf{A} / \mathbf{B}$ | <b>QUA</b>  | $\mathbf{1}$ |              |              |              |              |              |              |              |              |
| $E_3$               | $\rm B/A$                 | <b>QUA</b>  |              | $\mathbf{1}$ |              |              |              |              |              |              |              |
| $E_4$               | $\mathbf{A}/\mathbf{B}$   | <b>QUA</b>  |              |              |              |              |              |              |              | $\mathbf{1}$ |              |
| $E_5$               | $\rm B/A$                 | <b>QUA</b>  |              |              |              |              |              |              |              |              | $\mathbf{1}$ |
| $E_6$               | $\mathbf{A}/\mathbf{B}$   | <b>QUA</b>  |              |              | $\mathbf{1}$ |              |              |              |              |              |              |
| $E_7$               | $\rm B/A$                 | <b>QUA</b>  |              |              |              |              |              |              |              |              | $\mathbf{1}$ |
| $E_8$               | $\mathbf{A}/\mathbf{B}$   | <b>QUA</b>  |              |              |              |              |              |              |              |              | $\mathbf{1}$ |
| $E_9$               | $\rm B/A$                 | <b>QUA</b>  | $\mathbf{1}$ |              |              |              |              |              |              |              |              |
| $E_{10}$            | $\rm B/A$                 | TROI        | $\mathbf{1}$ | $\mathbf{1}$ |              |              |              |              |              |              |              |
| $E_{11}$            | $\mathbf{A}/\mathbf{B}$   | TROI        |              |              | $\mathbf{1}$ |              |              |              |              |              |              |
| $E_{12}$            | $\rm B/A$                 | <b>TROI</b> |              |              |              |              |              |              |              | $\mathbf{1}$ |              |
| $E_{13}$            | $\mathbf{A}/\mathbf{B}$   | <b>TROI</b> |              |              |              |              |              |              |              | $\mathbf{1}$ |              |
| $E_{14}$            | $\rm B/A$                 | <b>TROI</b> |              |              |              |              |              |              |              |              | $\mathbf{1}$ |
| $E_{15}$            | $\mathbf{A}/\mathbf{B}$   | <b>TROI</b> |              |              |              |              |              |              |              |              | $\mathbf{1}$ |
| $E_{16}$            | $\rm B/A$                 | <b>TROI</b> |              |              | $\,1$        |              |              |              |              |              |              |
| $E_{17}$            | $\mathbf{A}/\mathbf{B}$   | $\rm{SEC}$  |              | $\mathbf{1}$ | $\mathbf{1}$ |              |              |              |              |              |              |
| $E_{18}$            | $\rm B/A$                 | ${\rm SEC}$ |              |              |              |              |              |              |              |              | $\mathbf{1}$ |
| $E_{19}$            | $\mathbf{A}/\mathbf{B}$   | ${\rm SEC}$ |              |              |              |              |              |              |              |              | $\mathbf{1}$ |
| $E_{20}$            | $\mathbf{A}/\mathbf{B}$   | ${\rm SEC}$ |              |              |              |              |              |              |              | $\mathbf{1}$ |              |
| $E_{21}$            | $\rm B/A$                 | ${\rm SEC}$ |              |              | $\mathbf{1}$ |              |              |              |              |              |              |
| $E_{22}$            | $\mathbf{A}/\mathbf{B}$   | ${\rm SEC}$ |              |              |              |              |              |              |              |              | $\mathbf{1}$ |
| $E_{23}$            | $\mathbf{A}/\mathbf{B}$   | ${\rm SEC}$ |              |              |              |              |              |              |              | $\mathbf{1}$ |              |
| $E_{24}$            | $\rm B/A$                 | ${\rm SEC}$ |              | $\mathbf{1}$ |              |              |              |              |              |              |              |
| $E_{25}$            | $\mathbf{A}/\mathbf{B}$   | ${\rm SEC}$ |              |              |              |              |              |              |              |              | $\mathbf{1}$ |
| $E_{26}$            | $\rm B/A$                 | ${\rm SEC}$ |              | $\mathbf{1}$ |              |              |              |              |              |              |              |
| $E_{27}$            | $\mathbf{A}/\mathbf{B}$   | ${\rm SEC}$ |              |              | $\,1$        |              |              |              |              |              |              |
| $E_{28}$            | $\rm B/A$                 | ${\rm SEC}$ |              |              | $\mathbf{1}$ |              |              |              |              |              |              |
| $E_{29}$            | $\mathbf{A}/\mathbf{B}$   | ${\rm SEC}$ |              | $\mathbf{1}$ |              |              |              |              |              |              |              |
| $E_{30}$            | $\mathbf{A}/\mathbf{B}$   | ${\rm SEC}$ |              |              | $\mathbf{1}$ |              |              |              |              |              |              |
| $E_{31}$            | $\rm B/A$                 | ${\rm SEC}$ |              | $\mathbf{1}$ |              |              |              |              |              |              |              |
| $E_{32}$            | $\rm B/A$                 | PRE         |              |              |              | $\mathbf{1}$ |              | $\,1\,$      |              |              |              |
| $E_{33}$            | $\mathbf{A}/\mathbf{B}$   | PRE         |              |              |              | $\mathbf{1}$ | $\mathbf{1}$ |              |              |              |              |
| $E_{34}$            | B/A                       | PRE         |              |              |              |              |              |              | $\mathbf{1}$ |              |              |
| $E_{35}$            | A/B                       | <b>PRE</b>  |              |              |              | $\,1$        | $\mathbf{1}$ |              |              |              |              |
| $E_{36}$            |                           | $B/A$ PRE   |              |              |              | $\,1$        |              |              | $\mathbf 1$  |              |              |
| $E_{37}$            | A/B                       | PRE         |              |              |              | $\mathbf{1}$ |              |              |              |              |              |
| $E_{38}$            | B/A                       | PRE         |              |              |              | $\mathbf{1}$ |              |              |              |              |              |
| $E_{39}$            | $\mathbf{A}/\mathbf{B}$   | PRE         |              |              |              |              |              |              | $\mathbf{1}$ |              |              |
| $E_{40}$            | B/A                       | PRE         |              |              |              |              |              |              |              |              | $\mathbf{1}$ |
| $E_{41}$            | A/B                       | PRE         |              |              |              | $\mathbf{1}$ |              |              |              |              |              |
| $\overline{E}_{42}$ | B/A                       | PRE         |              |              |              |              |              |              |              | $\mathbf{1}$ |              |
| $E_{43}$            | A/B                       | PRE         |              |              |              |              |              |              |              |              | $\mathbf{1}$ |
| $E_{44}$            | B/A                       | PRE         |              |              |              | $\mathbf{1}$ |              | $\mathbf{1}$ |              |              |              |
| $E_{45}$            | A/B                       | PRE         |              |              |              |              |              |              | $\mathbf{1}$ |              |              |
| $E_{46}$            | B/A                       | <b>PRE</b>  |              | $\mathbf{1}$ |              |              |              |              |              |              |              |
| $E_{47}$            | $\mathbf{A}/\mathbf{B}$   | PRE         |              |              |              |              |              |              | $\mathbf{1}$ |              |              |
| $E_{48}$            | B/A                       | PRE         |              |              |              | $\mathbf{1}$ |              |              |              |              |              |
| $E_{49}$            | A/B                       | TER         |              |              |              | $\mathbf 1$  |              |              |              |              |              |
| $E_{50}$            | A/B                       | TER         |              |              |              |              |              |              | $\mathbf{1}$ |              |              |
|                     |                           |             |              |              |              |              |              |              |              |              |              |

**Tableau 9 : Les réponses des élèves pour décrire ou qualifier le mouvement avec les objets**

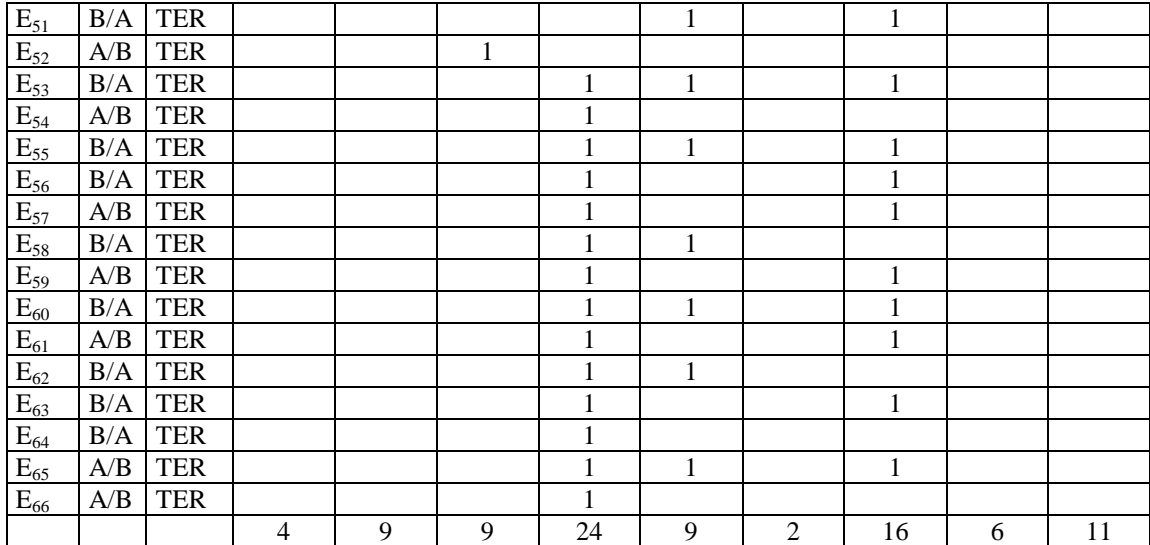

#### **Tableau 10 : Les réponses des élèves pour les types du mouvement**

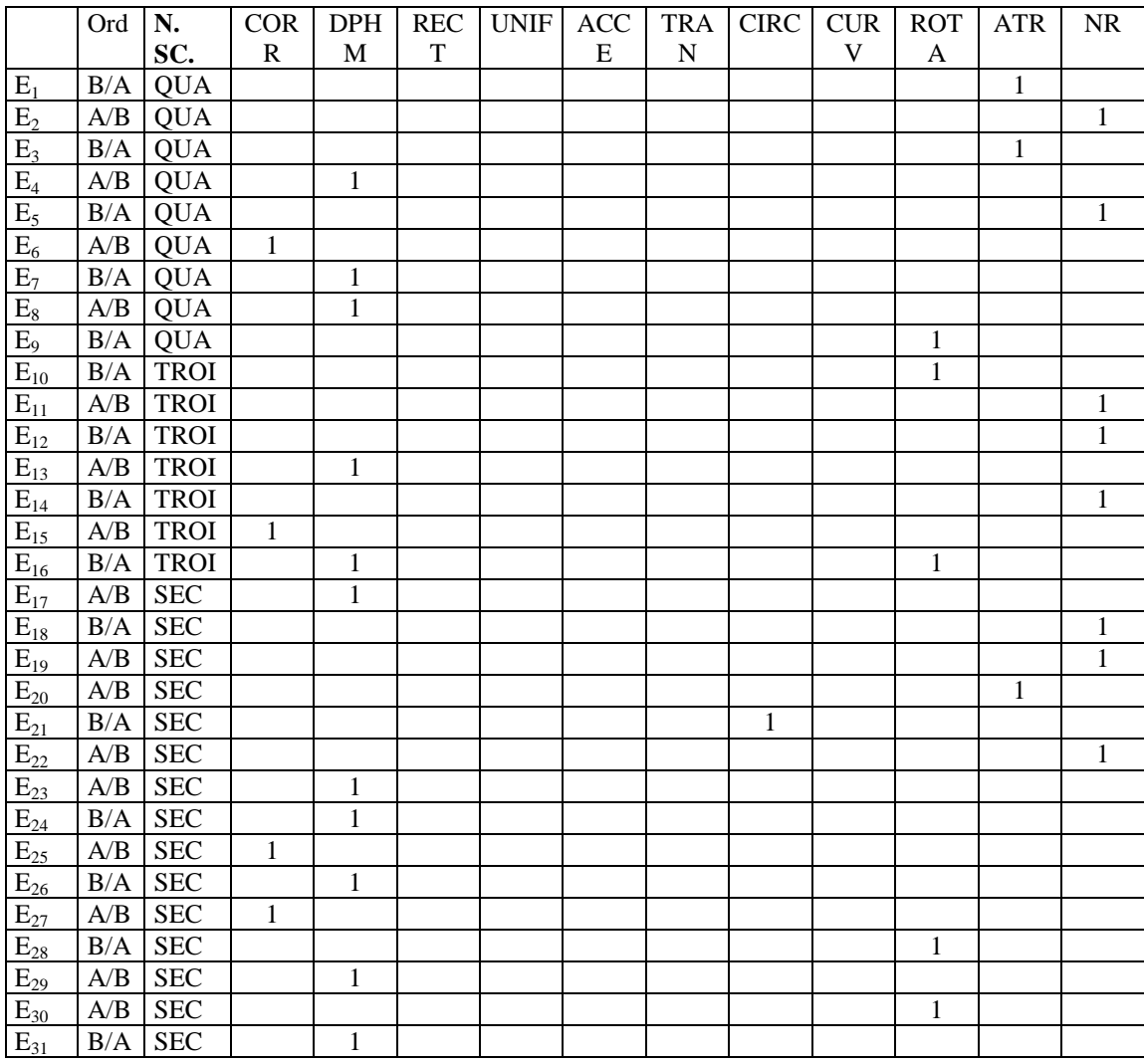

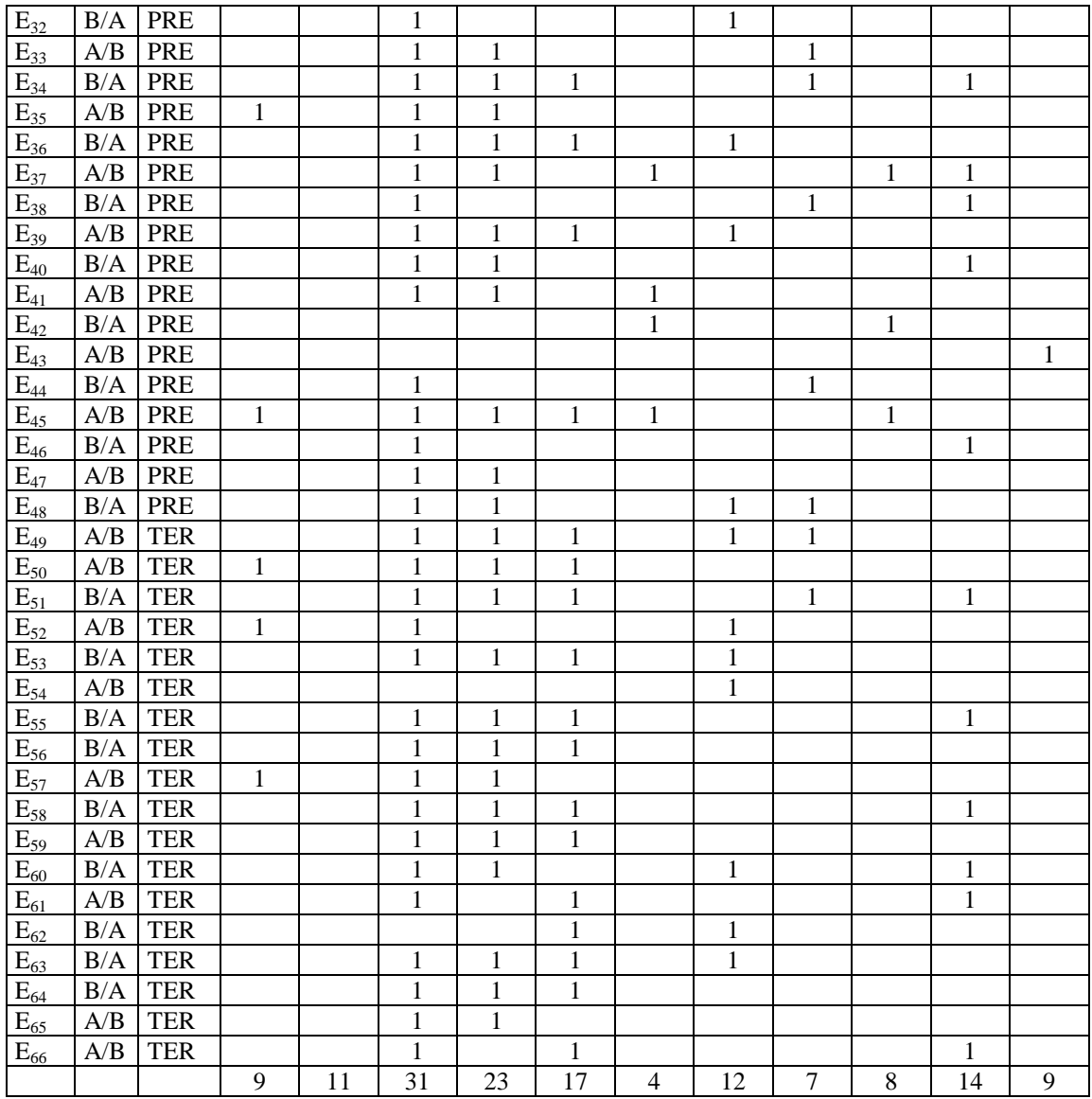

### **Tableau 11 : Les types de mouvement**

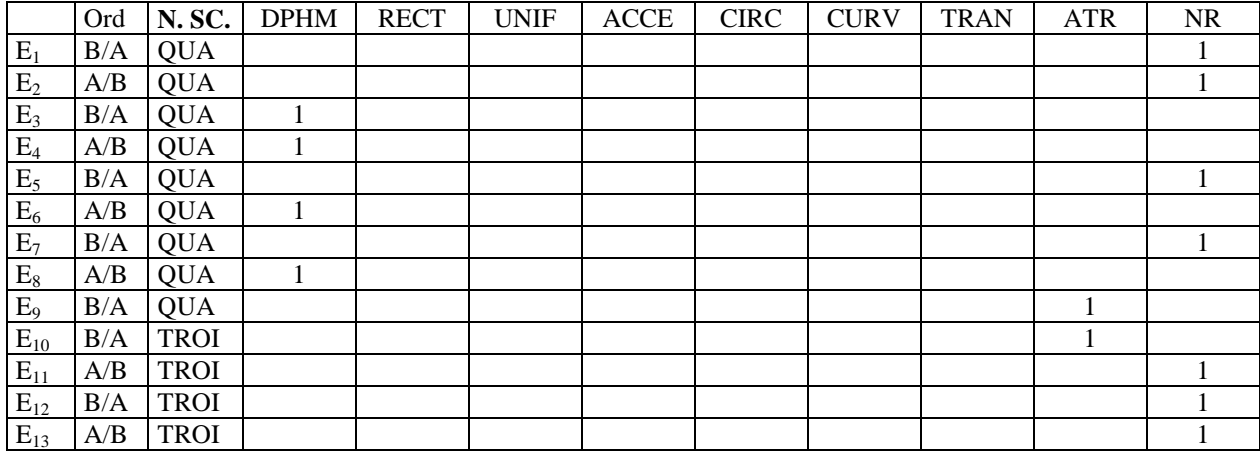

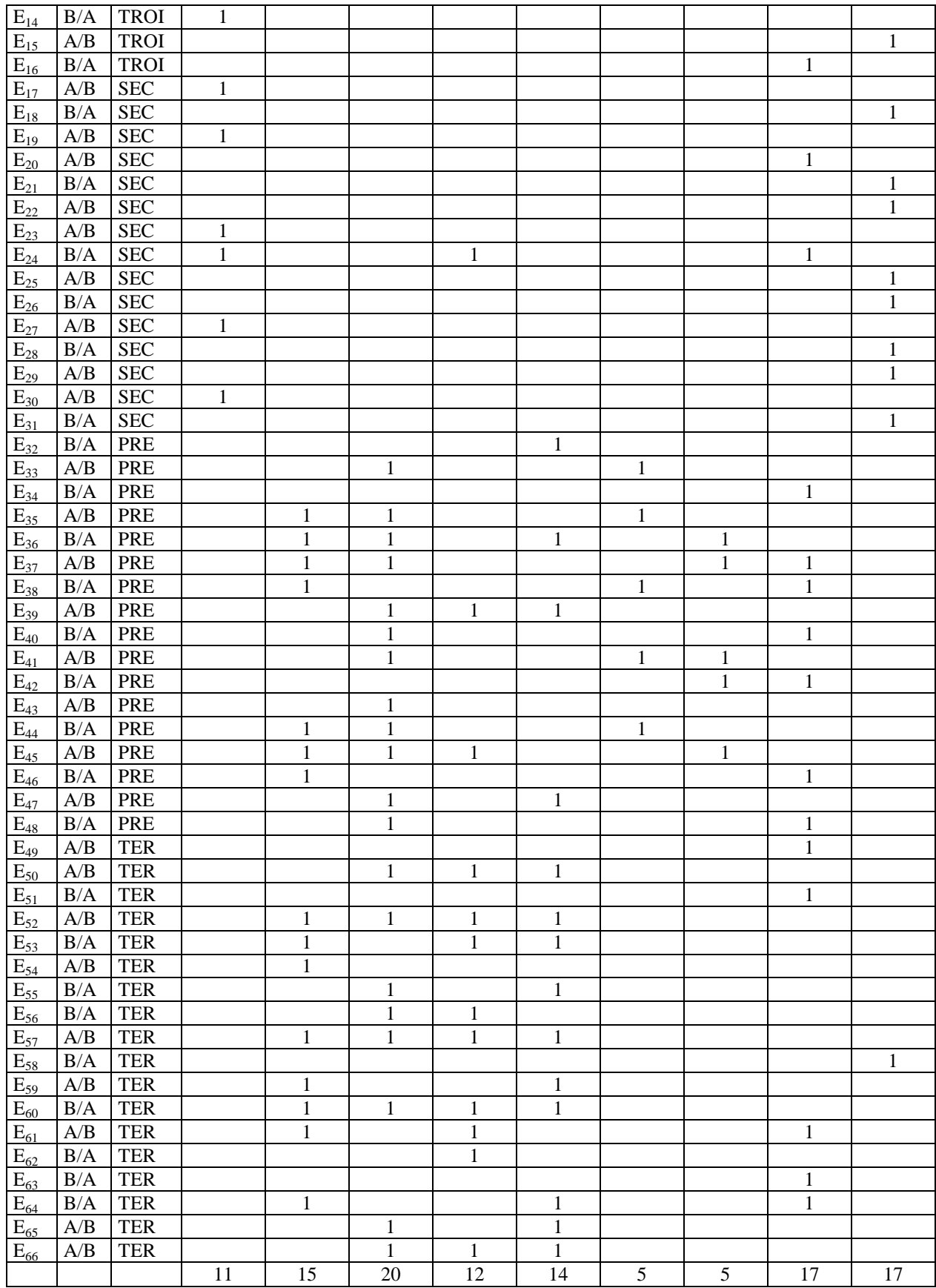

|          | Ord       | N.          |              | AANG VERT    |              |              | AFOR   AMAS   DMAS | <b>DFRT</b>  | PLVI         | POBJ         | <b>ATR</b>   | ${\rm NR}$   |
|----------|-----------|-------------|--------------|--------------|--------------|--------------|--------------------|--------------|--------------|--------------|--------------|--------------|
|          |           | SC.         |              |              |              |              |                    |              |              |              |              |              |
| $E_1$    | B/A       | <b>QUA</b>  |              |              |              | $\,1\,$      |                    |              |              |              | $\,1$        |              |
| $E_2$    | A/B       | <b>QUA</b>  | $\,1\,$      |              |              |              |                    |              |              | $\,1$        |              |              |
| $E_3$    | B/A       | <b>QUA</b>  | $1\,$        |              |              |              |                    |              |              | $\mathbf 1$  |              |              |
| $E_4$    | A/B       | <b>QUA</b>  | $\mathbf{1}$ |              |              |              |                    |              |              |              |              |              |
| $E_5$    | B/A       | <b>QUA</b>  |              |              |              |              |                    |              | $\mathbf{1}$ |              |              |              |
| $E_6$    | A/B       | <b>QUA</b>  | $\mathbf{1}$ |              |              |              |                    |              |              |              |              |              |
| $E_7$    | B/A       | <b>QUA</b>  |              |              |              |              |                    |              | $\,1$        |              |              |              |
| $E_8$    | A/B       | <b>QUA</b>  | $\,1\,$      |              |              |              |                    |              |              |              |              |              |
| $E_9$    | B/A       | <b>QUA</b>  |              |              |              |              |                    |              | $\,1$        |              |              |              |
| $E_{10}$ | B/A       | <b>TROI</b> |              | $\mathbf{1}$ |              |              |                    |              |              |              |              |              |
| $E_{11}$ | A/B       | <b>TROI</b> | $\mathbf{1}$ |              |              |              |                    |              |              | $\,1\,$      |              |              |
| $E_{12}$ | B/A       | <b>TROI</b> | $\mathbf{1}$ |              |              |              |                    |              |              |              |              |              |
| $E_{13}$ | A/B       | <b>TROI</b> |              | $\,1$        |              |              |                    |              |              |              |              |              |
| $E_{14}$ | B/A       | <b>TROI</b> | $\,1\,$      |              |              |              |                    |              |              | $\mathbf{1}$ |              |              |
| $E_{15}$ | A/B       | <b>TROI</b> |              |              |              | $\,1$        |                    |              |              |              | $\mathbf{1}$ |              |
| $E_{16}$ | B/A       | <b>TROI</b> |              |              |              |              |                    |              |              |              |              | $\mathbf{1}$ |
| $E_{17}$ | B/A       | <b>SEC</b>  |              | $\mathbf{1}$ |              | $\,1$        |                    |              |              |              |              |              |
| $E_{18}$ | B/A       | <b>SEC</b>  |              |              |              |              |                    |              | $\mathbf{1}$ |              |              |              |
| $E_{19}$ | A/B       | <b>SEC</b>  |              |              |              |              |                    |              |              |              |              | $\mathbf{1}$ |
| $E_{20}$ | A/B       | <b>SEC</b>  |              | $\mathbf{1}$ |              |              |                    |              |              | $\,1$        |              |              |
| $E_{21}$ | B/A       | <b>SEC</b>  |              |              |              |              |                    |              |              |              | $\mathbf{1}$ |              |
| $E_{22}$ | A/B       | <b>SEC</b>  |              |              |              |              |                    | $\mathbf{1}$ |              |              |              |              |
| $E_{23}$ | A/B       | <b>SEC</b>  |              |              |              |              |                    |              | $\,1$        |              |              |              |
| $E_{24}$ | B/A       | <b>SEC</b>  |              |              |              |              |                    |              |              |              |              | $\mathbf{1}$ |
| $E_{25}$ | A/B       | <b>SEC</b>  |              | $\,1$        |              |              |                    |              |              |              |              |              |
| $E_{26}$ | B/A       | <b>SEC</b>  |              |              |              |              | $\mathbf{1}$       |              |              |              |              |              |
| $E_{27}$ | A/B       | <b>SEC</b>  |              | $\,1$        |              |              |                    |              |              |              |              |              |
| $E_{28}$ | B/A       | <b>SEC</b>  |              |              |              |              | $\,1$              |              |              |              |              |              |
| $E_{29}$ | A/B       | <b>SEC</b>  | $\mathbf{1}$ |              |              |              |                    |              |              |              |              |              |
| $E_{30}$ | A/B       | <b>SEC</b>  |              |              |              |              |                    |              |              |              |              | $\mathbf 1$  |
| $E_{31}$ | B/A       | <b>SEC</b>  |              | $\mathbf{1}$ |              |              |                    |              |              |              |              |              |
| $E_{32}$ | B/A       | <b>PRE</b>  |              |              | $\mathbf{1}$ |              |                    |              |              |              |              |              |
| $E_{33}$ | A/B       | <b>PRE</b>  | $\,1$        |              |              |              |                    |              |              |              |              |              |
| $E_{34}$ | B/A       | <b>PRE</b>  |              |              |              | $\,1$        |                    |              |              |              |              |              |
| $E_{35}$ | A/B       | <b>PRE</b>  |              | $\mathbf{1}$ |              |              |                    |              |              |              |              |              |
| $E_{36}$ | $B/A$ PRE |             | $\mathbf{1}$ |              |              | 1            |                    |              |              |              |              |              |
| $E_{37}$ | A/B       | <b>PRE</b>  |              |              | 1            |              |                    |              |              |              |              |              |
| $E_{38}$ | B/A       | <b>PRE</b>  |              |              | 1            |              |                    |              |              |              |              |              |
| $E_{39}$ | A/B       | <b>PRE</b>  |              |              |              |              |                    |              |              |              | 1            |              |
| $E_{40}$ | B/A       | <b>PRE</b>  |              |              |              |              |                    |              |              |              |              | $\mathbf{1}$ |
| $E_{41}$ | A/B       | <b>PRE</b>  | $\mathbf{1}$ |              |              |              |                    |              |              |              |              |              |
| $E_{42}$ | B/A       | <b>PRE</b>  |              |              | 1            | $\mathbf{1}$ |                    |              |              |              |              |              |
| $E_{43}$ | A/B       | PRE         | $\mathbf{1}$ |              |              |              |                    | 1            |              |              |              |              |
| $E_{44}$ | B/A       | PRE         | $\mathbf{1}$ |              |              |              |                    |              |              |              |              |              |
| $E_{45}$ | A/B       | <b>PRE</b>  | $\mathbf{1}$ |              |              |              |                    |              |              |              |              |              |
| $E_{46}$ | B/A       | <b>PRE</b>  |              | $\mathbf{1}$ |              |              |                    |              |              |              |              |              |
| $E_{47}$ | A/B       | <b>PRE</b>  | $\mathbf{1}$ |              | 1            |              |                    |              |              |              |              |              |
| $E_{48}$ | B/A       | <b>PRE</b>  | $\mathbf{1}$ |              |              |              |                    |              |              |              |              |              |
| $E_{49}$ | A/B       | <b>TER</b>  | $\,1\,$      |              |              |              |                    |              |              |              |              |              |

**Tableau 12 : Les manipulations des élèves pour faire en sorte que l'image de l'objet parallélogramme se déplace plus vite**

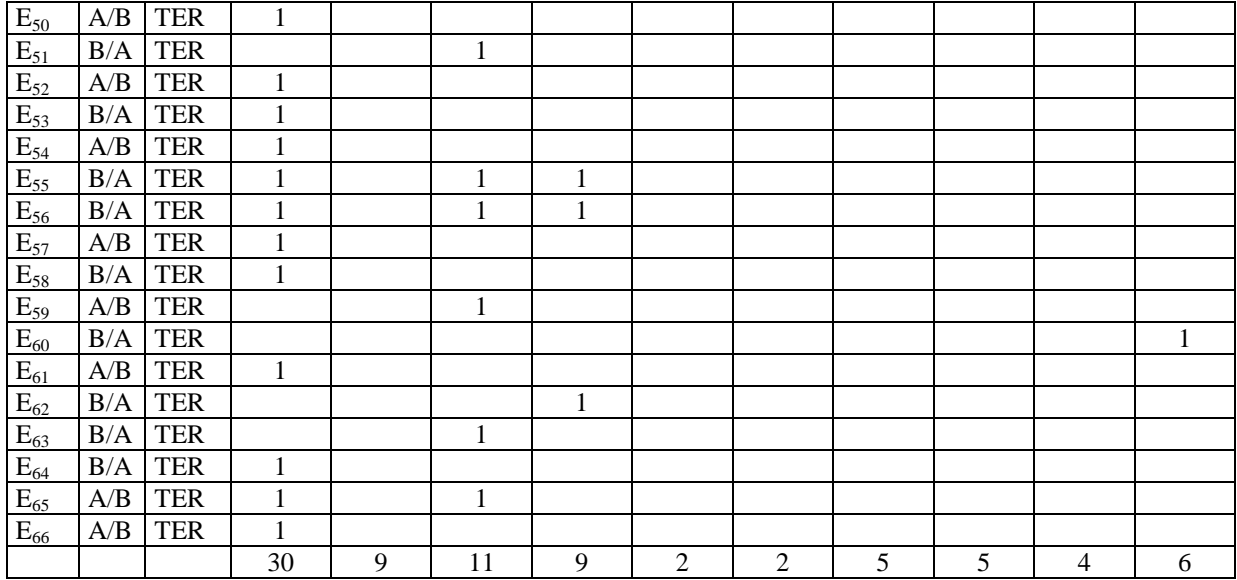

### **Tableau 13 : Les manipulations des élèves pour faire en sorte que la pièce se déplace plus vite**

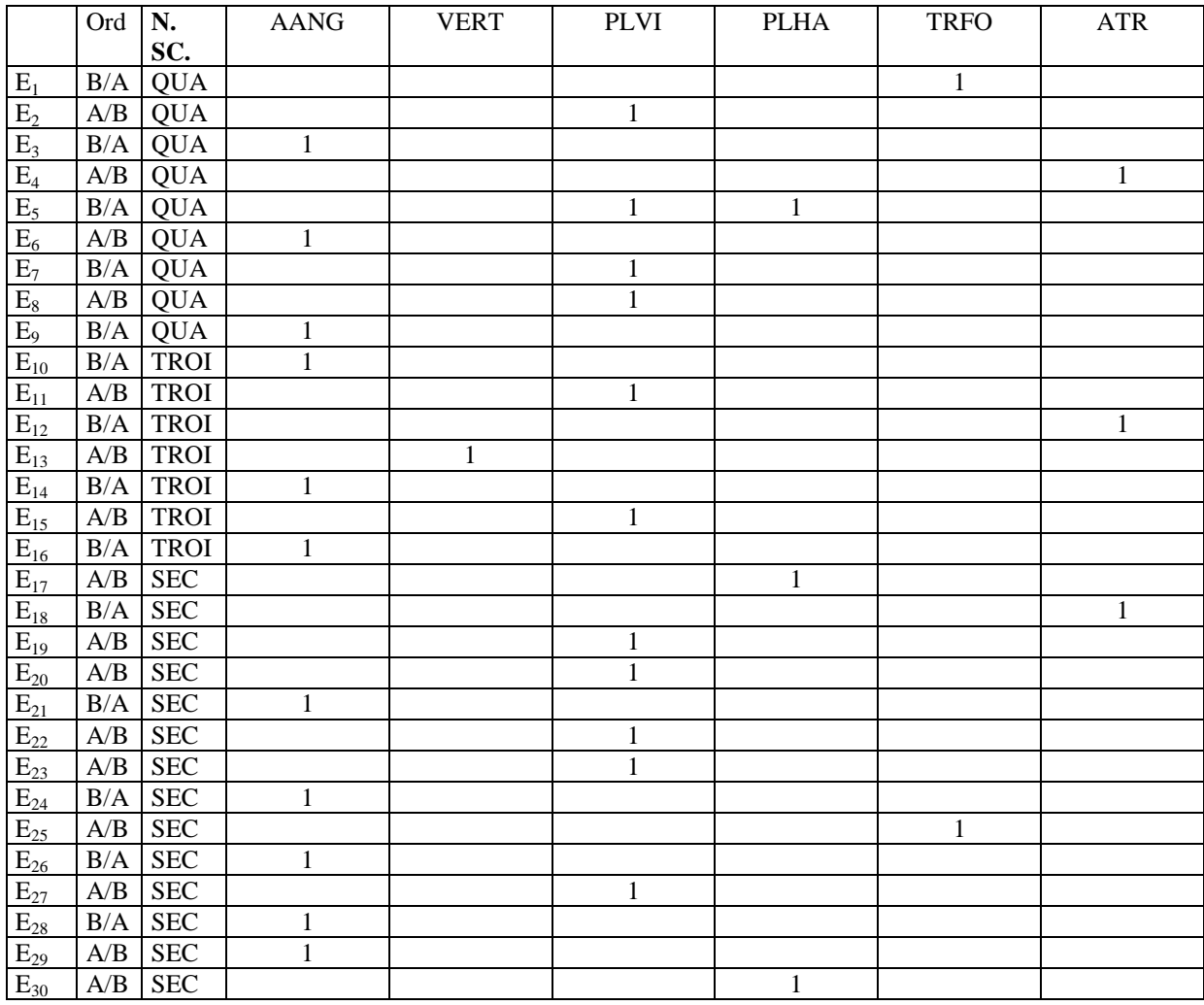

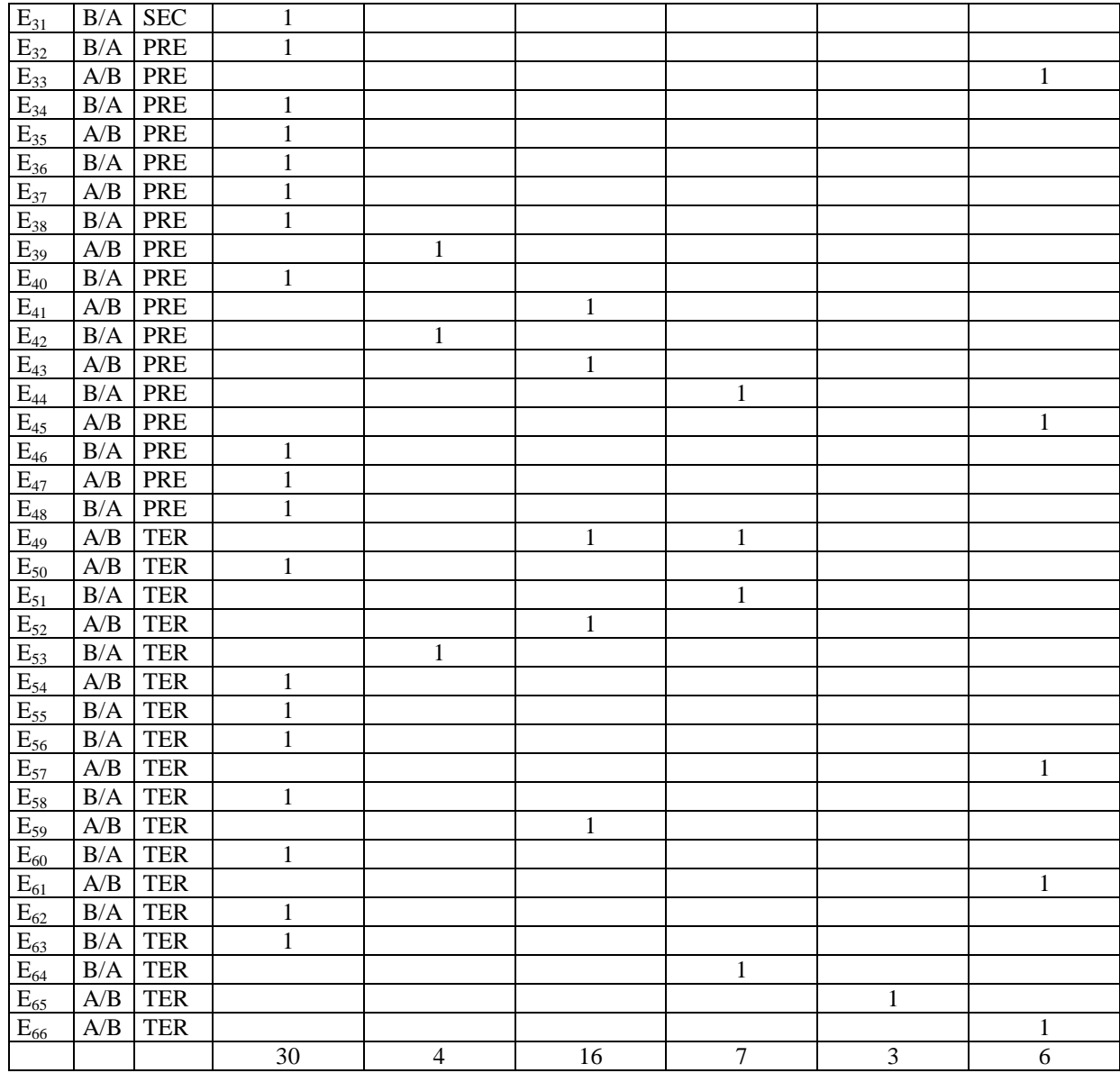

## **Tableau 14 : Les manipulations des élèves pour faire en sorte que la pièce se déplace le plus vite possible**

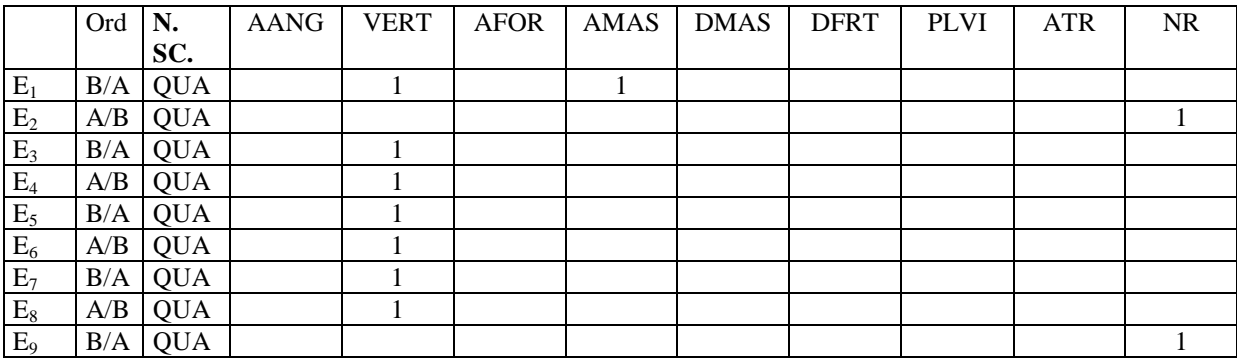

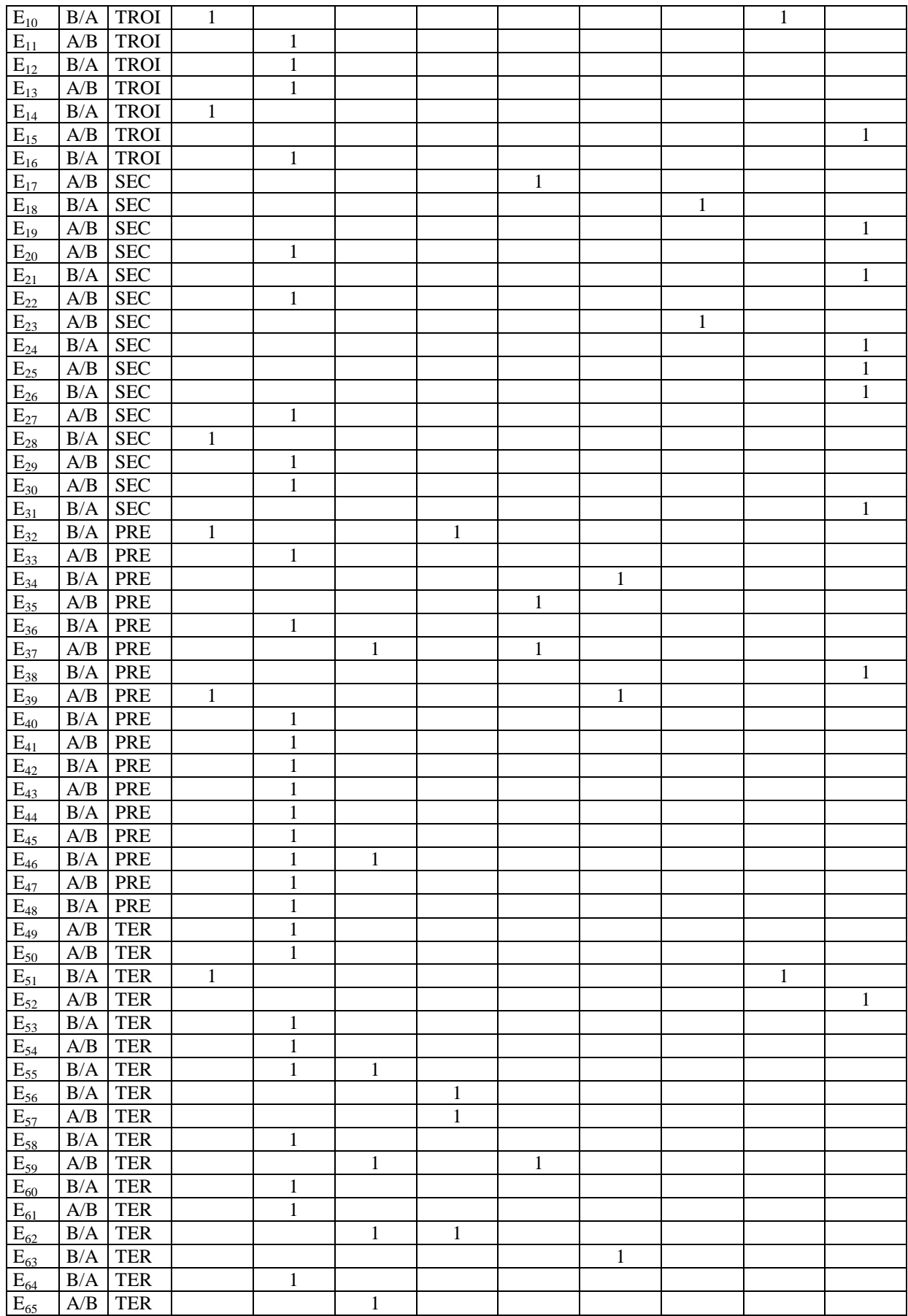

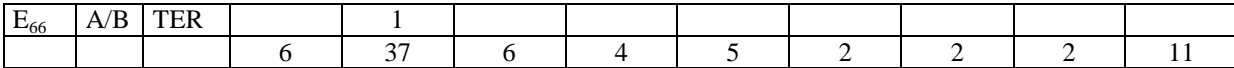

**Tableau 15: Les manipulations des élèves pour faire en sorte que la pièce se déplace le plus vite possible**

|                | Ord $\overline{\mathbf{N}}$ . |                   | <b>VERT</b>  | PLVI         | <b>PLUS</b> | <b>PLHA</b> | <b>PLFO</b>  | <b>ENFR</b>  | <b>ATR</b>   | $\rm NR$     |
|----------------|-------------------------------|-------------------|--------------|--------------|-------------|-------------|--------------|--------------|--------------|--------------|
|                | $\rm\,B/A$                    | SC.<br><b>QUA</b> |              |              |             | $1\,$       |              |              |              |              |
| $E_1$          | A/B                           | <b>QUA</b>        |              |              |             |             |              |              |              | $\mathbf{1}$ |
| $E_2$<br>$E_3$ | $\rm B/A$                     | <b>QUA</b>        | $\mathbf 1$  |              |             |             |              |              |              |              |
|                | A/B                           | <b>QUA</b>        |              |              |             | $\,1\,$     |              |              |              |              |
| $E_4$<br>$E_5$ | $\rm B/A$                     | <b>QUA</b>        |              |              | $\mathbf 1$ |             |              |              |              |              |
| $E_6$          | A/B                           | <b>QUA</b>        | $\mathbf 1$  |              |             |             |              |              |              |              |
| $E_7$          | $\rm\,B/A$                    | <b>QUA</b>        |              | $\,1$        |             |             |              |              |              |              |
| $E_8$          | A/B                           | <b>QUA</b>        |              | $\mathbf{1}$ |             |             |              |              |              |              |
| $E_9$          | $\rm B/A$                     | <b>QUA</b>        | $\,1$        |              |             |             |              |              |              |              |
| $E_{10}$       | B/A                           | <b>TROI</b>       | $\mathbf{1}$ |              |             |             |              |              |              |              |
| $E_{11}$       | $\mathbf{A}/\mathbf{B}$       | <b>TROI</b>       | $\mathbf{1}$ |              |             |             |              |              |              |              |
| $E_{12}$       | $\rm B/A$                     | <b>TROI</b>       | $\mathbf{1}$ |              |             |             |              |              |              |              |
| $E_{13}$       | $\mathbf{A}/\mathbf{B}$       | <b>TROI</b>       | $\mathbf{1}$ |              |             |             |              |              |              |              |
| $E_{14}$       | $\rm\,B/A$                    | <b>TROI</b>       | $\mathbf{1}$ |              |             |             |              |              |              |              |
| $E_{15}$       | $\mathbf{A}/\mathbf{B}$       | <b>TROI</b>       |              | $\mathbf{1}$ |             |             |              |              |              |              |
| $E_{16}$       | $\rm\,B/A$                    | <b>TROI</b>       | $\mathbf{1}$ |              |             |             |              |              |              |              |
| $E_{17}$       | A/B                           | <b>SEC</b>        | $\mathbf{1}$ |              |             |             |              |              |              |              |
| $E_{18}$       | $\rm\,B/A$                    | $\rm{SEC}$        |              | $\mathbf{1}$ |             |             |              |              |              |              |
| $E_{19}$       | A/B                           | $\rm{SEC}$        |              |              |             |             |              |              |              | $\mathbf{1}$ |
| $E_{20}$       | A/B                           | $\rm{SEC}$        | $\mathbf{1}$ |              |             |             |              |              |              |              |
| $E_{21}$       | $\rm\,B/A$                    | $\rm{SEC}$        |              |              |             |             |              |              |              | $\mathbf{1}$ |
| $E_{22}$       | $\mathbf{A}/\mathbf{B}$       | <b>SEC</b>        | $\,1$        |              |             |             |              |              |              |              |
| $E_{23}$       | $\mathbf{A}/\mathbf{B}$       | $\rm{SEC}$        |              | $\mathbf{1}$ |             |             |              |              |              |              |
| $E_{24}$       | $\rm\,B/A$                    | $\rm{SEC}$        |              | $\mathbf{1}$ |             |             |              |              |              |              |
| $E_{25}$       | A/B                           | $\rm{SEC}$        |              |              |             |             | $\mathbf{1}$ |              |              |              |
| $E_{26}$       | $\rm\,B/A$                    | $\rm{SEC}$        |              |              |             |             |              |              |              | $\mathbf{1}$ |
| $E_{27}$       | A/B                           | $\rm{SEC}$        | $\mathbf{1}$ |              |             |             |              |              |              |              |
| $E_{28}$       | $\rm\,B/A$                    | $\rm{SEC}$        |              |              |             |             |              |              |              | $\mathbf{1}$ |
| $E_{29}$       | A/B                           | $\rm{SEC}$        | $\mathbf{1}$ |              |             |             |              |              |              |              |
| $E_{30}$       | A/B                           | $\rm{SEC}$        |              |              |             |             |              |              |              | $\mathbf{1}$ |
| $E_{31}$       | $\rm\,B/A$                    | $\rm{SEC}$        | $\mathbf{1}$ |              |             |             |              |              |              |              |
| $E_{32}$       | $\rm\,B/A$                    | PRE               | $\mathbf{1}$ |              |             |             |              |              |              |              |
| $E_{33}$       | A/B                           | PRE               |              |              |             |             | $\,1$        |              |              |              |
| $E_{34}$       | $\rm\,B/A$                    | PRE               | 1            |              |             |             |              |              |              |              |
| $E_{35}$       | $\mathbf{A}/\mathbf{B}$       | PRE               | $\mathbf{1}$ |              |             |             |              |              |              |              |
| $E_{36}$       | B/A                           | <b>PRE</b>        | $\mathbf{1}$ |              |             |             |              |              |              |              |
| $E_{37}$       | A/B                           | <b>PRE</b>        |              |              |             |             |              | $\mathbf{1}$ |              |              |
| $E_{38}$       | B/A                           | PRE               | $\mathbf{1}$ |              |             |             |              |              |              |              |
| $E_{39}$       | A/B                           | PRE               | $\mathbf{1}$ |              |             |             |              |              |              |              |
| $E_{40}$       | $\rm B/A$                     | PRE               |              |              |             |             |              |              |              | $\mathbf{1}$ |
| $E_{41}$       | $\mathbf{A}/\mathbf{B}$       | PRE               |              | $\mathbf{1}$ |             |             |              |              |              |              |
| $E_{42}$       | B/A                           | PRE               |              |              |             |             |              |              | $\mathbf{1}$ |              |
| $E_{43}$       | A/B                           | PRE               |              |              |             |             |              |              |              | $\mathbf{1}$ |
| $E_{44}$       | $\rm B/A$                     | PRE               |              |              |             |             |              |              | $\mathbf{1}$ |              |

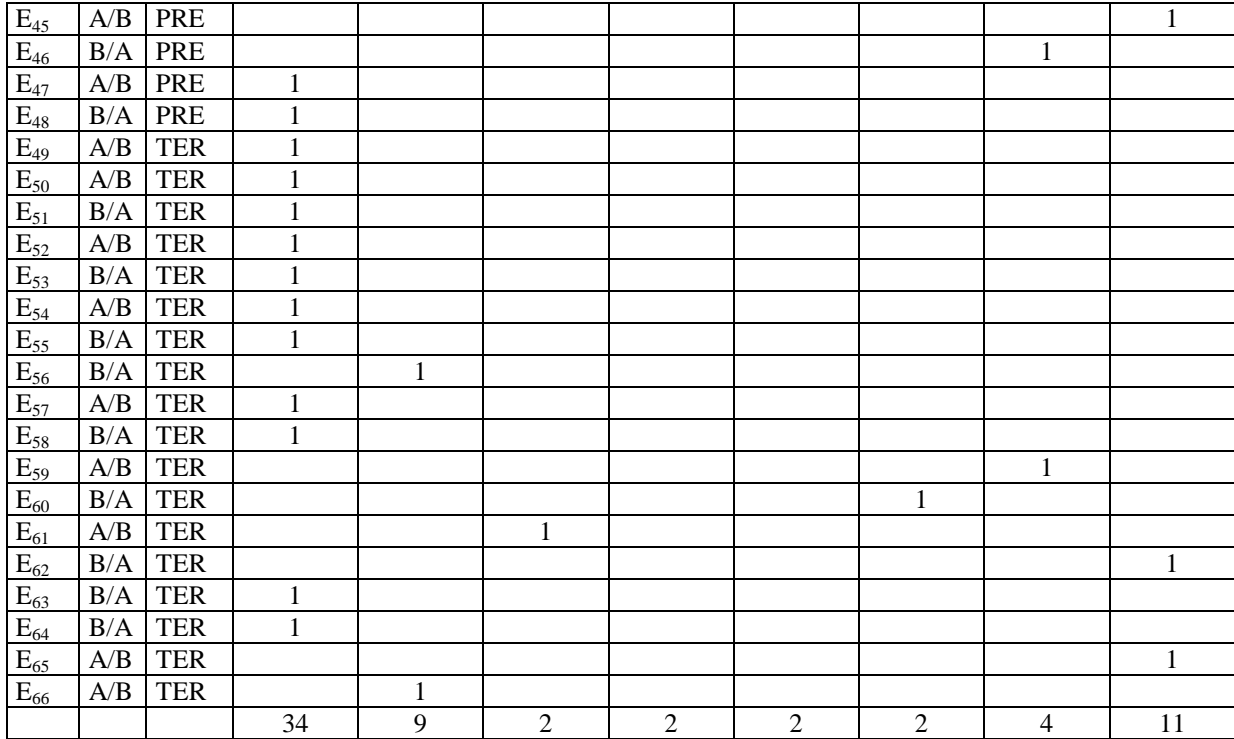

**Tableau 16: Les manipulations des élèves pour faire en sorte que l'image de l'objet parallélogramme soit immobile**

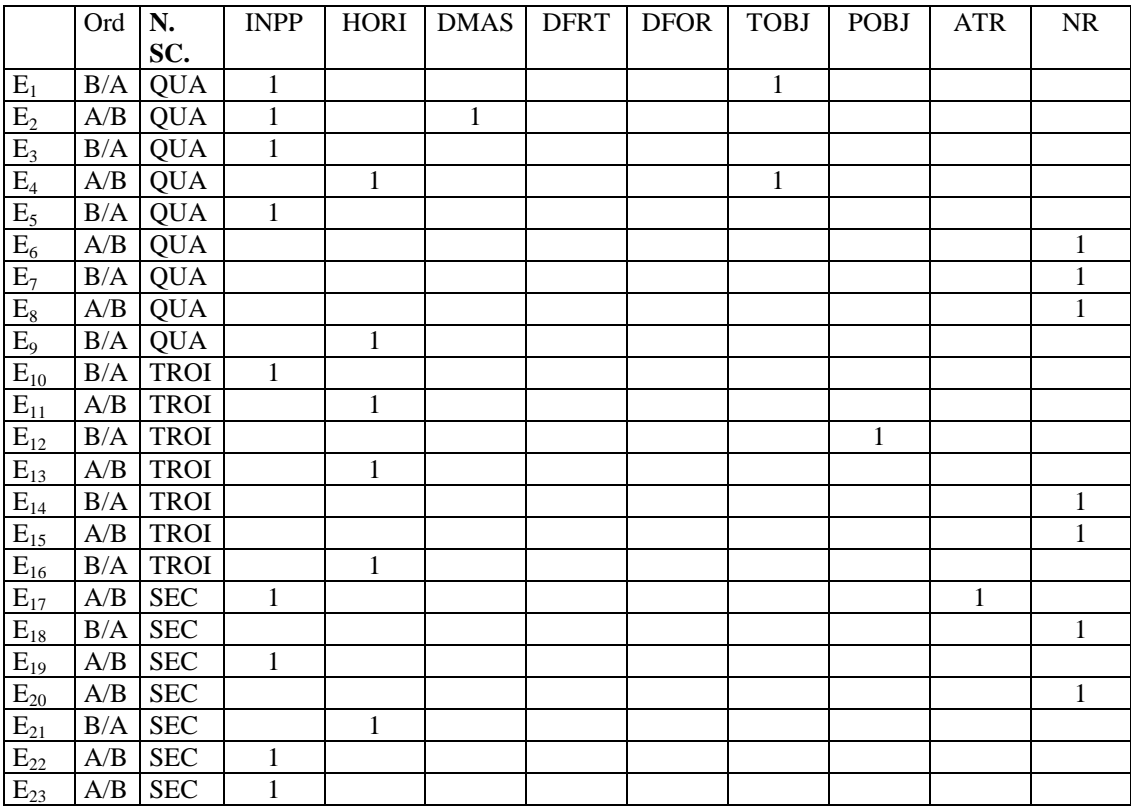

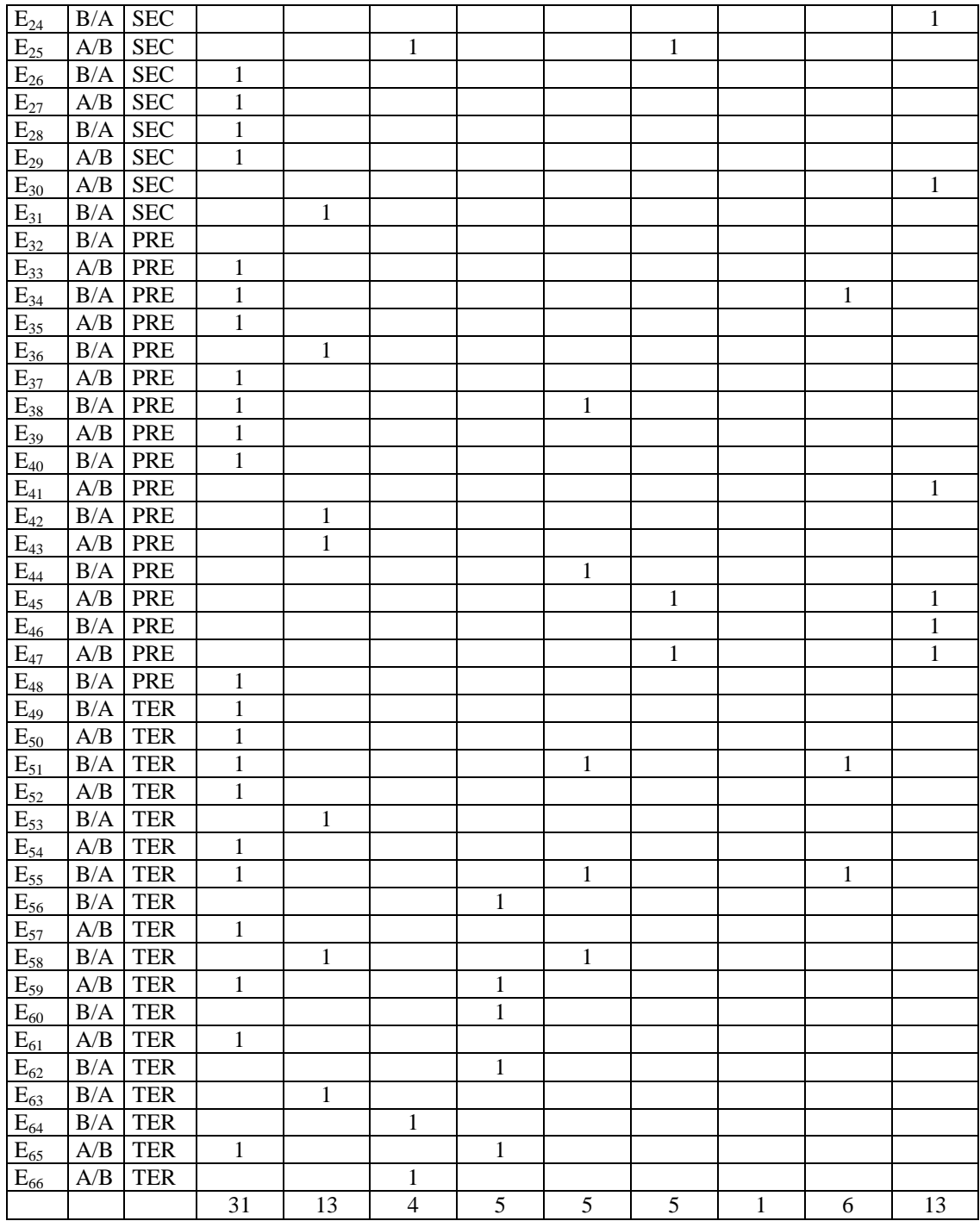

**Tableau 17: Les manipulations des élèves pour faire en sorte que la pièce de monnaie soit immobile sur la surface de papier inclinée**

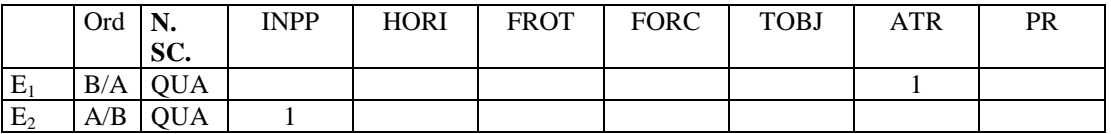

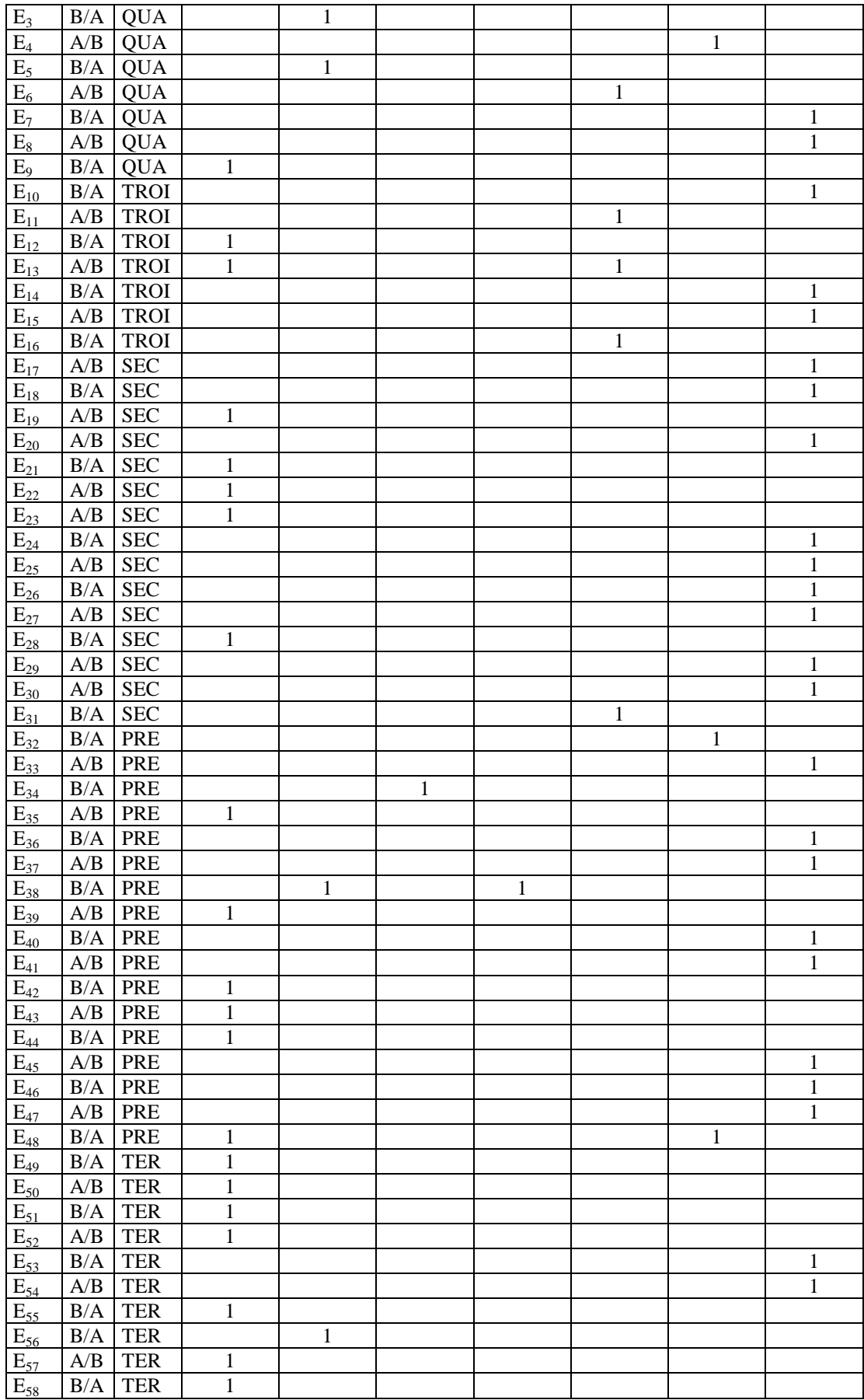

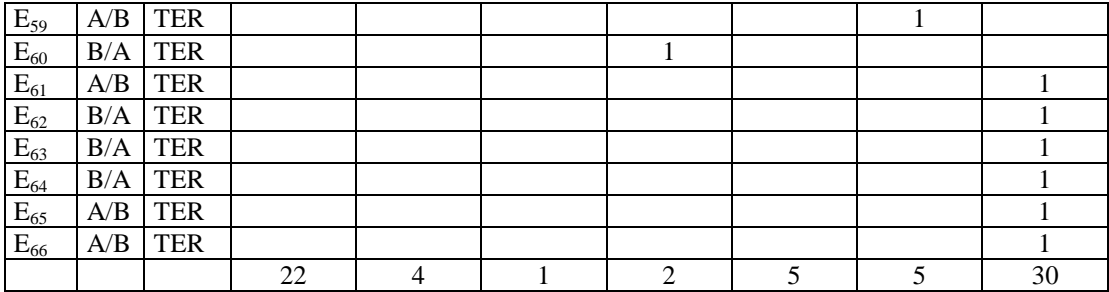

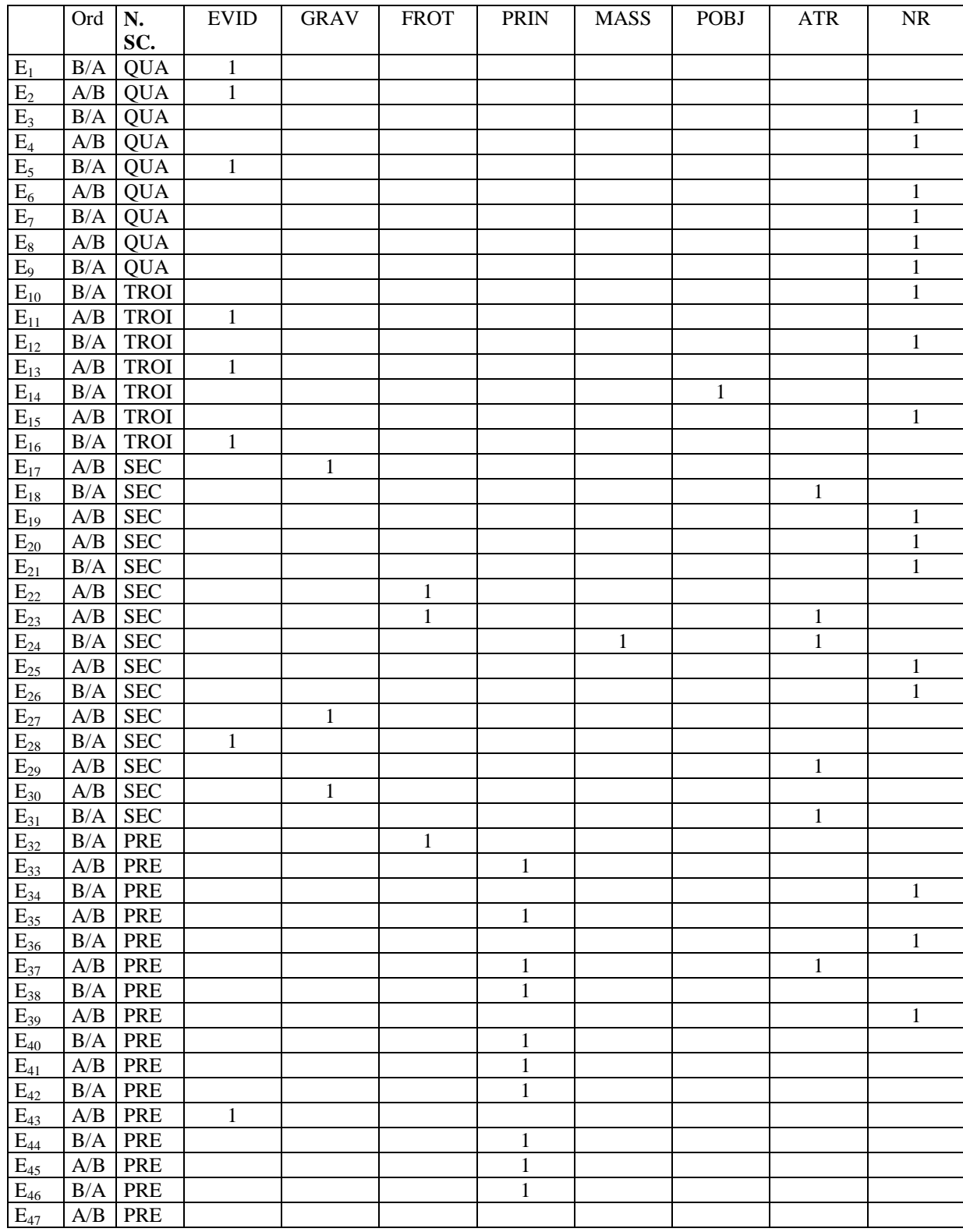

**Tableau 18: Les connaissances des élèves pour expliquer l'immobilité de l'image de l'objet parallélogramme**

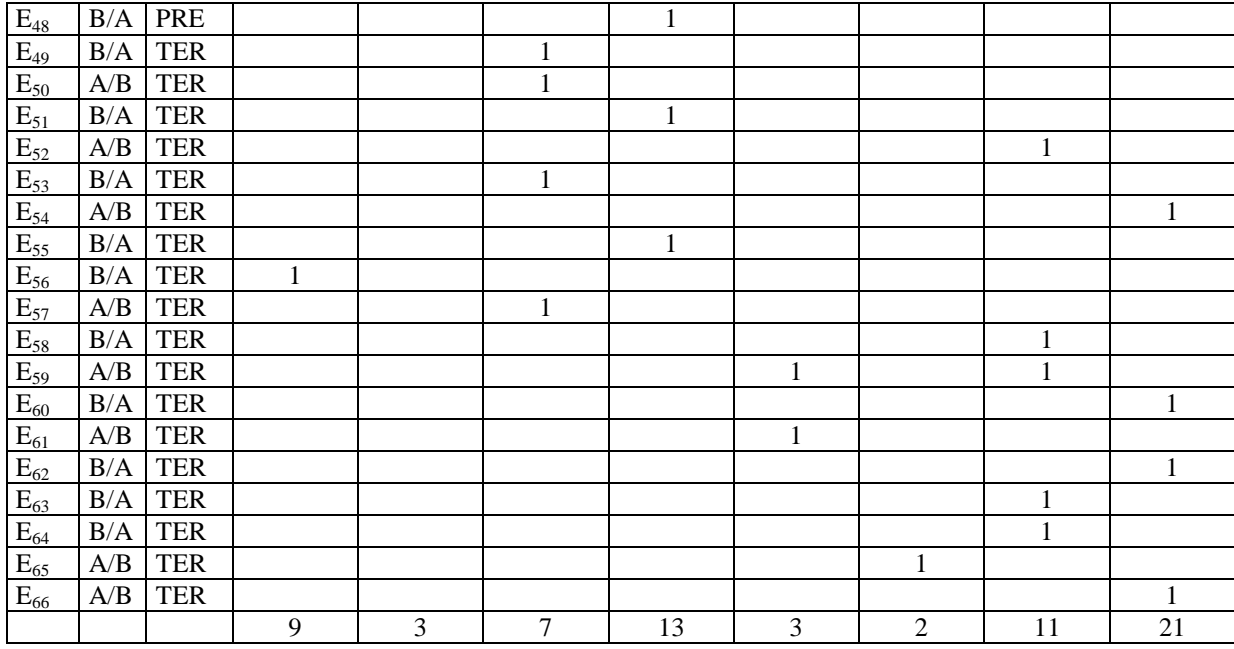

## **Tableau 19: Les explications des élèves pour faire en sorte que la pièce de monnaie est immobile sur la surface de papier inclinée**

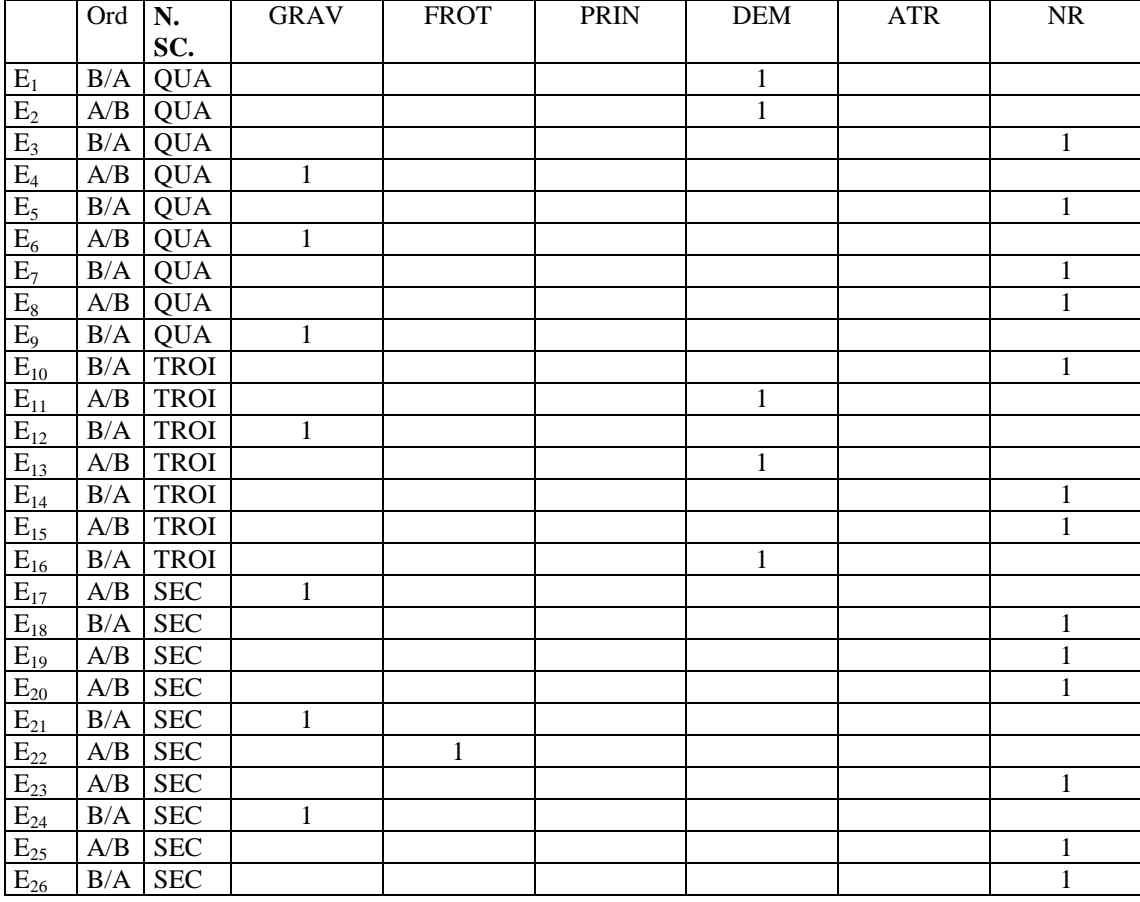

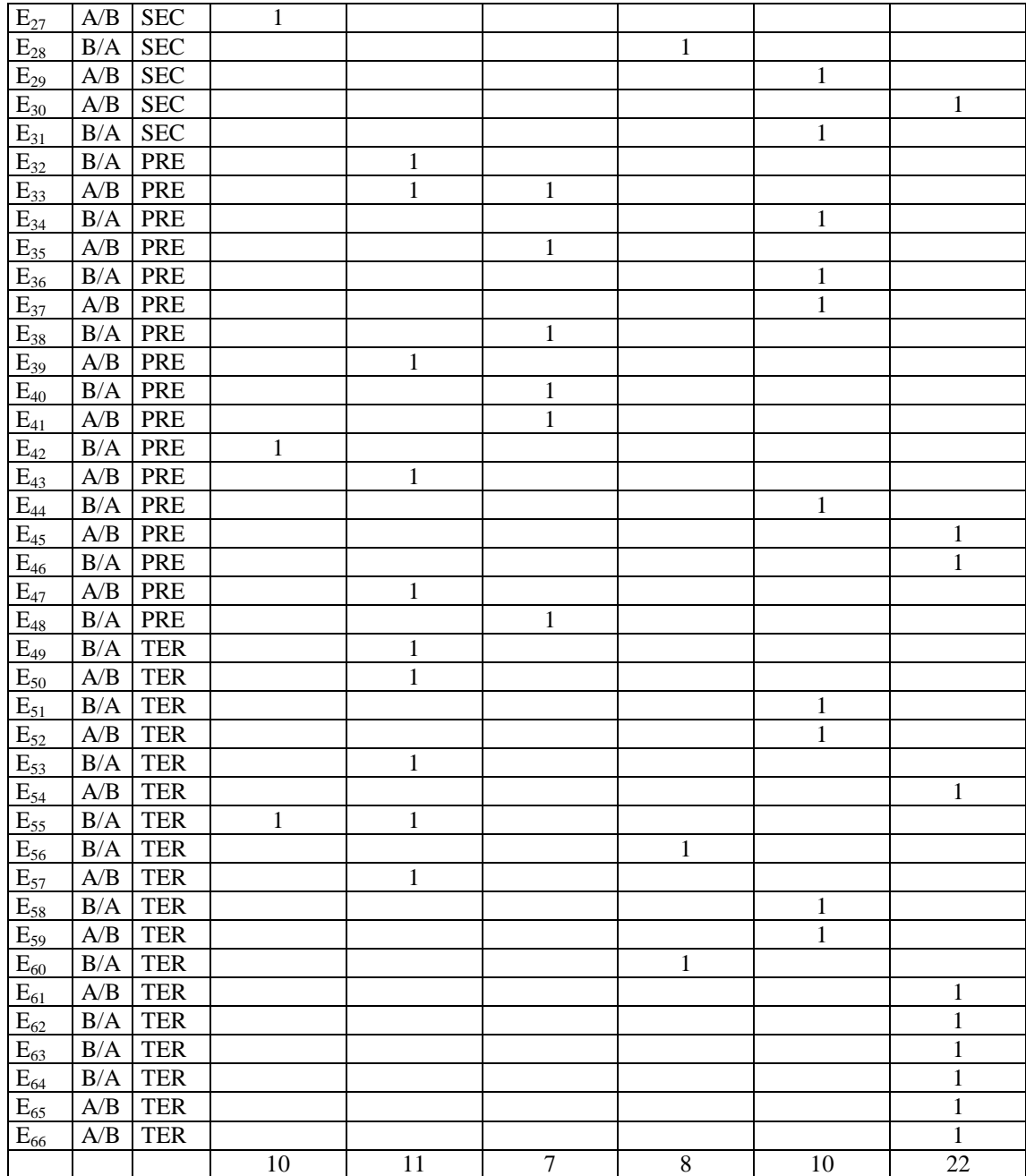

|                   | Ord        | N.          | <b>CONF</b>  | <b>CNTR</b>  | <b>ATR</b>   |
|-------------------|------------|-------------|--------------|--------------|--------------|
|                   |            | SC.         |              |              |              |
| $E_1$             | $\rm\,B/A$ | <b>QUA</b>  | $\mathbf{1}$ |              |              |
| E <sub>2</sub>    | A/B        | <b>QUA</b>  | 1            |              |              |
| $\mathrm{E}_3$    | B/A        | <b>QUA</b>  |              | $\mathbf{1}$ |              |
| $\mathrm{E}_4$    | A/B        | <b>QUA</b>  | $\mathbf{1}$ |              |              |
| $E_5$             | B/A        | <b>QUA</b>  |              | $\mathbf{1}$ |              |
| $E_6$             | A/B        | <b>QUA</b>  | $\mathbf{1}$ |              |              |
| $E_7$             | B/A        | <b>QUA</b>  |              | $\mathbf{1}$ |              |
| $\mathrm{E}_8$    | A/B        | <b>QUA</b>  | 1            |              |              |
| $E_9$             | B/A        | <b>QUA</b>  | 1            |              |              |
| $E_{10}$          | B/A        | <b>TROI</b> | 1            |              |              |
| $E_{11}$          | A/B        | <b>TROI</b> | 1            |              |              |
| $E_{12}$          | B/A        | <b>TROI</b> | 1            |              |              |
| $E_{13}$          | A/B        | <b>TROI</b> | 1            |              |              |
| $E_{14}$          | B/A        | <b>TROI</b> | 1            |              |              |
| $E_{15}$          | A/B        | <b>TROI</b> | 1            |              |              |
| $E_{16}$          | B/A        | <b>TROI</b> |              | $\mathbf{1}$ |              |
| $E_{17}$          | A/B        | <b>SEC</b>  | 1            |              |              |
| $E_{18}$          | B/A        | <b>SEC</b>  | 1            |              |              |
| $E_{19}$          | A/B        | <b>SEC</b>  | 1            |              |              |
| $E_{20}$          | A/B        | <b>SEC</b>  | 1            |              |              |
| $E_{21}$          | B/A        | <b>SEC</b>  | 1            |              |              |
| $E_{22}$          | A/B        | <b>SEC</b>  | 1            |              |              |
| $E_{23}$          | A/B        | <b>SEC</b>  |              | $\mathbf{1}$ |              |
| $E_{24}$          | B/A        | <b>SEC</b>  | $\mathbf{1}$ |              |              |
| $E_{25}$          | A/B        | <b>SEC</b>  |              | 1            |              |
| $E_{26}$          | B/A        | <b>SEC</b>  |              | 1            |              |
| $E_{27}$          | A/B        | <b>SEC</b>  |              | 1            |              |
| $E_{28}$          | B/A        | <b>SEC</b>  |              | 1            |              |
| $E_{29}$          | A/B        | <b>SEC</b>  | $\mathbf{1}$ |              |              |
| $E_{30}$          | A/B        | <b>SEC</b>  |              |              | $\mathbf{1}$ |
| $E_{31}$          | B/A        | <b>SEC</b>  | 1            |              |              |
| $E_{32}$          | B/A        | PRE         | 1            |              |              |
| $E_{33}$          | A/B        | PRE         | 1            |              |              |
| $E_{34}$          | B/A        | PRE         | 1            |              |              |
| $E_{35}$          | A/B        | PRE         | 1            |              |              |
| $E_{36}$          | B/A        | PRE         |              |              |              |
| $E_{37}$          | A/B        | <b>PRE</b>  |              | 1            |              |
| $E_{38}$          | B/A        | PRE         |              | 1            |              |
| $E_{39}$          | A/B        | PRE         | 1            |              |              |
| $E_{40}$          | B/A        | PRE         | $\mathbf{1}$ |              |              |
| $E_{41}$          | A/B        | PRE         | 1            |              |              |
| $E_{42}$          | B/A        | PRE         | $\mathbf{1}$ |              |              |
| $E_{43}$          | A/B        | PRE         |              | 1            |              |
| $\mathrm{E}_{44}$ | B/A        | PRE         | 1            |              |              |
| $E_{45}$          | A/B        | PRE         | $\mathbf{1}$ |              |              |
| $E_{46}$          | B/A        | PRE         |              | 1            |              |
| $E_{47}$          | A/B        | PRE         |              | 1            |              |
| $E_{48}$          | B/A        | PRE         |              | 1            |              |

**Tableau 20: La comparaison entre les prévisions et les constats expérimentaux des élèves**

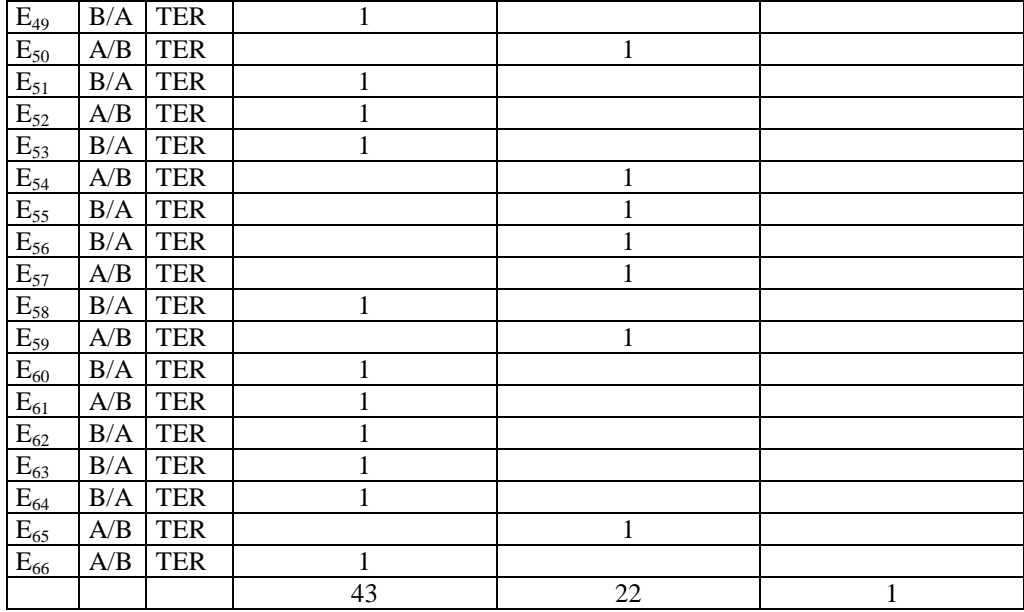

|                | Ord                     | N.          | <b>LISS</b>  | <b>MFRO</b>  | <b>DPHE</b>  | <b>PLAT</b>  | <b>PLAS</b>  | <b>GLAC</b>  | <b>VERT</b> | <b>ATR</b>   | $\rm NR$     |
|----------------|-------------------------|-------------|--------------|--------------|--------------|--------------|--------------|--------------|-------------|--------------|--------------|
|                |                         | SC.         |              |              |              |              |              |              |             |              |              |
| $E_1$          | $\rm B/A$               | <b>QUA</b>  | $\mathbf{1}$ |              |              |              |              |              |             |              |              |
| E <sub>2</sub> | A/B                     | <b>QUA</b>  |              |              |              |              |              |              |             |              | $\mathbf{1}$ |
| $E_3$          | B/A                     | <b>QUA</b>  | $\mathbf{1}$ |              |              |              |              |              |             |              |              |
| $E_4$          | A/B                     | <b>QUA</b>  | 1            |              |              |              |              |              |             | $\mathbf{1}$ |              |
| $E_5$          | B/A                     | <b>QUA</b>  | $\mathbf{1}$ |              |              |              |              |              |             |              |              |
| $\mathrm{E}_6$ | A/B                     | <b>QUA</b>  | $\mathbf{1}$ | 1            |              |              |              |              | $\mathbf 1$ |              |              |
| $E_7$          | B/A                     | <b>QUA</b>  |              |              |              |              |              |              |             |              | $\mathbf{1}$ |
| $E_8$          | A/B                     | <b>QUA</b>  |              |              |              |              | $\mathbf{1}$ |              |             |              |              |
| $E_9$          | B/A                     | <b>QUA</b>  | $\mathbf{1}$ |              |              |              |              | $\mathbf{1}$ |             |              |              |
| $E_{10}$       | B/A                     | <b>TROI</b> | 1            |              |              |              |              |              |             |              |              |
| $E_{11}$       | A/B                     | <b>TROI</b> |              |              |              |              | $\mathbf{1}$ |              |             |              |              |
| $E_{12}$       | B/A                     | <b>TROI</b> | $\mathbf{1}$ |              |              |              |              |              |             |              |              |
| $E_{13}$       | A/B                     | <b>TROI</b> | 1            | 1            |              |              |              |              |             |              |              |
| $E_{14}$       | B/A                     | <b>TROI</b> | 1            |              | $\mathbf{1}$ |              |              |              |             |              |              |
| $E_{15}$       | A/B                     | <b>TROI</b> | $\mathbf{1}$ |              |              |              |              |              |             |              |              |
| $E_{16}$       | B/A                     | <b>TROI</b> | $\mathbf{1}$ |              |              |              |              |              |             |              |              |
| $E_{17}$       | A/B                     | <b>SEC</b>  |              |              |              |              |              |              |             |              | $\mathbf{1}$ |
| $E_{18}$       | B/A                     | <b>SEC</b>  | $\mathbf{1}$ |              |              |              |              |              |             |              |              |
| $E_{19}$       | A/B                     | <b>SEC</b>  | 1            |              |              |              |              |              |             |              |              |
| $E_{20}$       | A/B                     | <b>SEC</b>  | 1            |              |              |              |              |              |             |              |              |
| $E_{21}$       | B/A                     | <b>SEC</b>  |              |              |              |              |              |              | $\mathbf 1$ |              |              |
| $E_{22}$       | $\mathbf{A}/\mathbf{B}$ | <b>SEC</b>  |              | 1            |              | $\mathbf{1}$ |              |              |             |              |              |
| $E_{23}$       | A/B                     | <b>SEC</b>  |              |              |              | $\mathbf{1}$ |              |              |             |              |              |
| $E_{24}$       | B/A                     | <b>SEC</b>  | 1            |              | $\mathbf{1}$ |              |              |              |             |              |              |
| $E_{25}$       | $\mathbf{A}/\mathbf{B}$ | <b>SEC</b>  | 1            |              | $\mathbf{1}$ |              |              |              |             |              |              |
| $E_{26}$       | B/A                     | <b>SEC</b>  |              |              |              |              |              |              | $\mathbf 1$ |              |              |
| $E_{27}$       | A/B                     | <b>SEC</b>  |              |              |              |              |              | $\mathbf{1}$ |             |              |              |
| $E_{28}$       | B/A                     | <b>SEC</b>  | 1            |              | $\mathbf{1}$ |              |              |              |             | $\mathbf{1}$ |              |
| $E_{29}$       | A/B                     | <b>SEC</b>  | 1            |              |              |              |              |              |             | $\mathbf{1}$ |              |
| $E_{30}$       | $\mathbf{A}/\mathbf{B}$ | <b>SEC</b>  | 1            |              | $\,1\,$      |              |              |              |             |              |              |
| $E_{31}$       | B/A                     | <b>SEC</b>  | 1            |              | $\mathbf{1}$ | $\mathbf{1}$ |              |              |             |              |              |
| $E_{32}$       | B/A                     | <b>PRE</b>  | $\mathbf{1}$ | $\mathbf{1}$ |              | $\,1$        | $\mathbf{1}$ |              |             |              |              |
| $E_{33}$       | A/B                     | <b>PRE</b>  | $\mathbf{1}$ | $\mathbf{1}$ |              |              |              | $\mathbf{1}$ |             |              |              |
| $E_{34}$       | B/A                     | <b>PRE</b>  |              | $\mathbf{1}$ |              |              |              | $\mathbf{1}$ |             |              |              |
| $E_{35}$       | A/B                     | <b>PRE</b>  | $\mathbf{1}$ | $\mathbf{1}$ |              |              |              |              |             |              |              |
| $E_{36}$       |                         | $B/A$ PRE   | 1            | 1            |              |              |              |              |             |              |              |
| $E_{37}$       |                         | $A/B$ PRE   | 1            |              |              |              |              |              |             |              |              |
| $E_{38}$       | B/A                     | <b>PRE</b>  |              | 1            |              |              |              | 1            |             | 1            |              |
| $E_{39}$       | A/B                     | <b>PRE</b>  |              | 1            |              |              |              |              |             | 1            |              |
| $E_{40}$       | B/A                     | <b>PRE</b>  | 1            | 1            |              |              |              |              |             |              |              |
| $E_{41}$       | A/B                     | <b>PRE</b>  | $\mathbf{1}$ | 1            |              |              |              |              |             |              |              |
| $E_{42}$       | B/A                     | PRE         |              | 1            |              |              |              | 1            |             |              |              |
| $E_{43}$       | A/B                     | PRE         |              | $\mathbf{1}$ |              |              |              | $\mathbf{1}$ |             |              |              |
| $E_{44}$       | B/A                     | PRE         |              | $\mathbf{1}$ |              | 1            |              |              |             |              |              |
| $E_{45}$       | A/B                     | <b>PRE</b>  |              | $\mathbf{1}$ |              |              |              | 1            |             |              |              |
| $E_{46}$       | B/A                     | <b>PRE</b>  | 1            | $\mathbf{1}$ |              |              |              |              |             |              |              |
| $E_{47}$       | A/B                     | PRE         | $\mathbf{1}$ | 1            |              |              |              |              |             |              |              |
| $E_{48}$       | B/A                     | <b>PRE</b>  |              | $\mathbf{1}$ |              | $\mathbf 1$  |              | 1            |             |              |              |

**Tableau 21: Les réponses des élèves sur quelle surface la pièce de monnaie se déplace le plus vite**

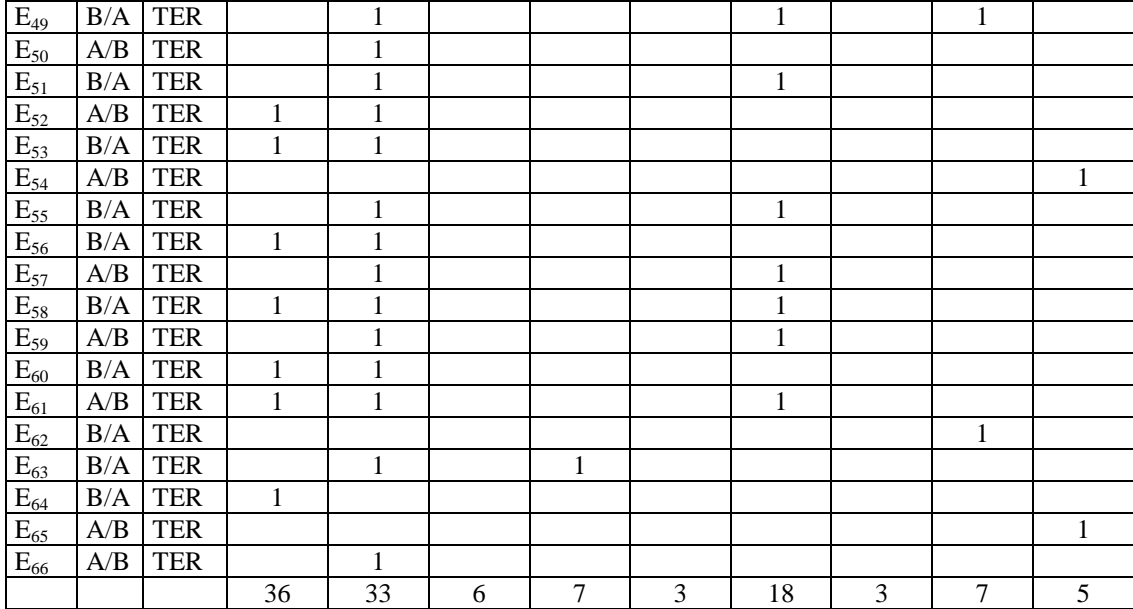

# **3.3 COMPARAISON : EXPERIENCES REALISEES PHYSIQUEMENT / EXPERIENCES REPRESENTEES SUR L'ECRAN DE L'ORDINATEUR**

Nous continuons la comparaison pour la même situation dans le monde réel et dans le monde des simulations pour la question: Est-ce que tu peux décrire ou qualifier le mouvement ?

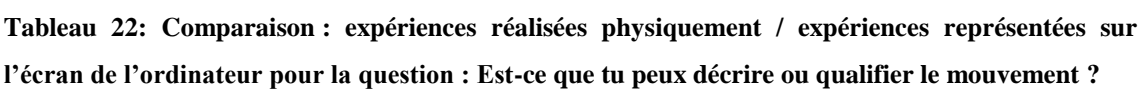

|                | <b>Réponses</b><br>avec | les    Réponses<br>avec<br>le l | Comparaison                                              |
|----------------|-------------------------|---------------------------------|----------------------------------------------------------|
|                | objets                  | logiciel                        |                                                          |
| $\vert$ 1      | Non.                    | Je ne sais pas !                | L'élève ne peut pas qualifier le mouvement de la pièce   |
|                |                         |                                 | ni le mouvement de l'image de l'objet parallélogramme:   |
|                |                         |                                 | Catégorie 1 (C1).                                        |
| $\overline{2}$ | Euh $!$ le Tant         | Mm. Non!                        | L'élève décrit les manipulations (on bouge l'objet) pour |
|                | qu'on bouge l'objet, la |                                 | qualifier le mouvement de la pièce, et elle n'explique   |
|                | pièce suivra.           |                                 | le mouvement de l'image de<br>l'objet<br>pas             |
|                |                         |                                 | parallélogramme.                                         |
| 3              | Euh! Bah un             | Bah! C'est  un                  | L'élève ne peut pas qualifier le mouvement de la pièce   |
|                | mouvement Euh           | mouvement un                    | mais il qualifie le mouvement de l'image de l'objet      |
|                | non, je ne peux pas.    | mouve euh je ne                 | parallélogramme en décrivant les événements perçus (il   |
|                |                         | sais pas il tombe               | tombe): Catégorie $3$ (C3).                              |
| $\overline{4}$ | $Euh$ un                | Glisse.                         | L'élève qualifie de la même façon (glisser) le           |
|                | mouvement le            |                                 | mouvement de la pièce et le mouvement de l'image de      |
|                | glisser sur la rosette. |                                 | l'objet parallélogramme: Catégorie 4 (C4).               |

**Tableau 23 : Les catégories de comparaison par rapport le niveau scolaire pour la question : Est-ce que tu peux décrire ou qualifier le mouvement : : pourcentages et effectifs entre parenthèses** 

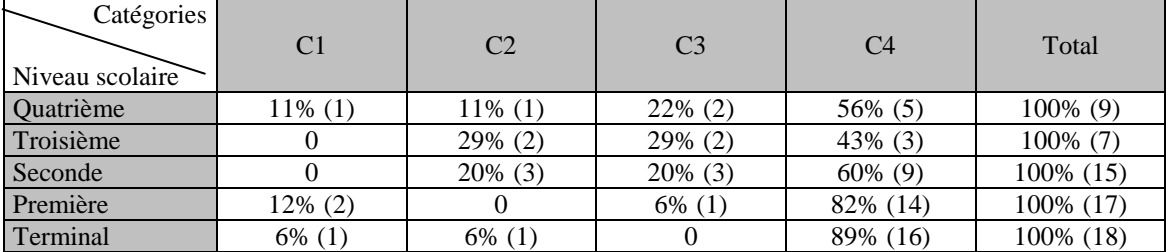

Par la suite et pour la même situation on va comparer la manière dont les élèves l'appréhendent lorsqu'ils sont confrontés à des objets qu'ils sont à même de manipuler, d'une part, et lorsqu'ils sont en présence d'une simulation informatique d'autre part pour la question: Pourrais-tu faire en sorte que la pièce (l'image d'objet parallélogramme) se déplace plus vite ? Pourrais-tu décrire ce que tu as fait ?

**Tableau 24: Comparaison : expériences réalisées physiquement / expériences représentées sur l'écran de l'ordinateur pour la question : Pourrais-tu faire en sorte que la pièce (l'image d'objet parallélogramme) se déplace plus vite ?**

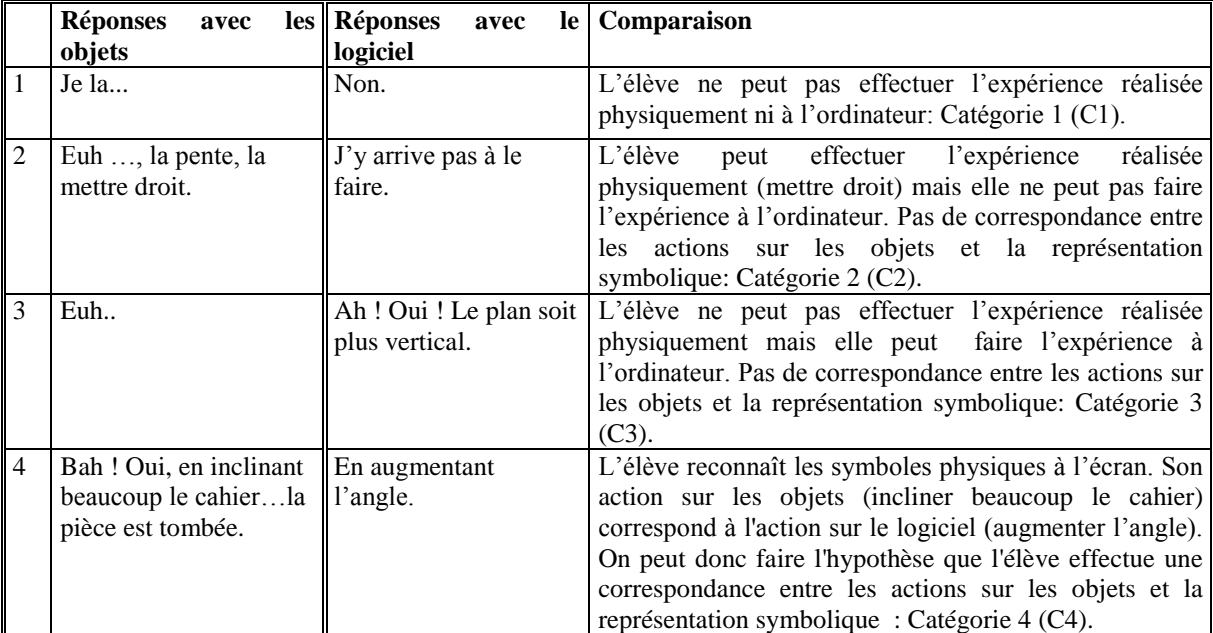

**Tableau 25 : Les catégories de comparaison par rapport le niveau scolaire pour la question : Pourrais-tu faire en sorte que la pièce (l'image d'objet parallélogramme) se déplace plus vite : pourcentages et effectifs entre parenthèses** 

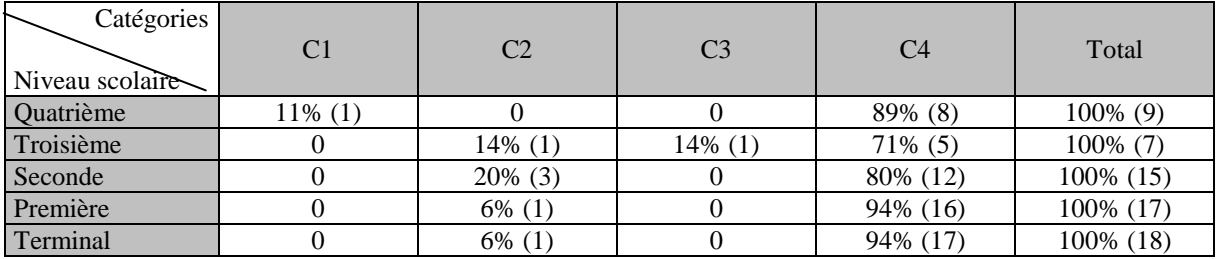

# **ANNEXES A4 : MODELSCREATOR**

# **4.1 QUESTIONNAIRE AVEC MODELSCREATOR**

A) Avec les objets

- 1. Pourrais tu faire en sorte que la voiture en plastique placée sur la surface de papier se mette en mouvement sans que tu aies à la toucher ? Pourquoi fais-tu comme cela ?
- 2. Sur quelle surface inclinée (d'une grande, d'une moyenne ou d'une petite inclinaison) une voiture se déplace le plus vite ? Explique ta réponse.
- 3. Sur quelle surface (de béton, glacée, de terre ou mouillée) la voiture se déplace le plus vite ? Explique ta réponse.
- 4. Une voiture roule sur un plan incliné. Imagine qu'une seconde voiture, plus grande cette fois, se déplace sur le même plan. Quelle est la voiture qui descendra le plus vite ? Explique ta réponse.
- 5. Quand l'inclinaison du plan augmente, que se passe-t-il pour la vitesse ? (Elle ne change pas, elle augmente, elle diminue). Explique ta réponse.
- 6. Quand la masse du véhicule augmente, que se passe-t-il pour la vitesse ? (Elle ne change pas, elle augmente, elle diminue). Explique ta réponse.

#### B) Avec le logiciel modelscreator

- 1. Je vais maintenant te présenter à l'écran d'ordinateur des dessins et des graphiques (des représentations) dont on peut se servir comme modèles.
- 2. (On lui montre les entités). Pourrais-tu dire ce qu'elles représentent ?

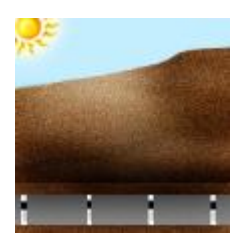

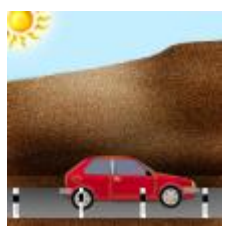

*Au cas où la description de l'élève est incomplète ou inexacte :* 

En fait, les figures représentent une voiture qui roule sans moteur sur une route qui peut avoir une pente plus ou moins forte.

*3.* On clique ici pour faire fonctionner le modèle. Peux tu me dire ce que tu comprends ? *(faire plusieurs présentations, si nécessaire, reposer la question à chaque essai).*

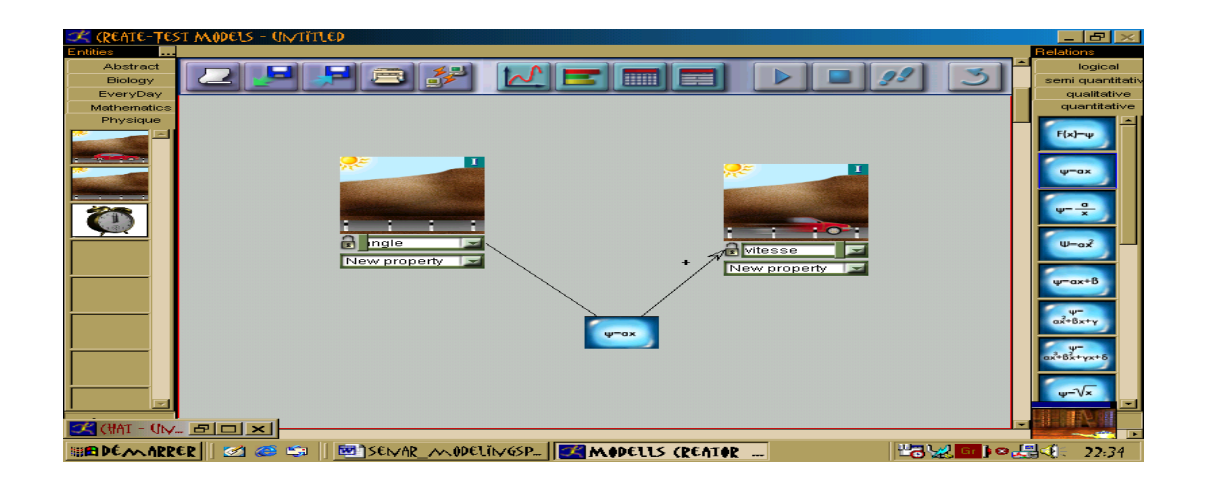

*4.* Voici une autre représentation. On clique sur départ. Peux me dire ce que tu comprends ? *(faire plusieurs présentations, si nécessaire, reposer la question à chaque essai).*

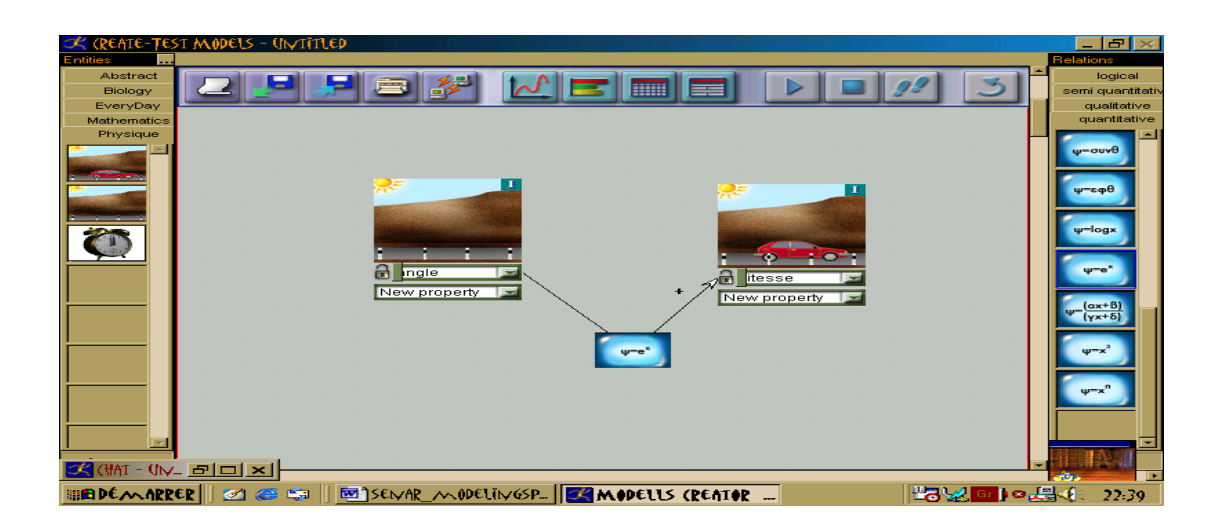
*5.* On a préparé maintenant deux représentations. Elles apparaissent ensemble sur l'écran de l'ordinateur. On clique sur départ. Peux me dire ce que tu comprends ? *(faire plusieurs présentations, si nécessaire, reposer la question à chaque essai).*

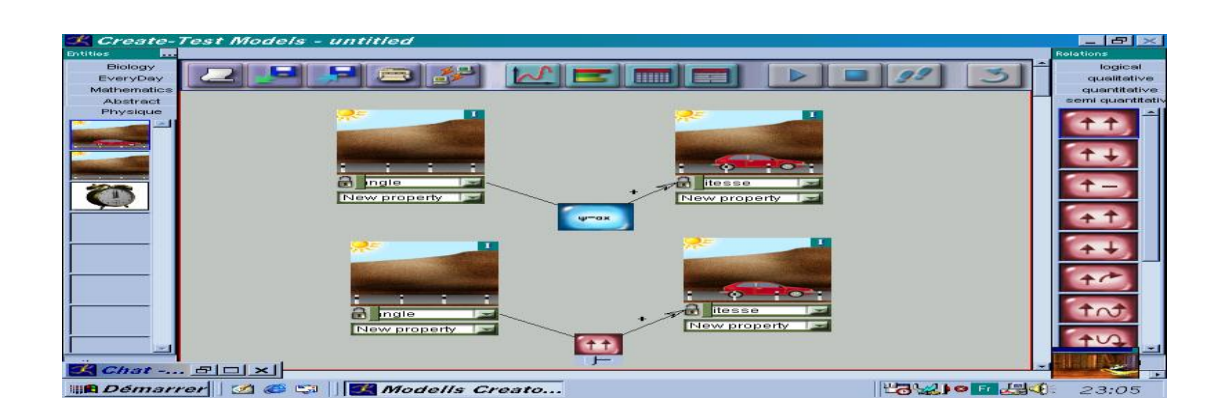

6. Je te présente maintenant les trois représentations que tu as vues.

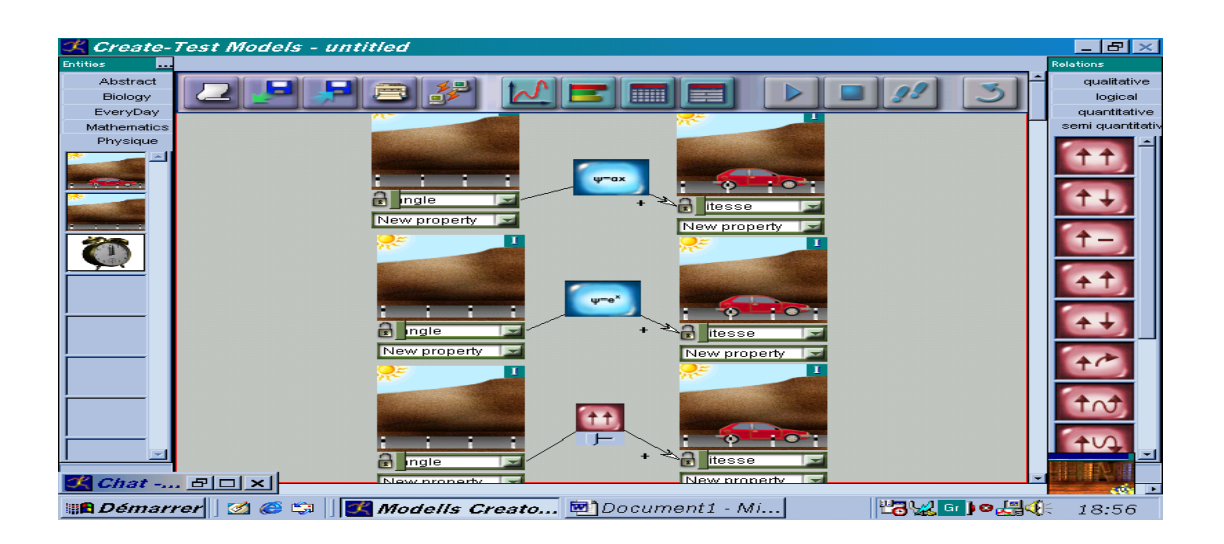

Si tu devais choisir entre la représentation  $\psi = \alpha \chi$ , la représentation  $\psi = e^{\chi}$  et la  $\uparrow \uparrow$ représentation (les trois relations) quelle est celle que tu choisirais ? Pourquoi ?

7. (On lui montre les trois premières relations) Pourrais-tu me dire ce que cela signifie ?

D'après ce que tu as vu :

- 8. Peux-tu dire quelle est la relation entre la vitesse du véhicule et la pente de la route ? (Demander chaque fois une justification).
- 9. Penses-tu qu'il peut y avoir d'autres facteurs qui ont un effet sur la vitesse de la voiture ?
	- 10. a) Peux-tu dire quelle est la relation entre la vitesse du véhicule et le type de route ? Est-ce que tu pourrais faire quelque chose avec l'ordinateur pour le prouver ?
- b) Peux-tu dire quelle est la relation entre la vitesse et la masse du véhicule ? Est-ce que tu pourrais faire quelque chose avec l'ordinateur pour le prouver ?
- c) Peux-tu dire quelle est la relation entre la vitesse du véhicule et la durée du déplacement? Est-ce que tu pourrais faire quelque chose avec l'ordinateur pour le prouver ?

*(Rappeler que les véhicules sont sans moteur : ils se déplacent en roues libres).*

- 12. Sur quelle route inclinée (une pente forte, une pente moyenne ou une pente faible) une voiture peut se déplacer le plus vite ? Tu peux m'expliquer pourquoi?
- 13. Sur quelle route (route en béton, route verglacée, en terre ou mouillée) une voiture peut se déplacer le plus vite ? Tu peux m'expliquer pourquoi ?
- 14. Une voiture descend une route inclinée. Une autre voiture, plus grande descend la même route dans les mêmes conditions. Quelle est la voiture qui descend le plus vite ? Tu peux m'expliquer pourquoi ?

## **4.2 GRILLES D'ANALYSES DE MODELSCREATOR**

#### **M1**

**Tableau 26 : Réponses données à la représentation de deux entités, dans les cas où les élèves réalisent les expériences avec le logiciel**

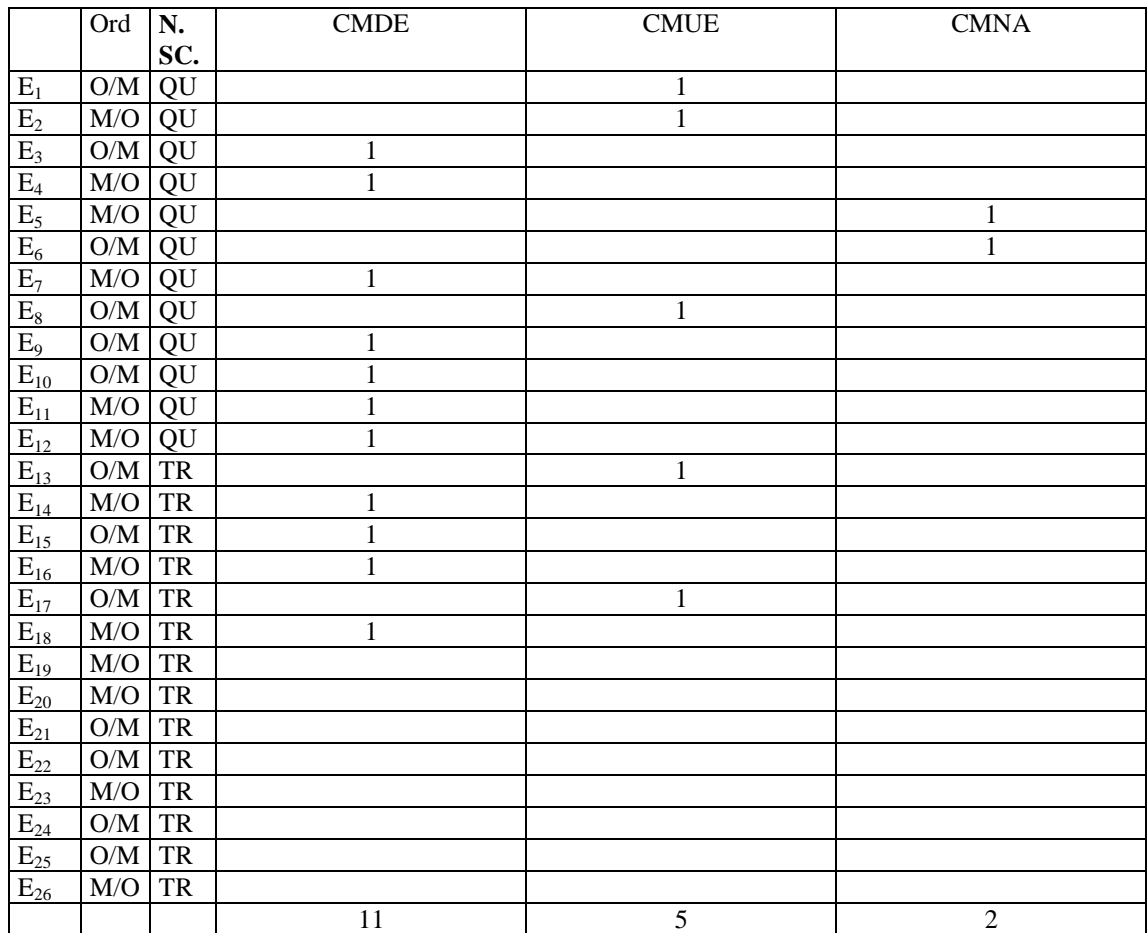

**Tableau 27 : Réponses données à la représentation de trois premières relations semi-quantitatives, dans les cas où les élèves réalisent les expériences avec le logiciel**

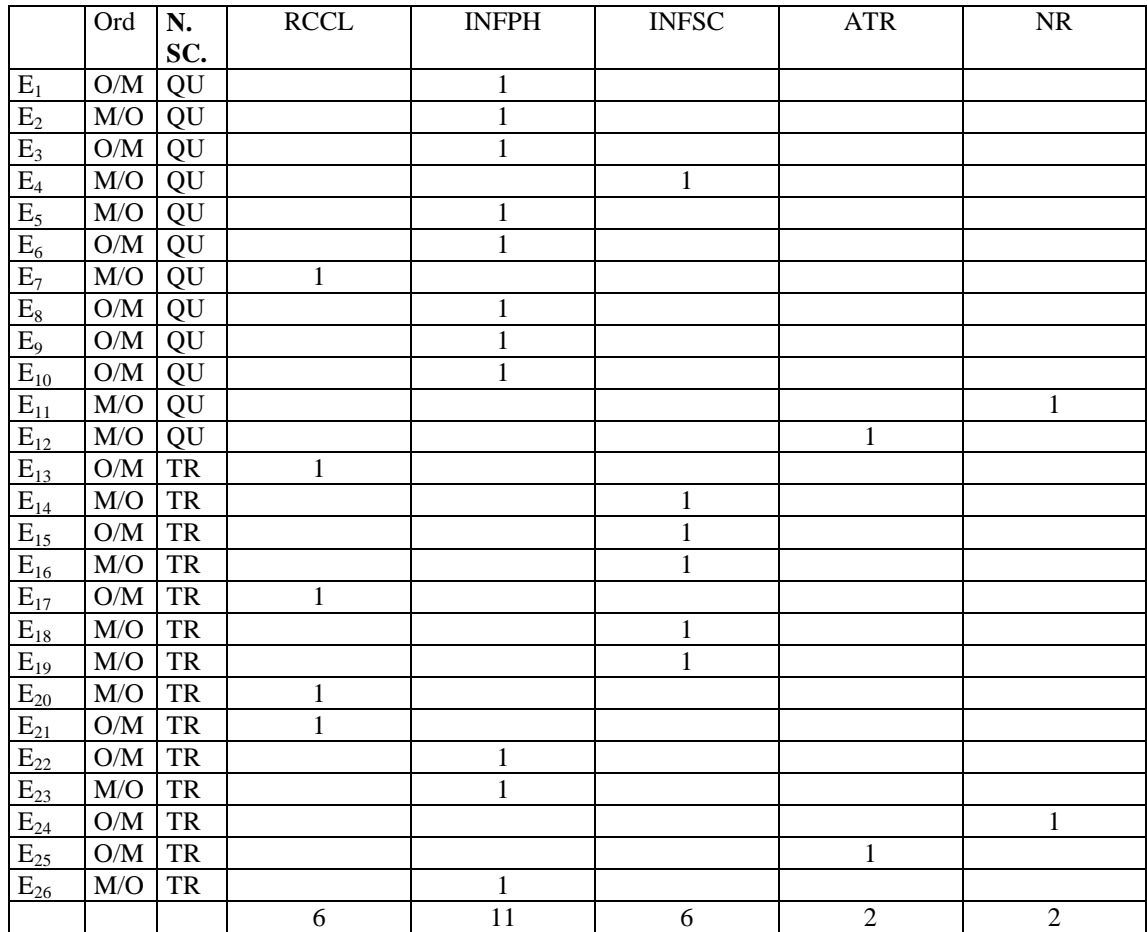

#### **M3**

#### **Tableau 28 : La formalisation de la relation y=ax**

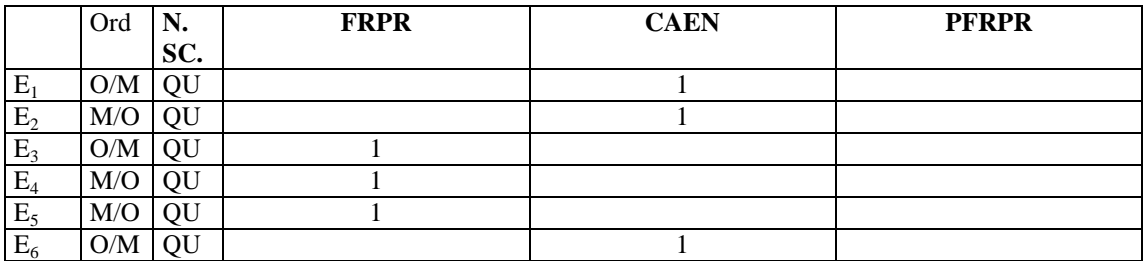

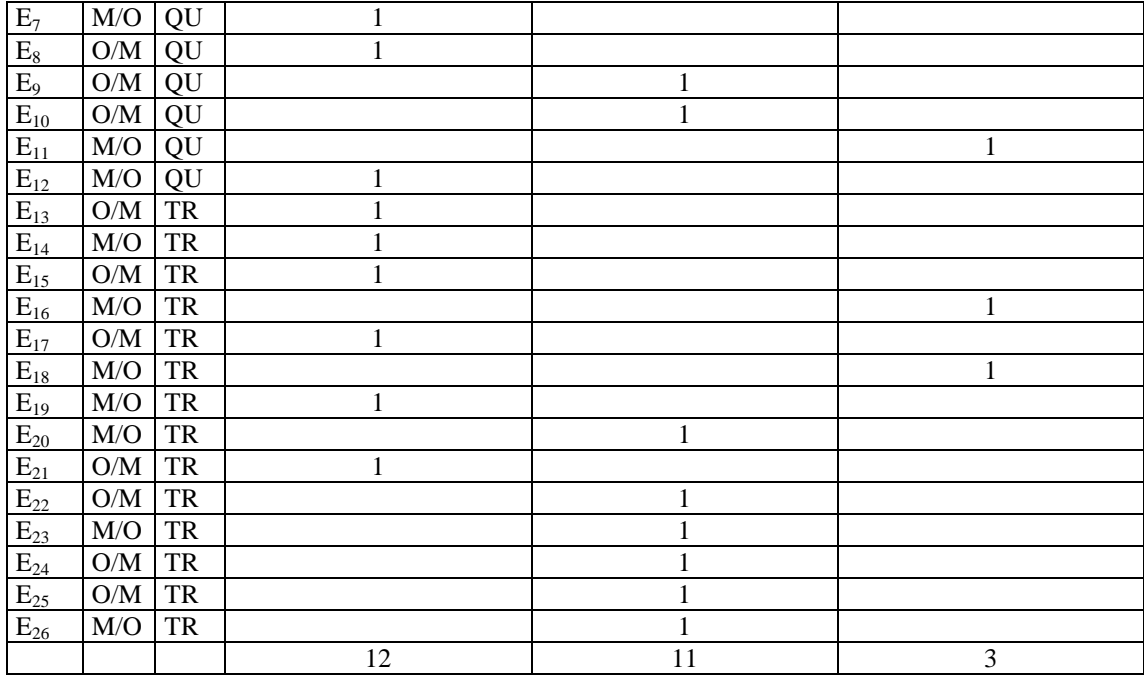

## **Tableau 29 : La formalisation de la relation y = ex**

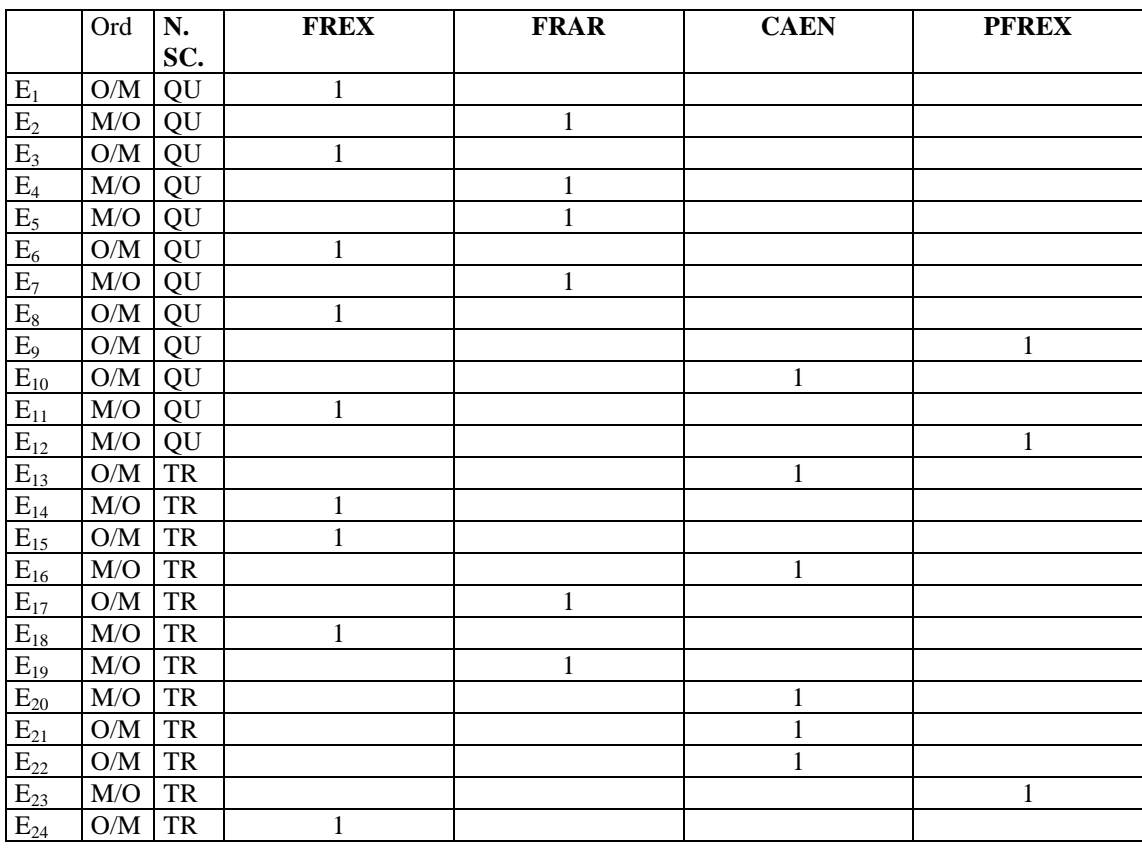

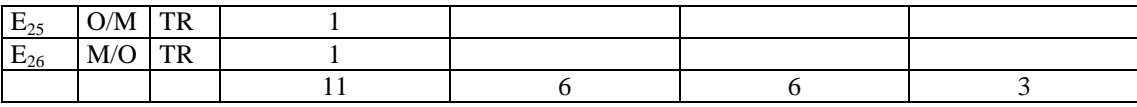

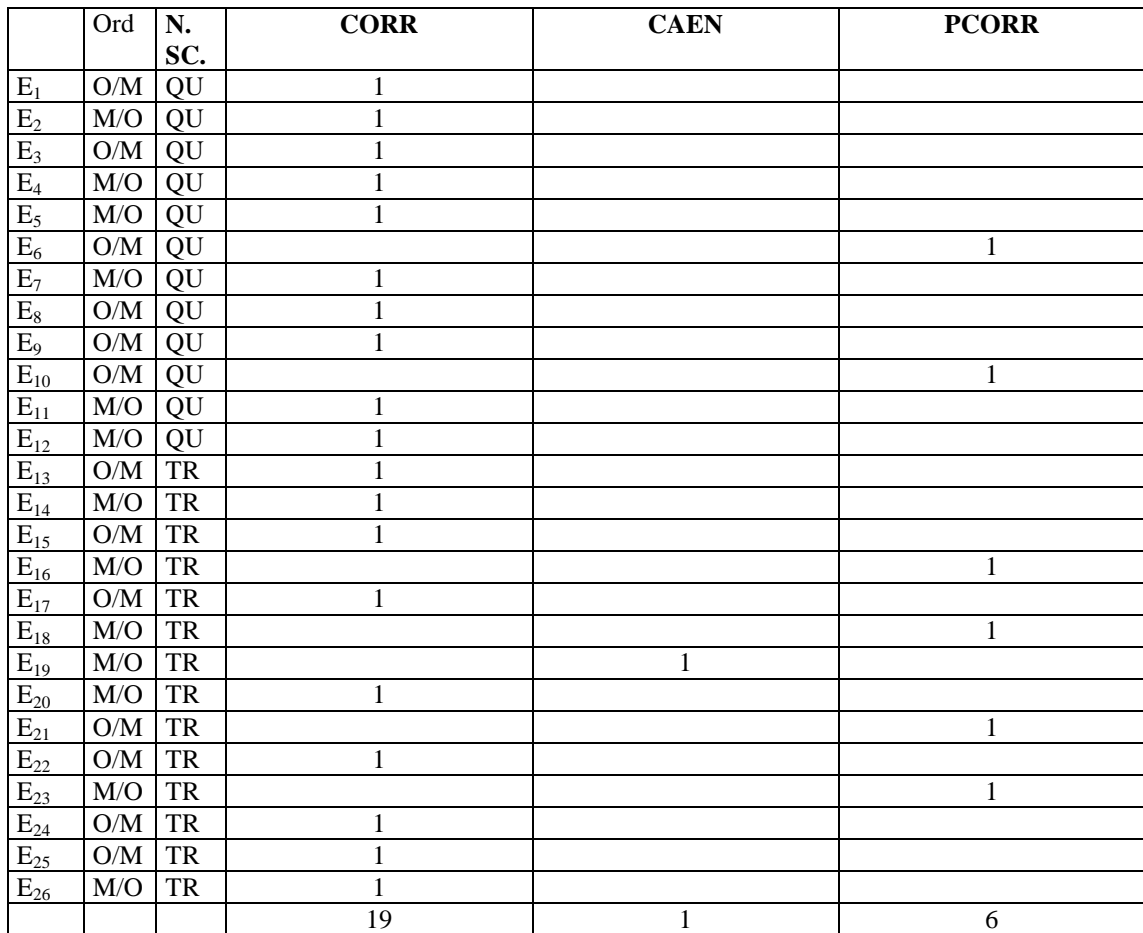

**Tableau 30 : Traduction d'un système symbolique dans un autre**

## **M6**

**M5**

## **Tableau 31 : Les relations choisies par les élèves**

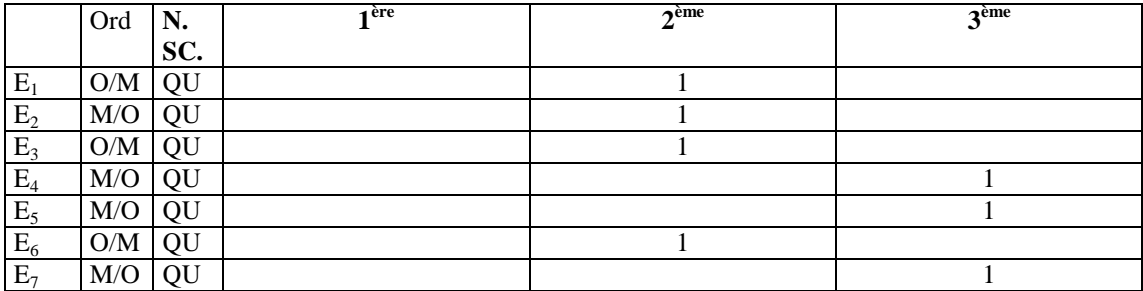

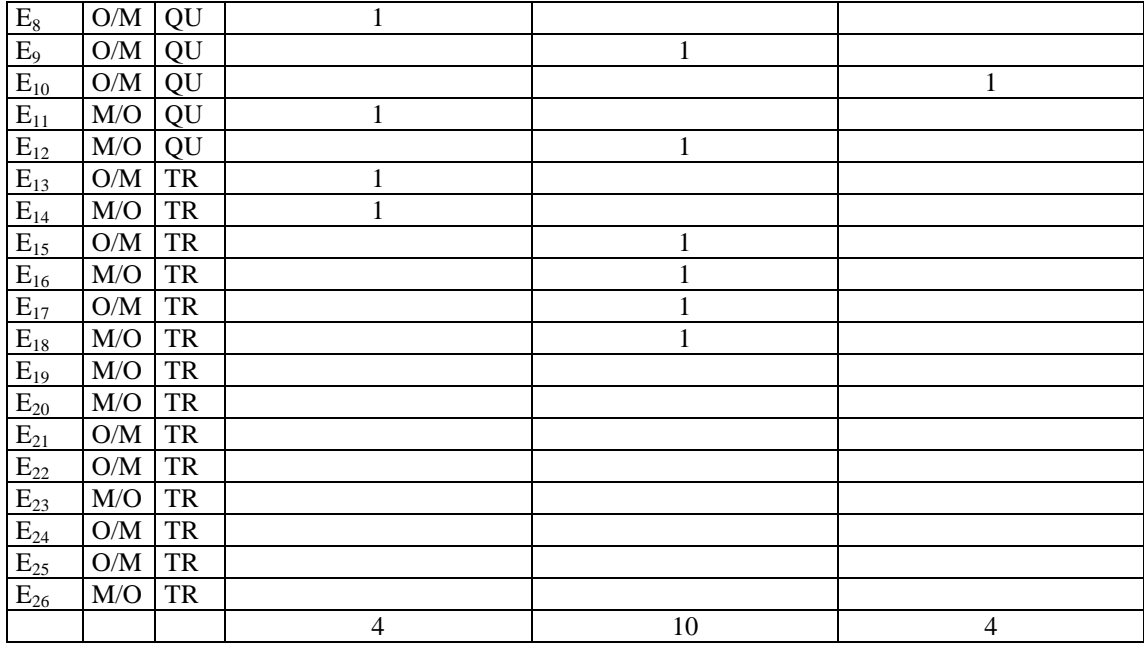

## **Tableau 32 : Les arguments avancés par les élèves pour les relations choisies**

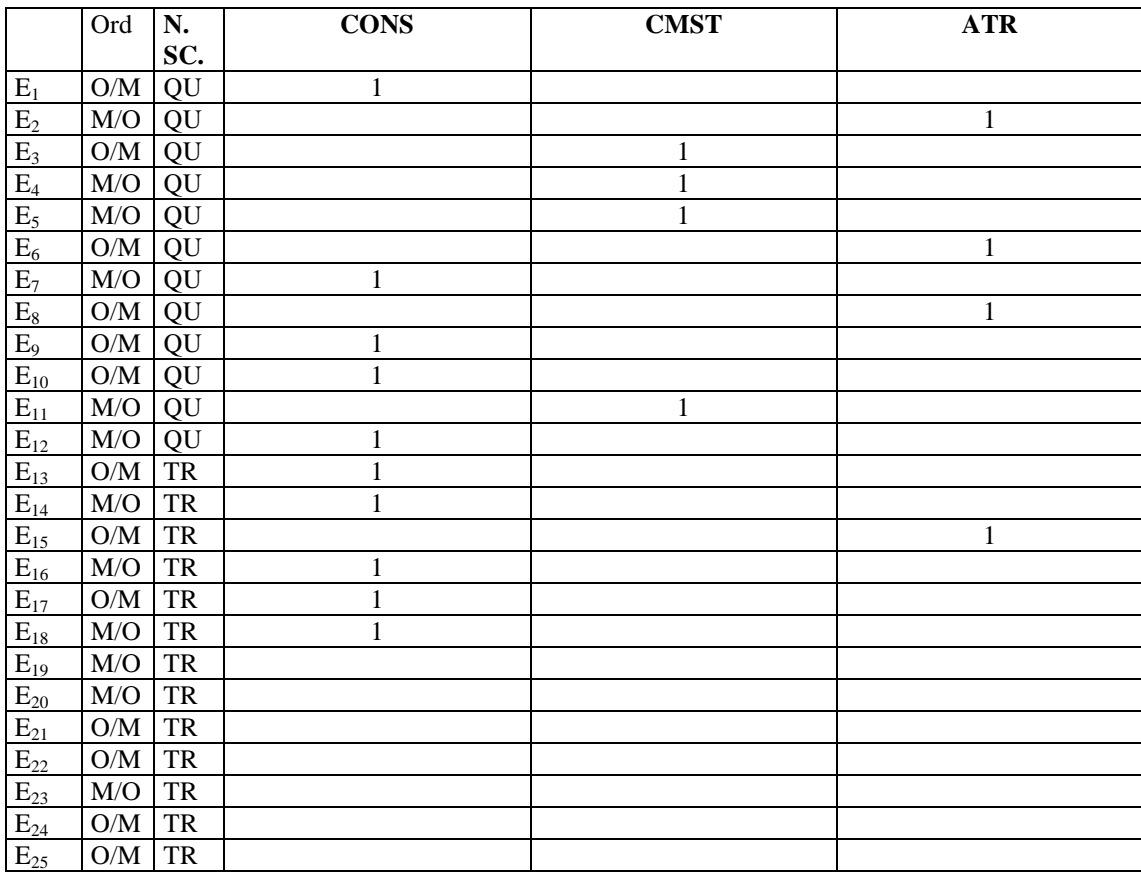

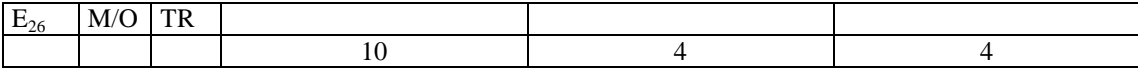

#### **Tableau 33 : Les actions des élèves pour faire en sorte que l'objet se déplace**

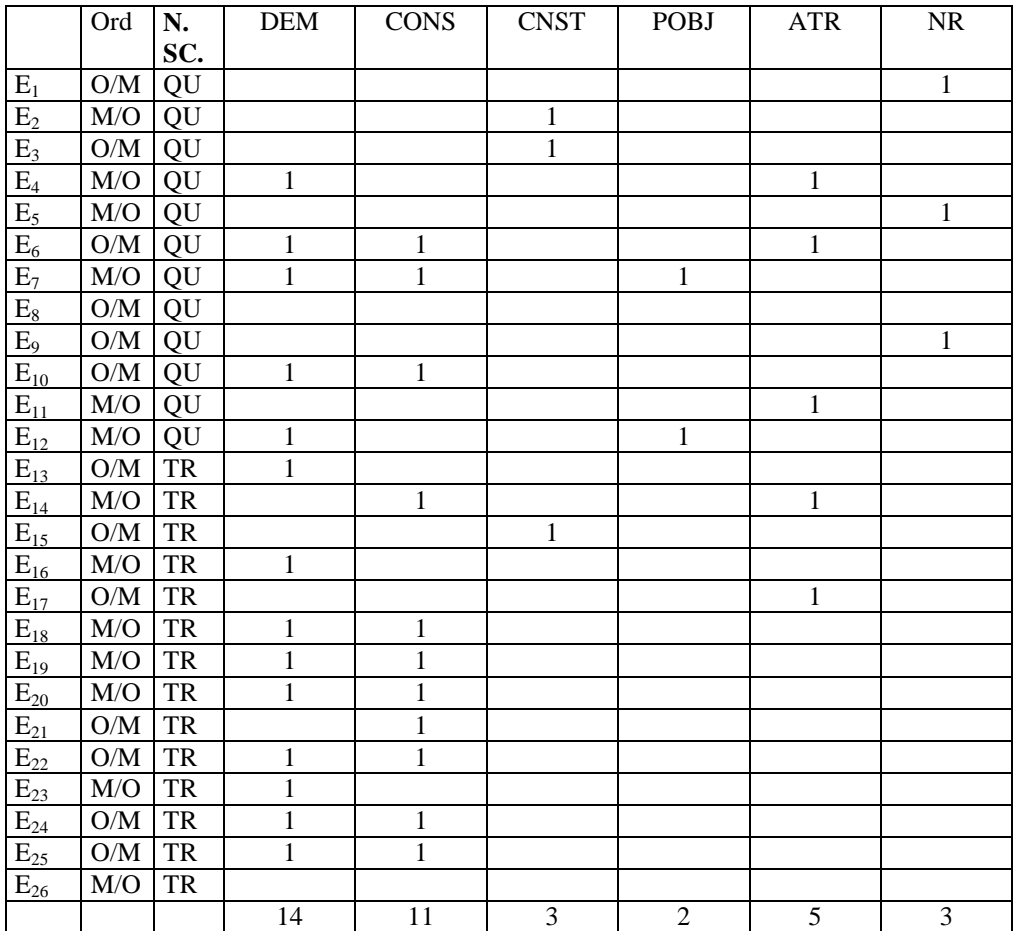

#### **M9**

**Tableau 34 : Les facteurs qui influencent la vitesse de la voiture, dans le cas où les élèves réalisent les expériences avec le logiciel.**

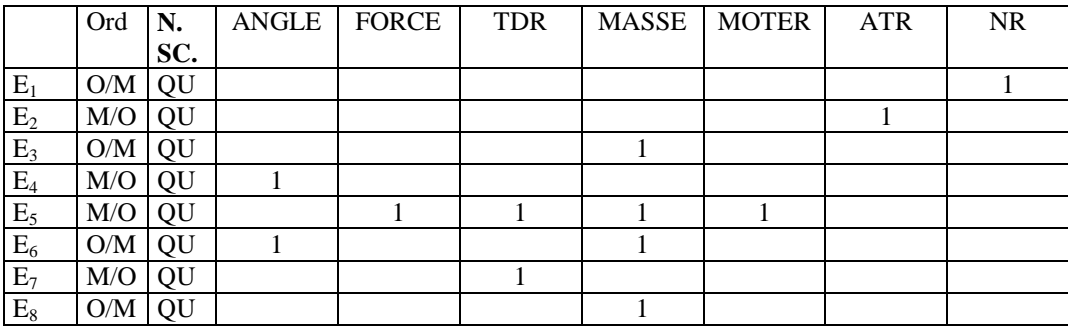

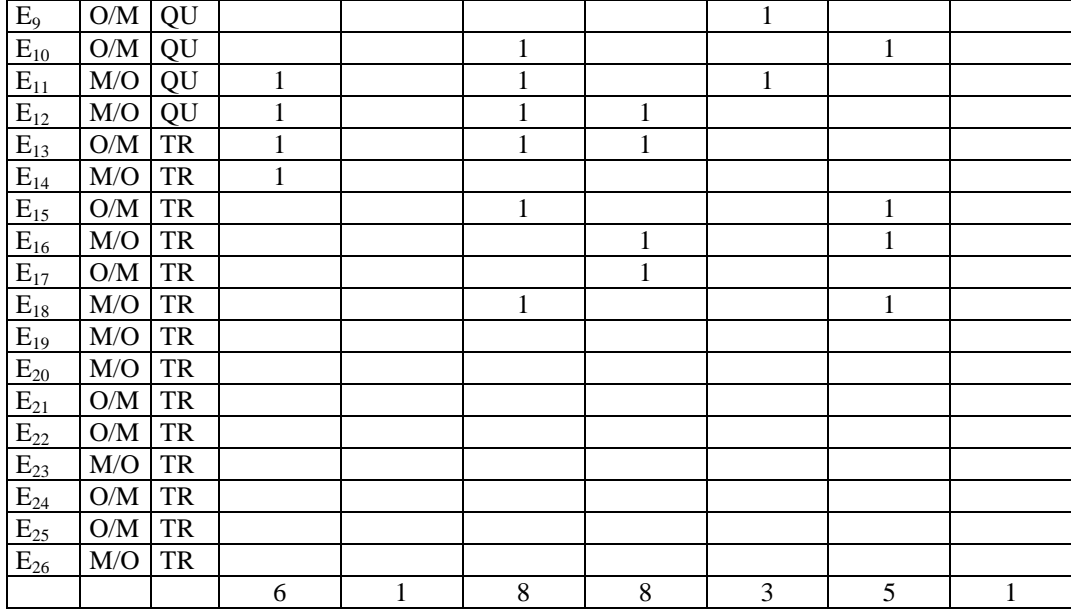

## **Tableau 35 : Les facteurs qui influencent la vitesse de la voiture, dans le cas où les élèves réalisent les expériences avec le matériel**

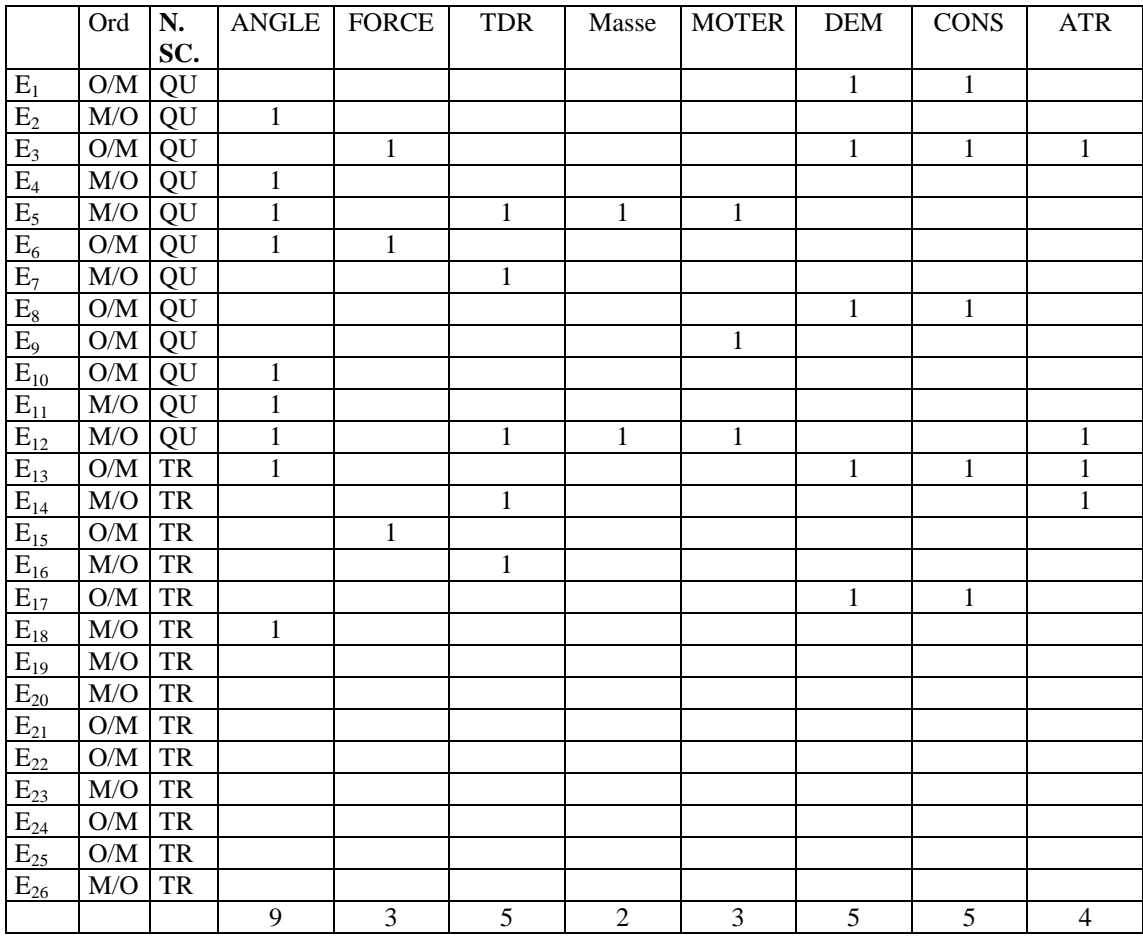

**Tableau 36 : Justifications du choix des expressions relationnelles semi-quantitative entre l'inclinaison et la vitesse**

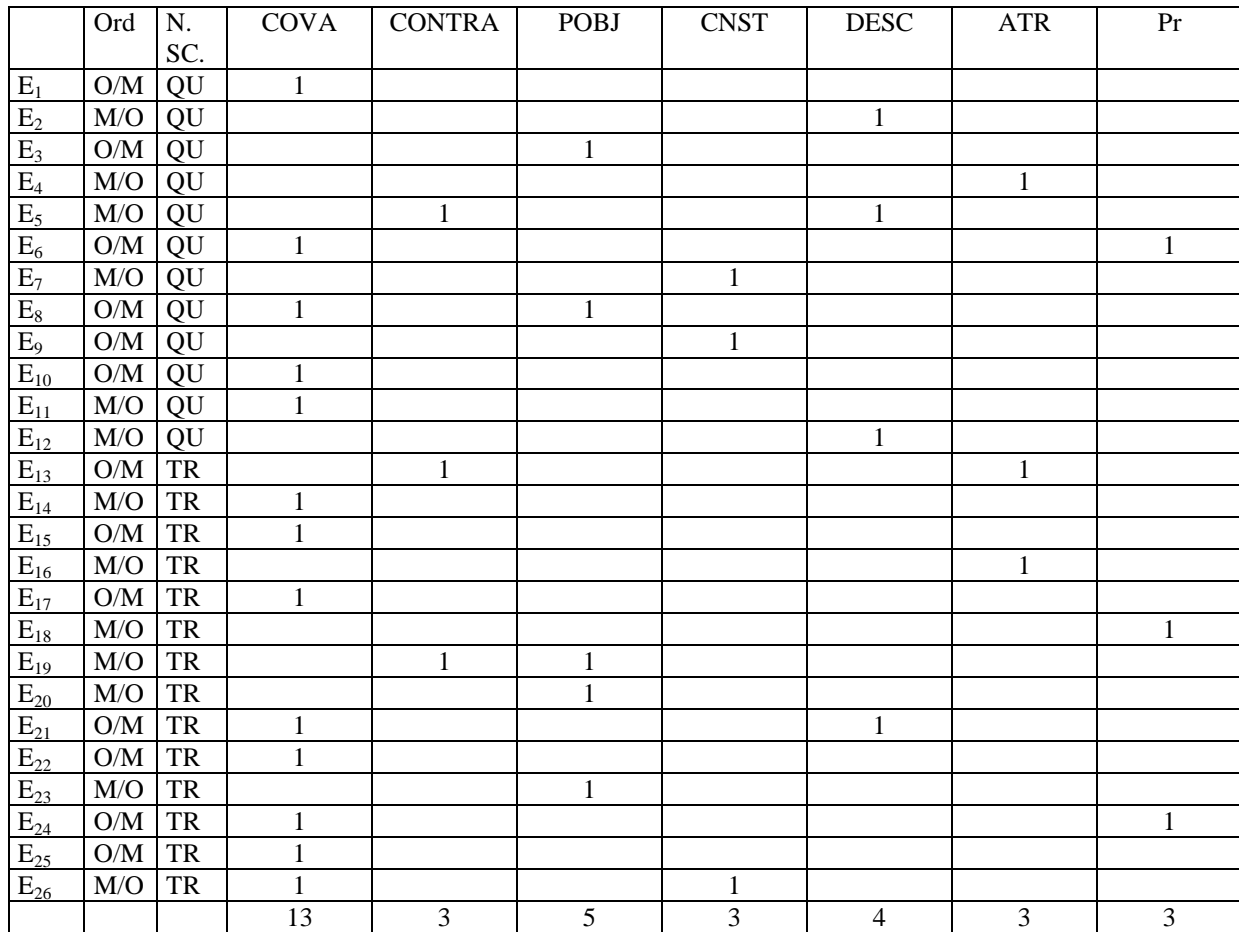

#### **M12**

**Tableau 37 : Explications de la relation entre l'inclinaison et la vitesse, dans le cas où les élèves réalisent les expériences avec le matériel**

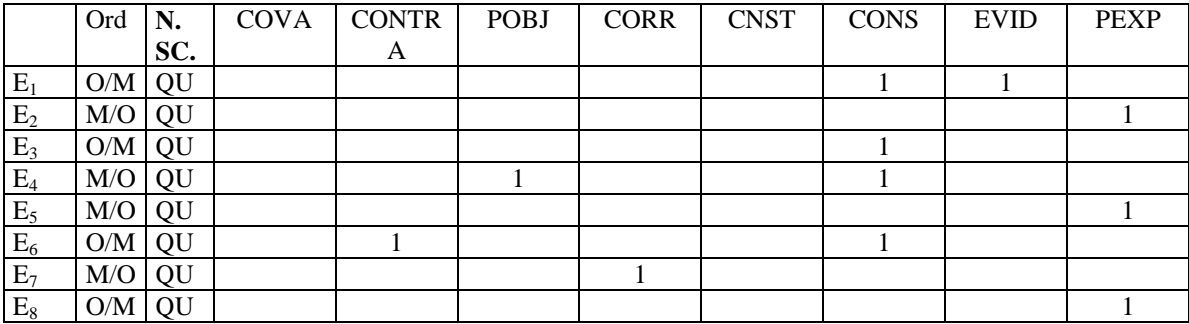

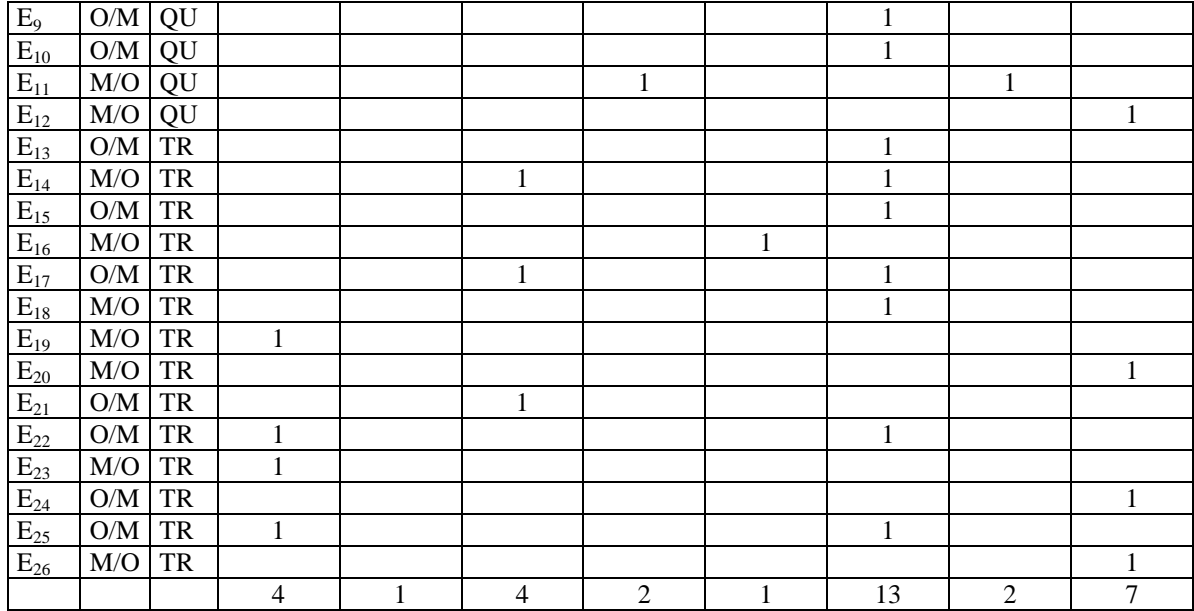

## **Tableau 38 : Justifications du choix des expressions relationnelles semi-quantitative entre le type de route et la vitesse**

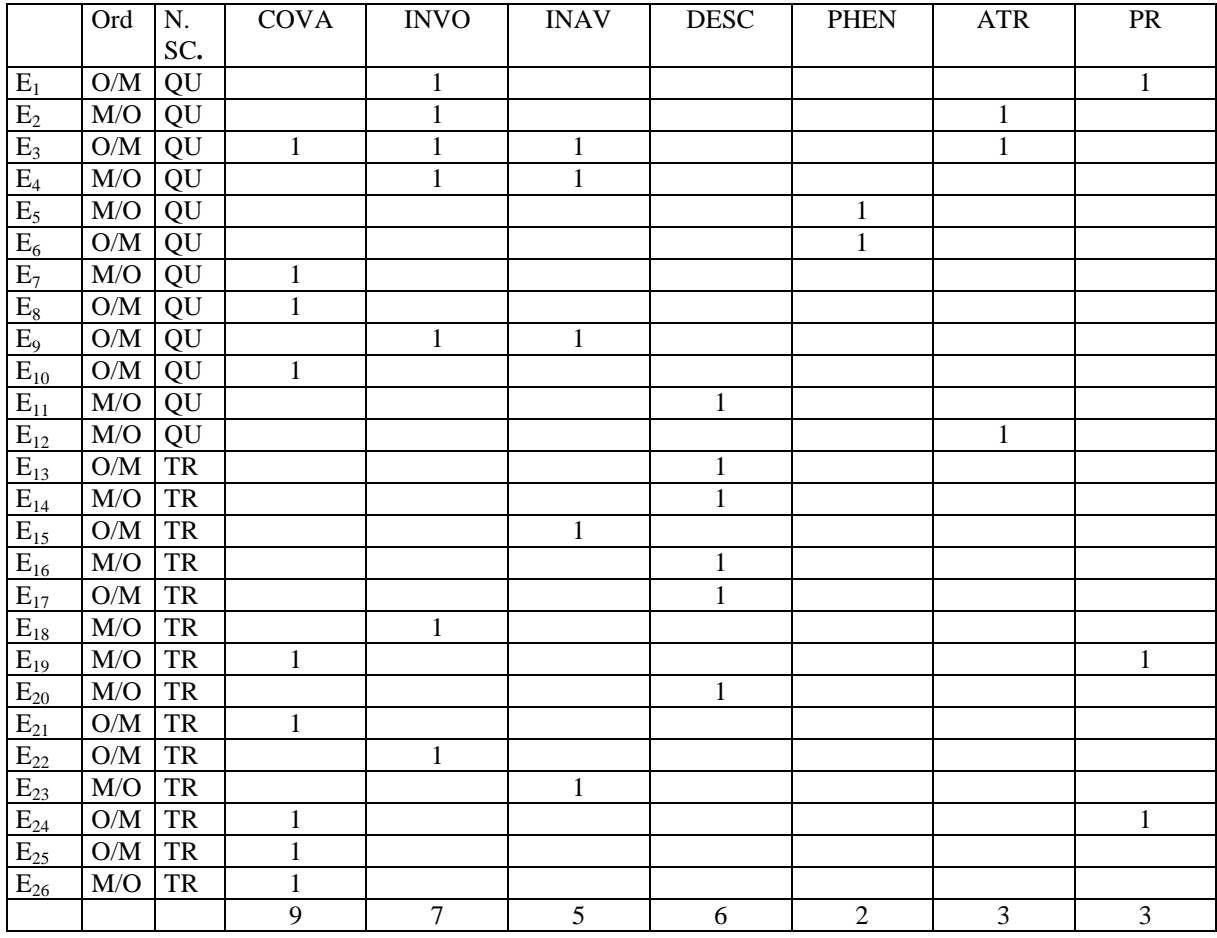

**Tableau 39 : Explications quelle surface inclinée (de béton, glacée, de terre ou mouillée) une voiture se déplace le plus vite, dans le cas où les élèves réalisent les expériences avec le matériel** 

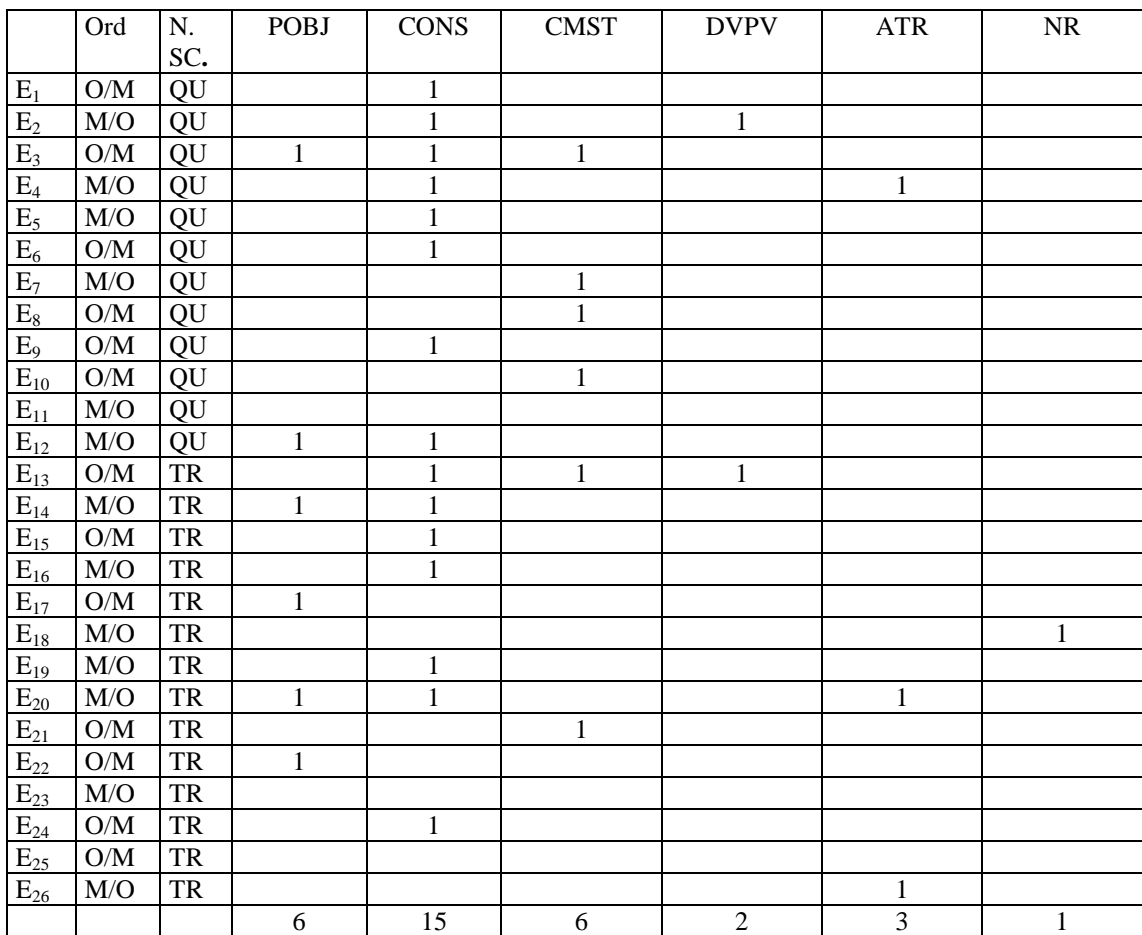

#### **M15**

## **Tableau 40 : Justifications du choix des expressions relationnelles semi-quantitative entre la masse et la vitesse**

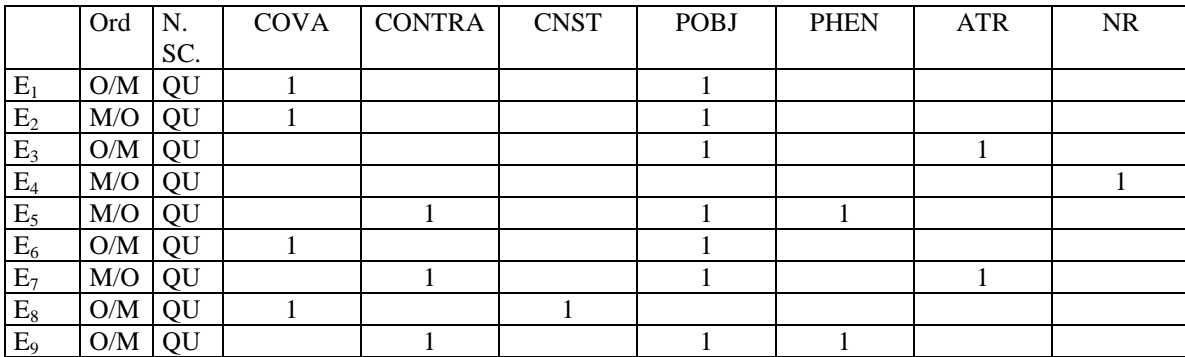

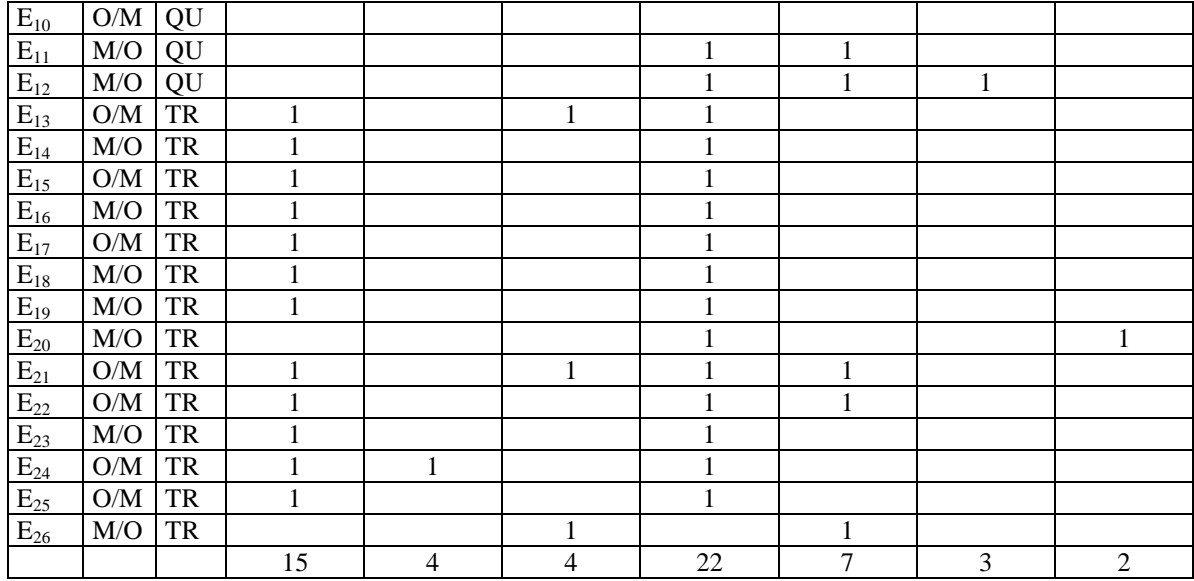

**Tableau 41 : Explications de la relation entre la masse et la vitesse, dans le cas où les élèves réalisent les expériences avec le matériel**

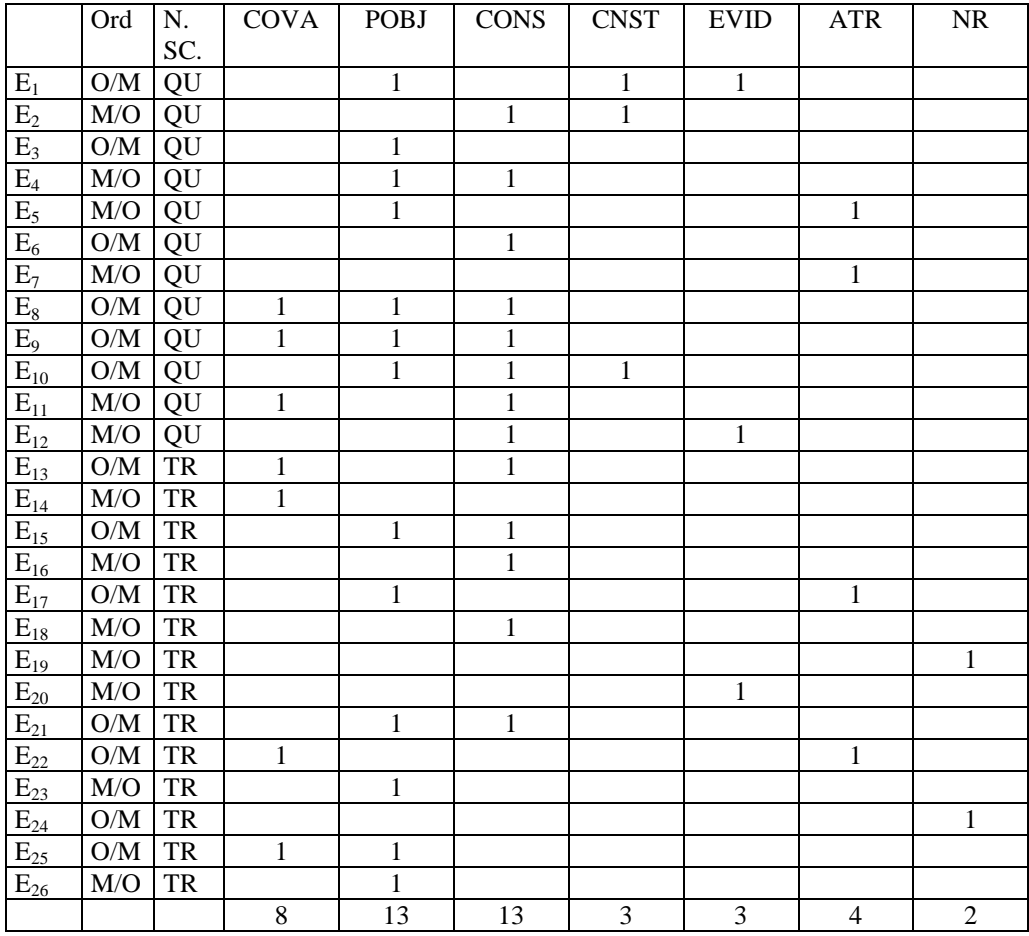

## **Tableau 42 : Justifications du choix des expressions relationnelles semi-quantitative entre la durée**

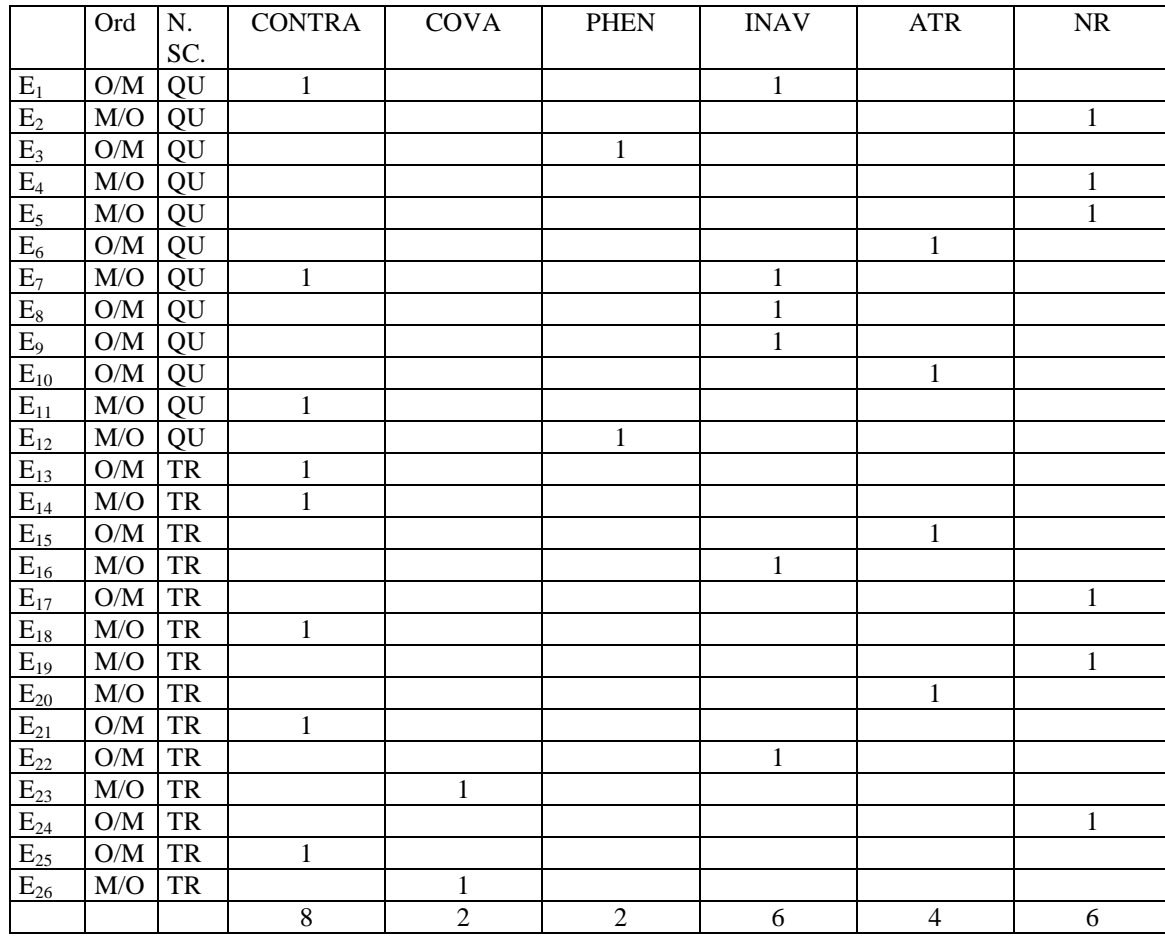

#### **du déplacement et la vitesse**

# **ANNEXES A5 : LES FIGURES REPRESENTANT LES INTERFACES DES LOGICIELS EN COULEUR**

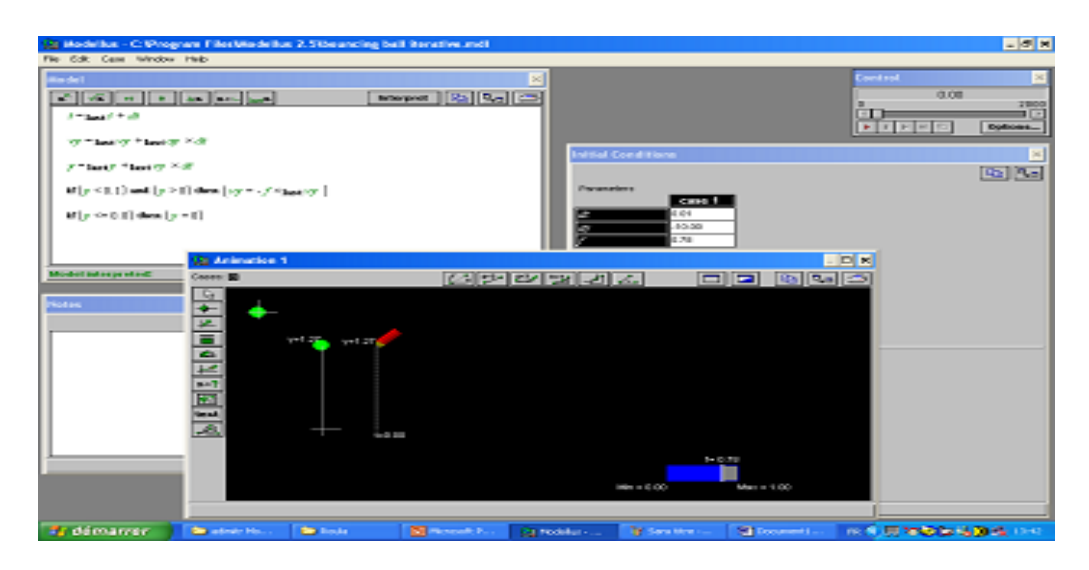

**Figure 5: Un modèle sur l'interface de** *Modellus*

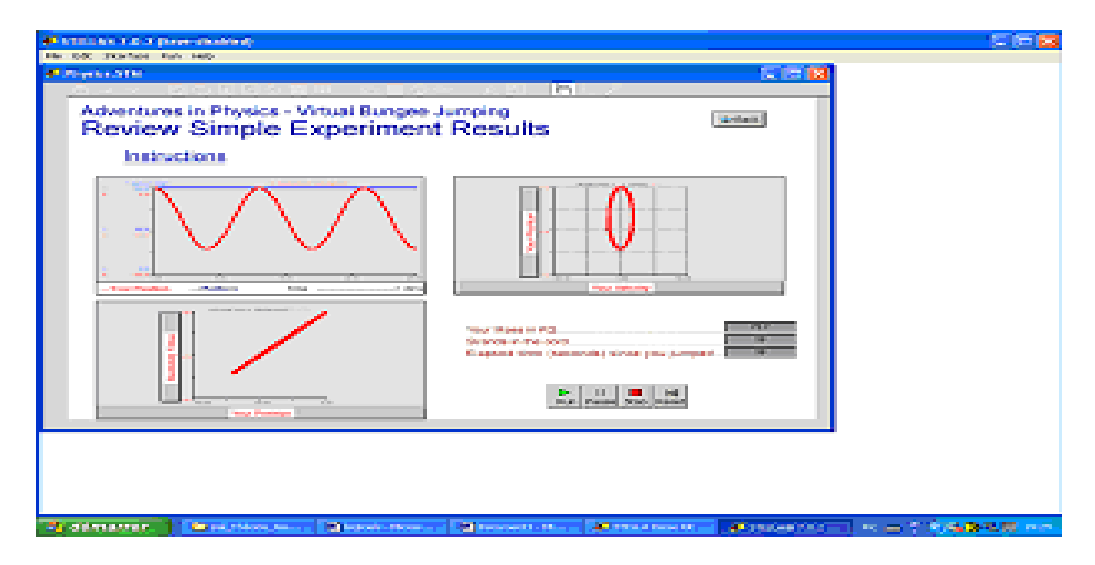

**Figure 6: Un modèle sur l'interface de** *Stella*

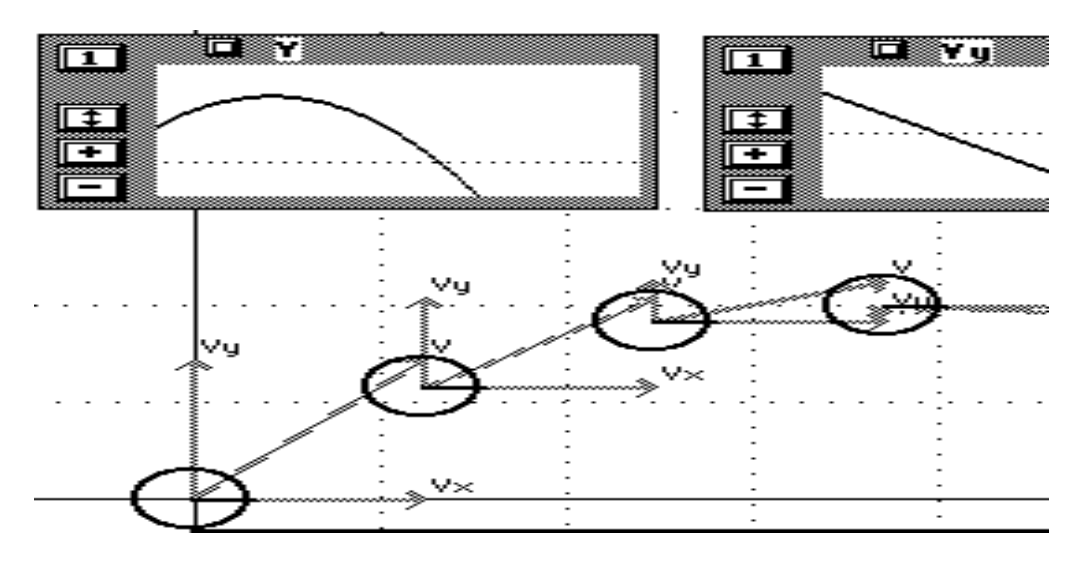

**Figure 7: Un modèle sur l'interface d'***Interactive Physique*

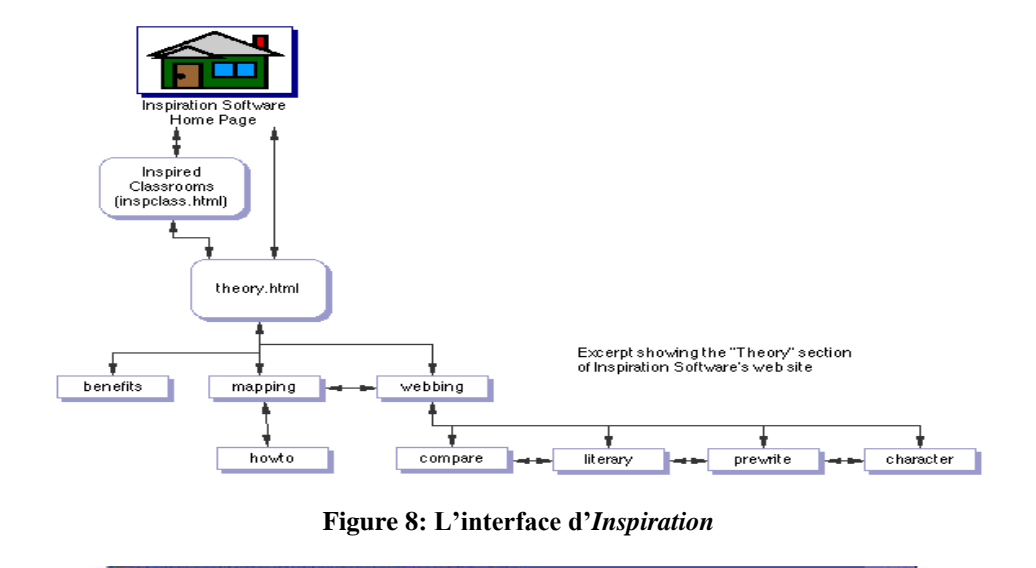

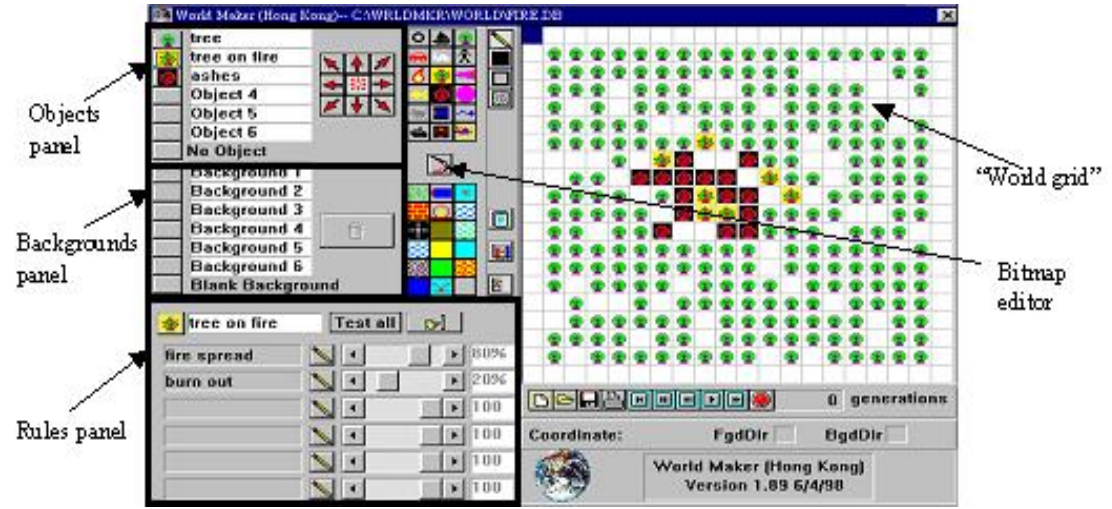

**Figure 9: Un " monde " a été créé, avec** *Worldmaker***, pour explorer la diffusion et la commande des feux de forêt.**

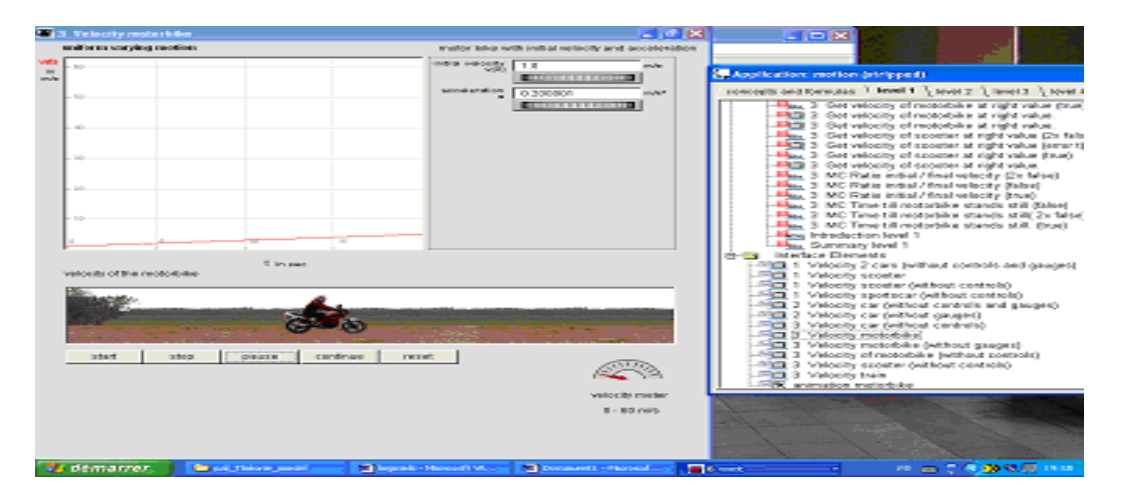

**Figure 10: Un modèle sur l'interface de** *SimQuest*

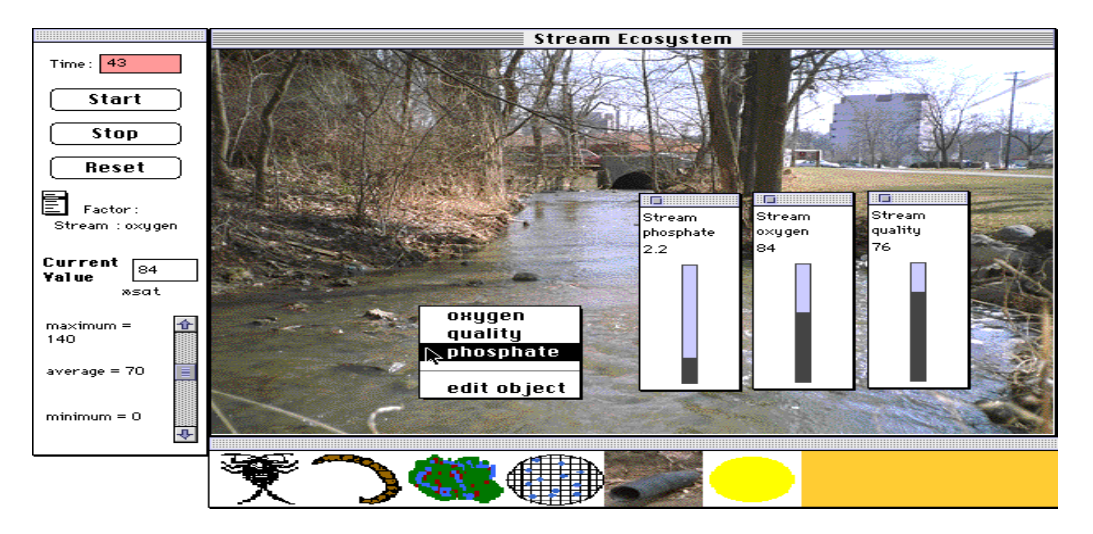

**Figure 11: Une graphique photo-réel sur l'interface de** *Model-It*

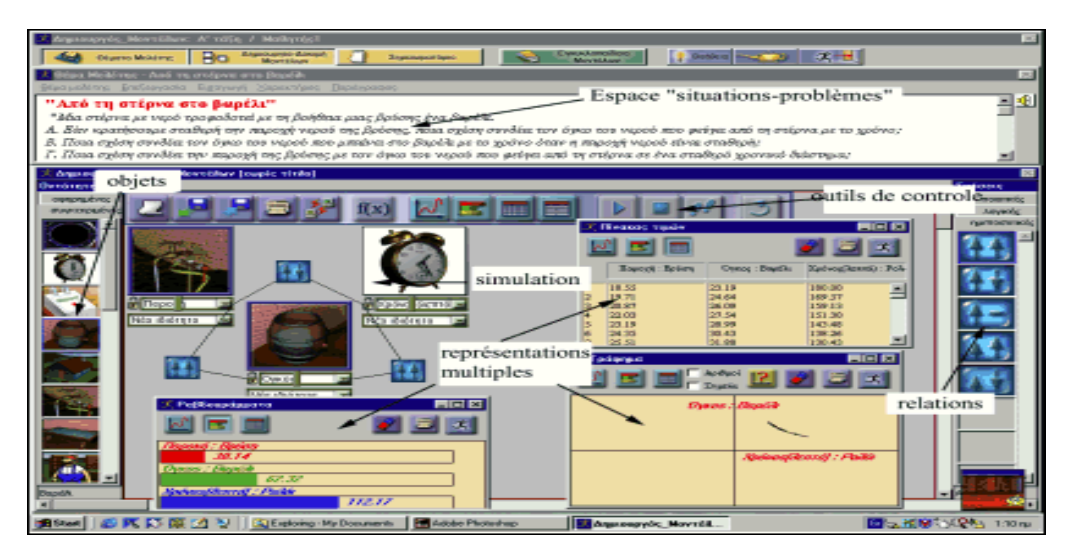

**Figure 12: L'interface de** *ModelsCreator*

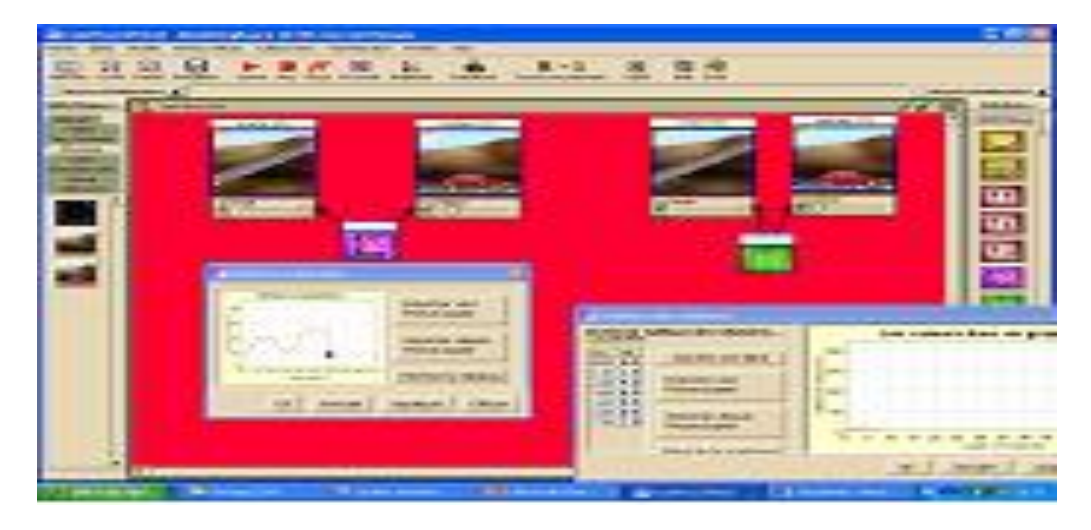

**Figure 13 : L'interface du** *ModellingSpace*